# **YILDIZ TEKNİK ÜNİVERSİTESİ FEN BİLİMLERİ ENSTİTÜSÜ**

# ETKİLEŞİMLİ ÜÇ BOYUTLU SANAL ÇEVRENİN OLUŞTURULMASI ve MİMARLIKTA KULLANIMI

Mimar Doruk SATAY

**FBE Mimarlık Anabilim Dalı Bilgisayar Ortamında Mimarlık Programında Hazırlanan**

## **YÜKSEK LİSANS TEZİ**

**Tez Danışmanı:** Yrd. Doç. Dr. Togan TONG (Y.T.Ü.)

**İSTANBUL, 2010**

## **YILDIZ TEKNİK ÜNİVERSİTESİ FEN BİLİMLERİ ENSTİTÜSÜ**

# ETKİLEŞİMLİ ÜÇ BOYUTLU SANAL ÇEVRENİN OLUŞTURULMASI ve MİMARLIKTA KULLANIMI

Mimar Doruk SATAY

**FBE Mimarlık Anabilim Dalı Bilgisayar Ortamında Mimarlık Programında Hazırlanan**

## **YÜKSEK LİSANS TEZİ**

**Tez Danışmanı:** Yrd. Doç. Dr. Togan TONG (Y.T.Ü.) **Jüri:** Doç. Dr. Tülin GÖRGÜLÜ (Y.T.Ü.) **Jüri:** Yrd. Doç. Dr. Kerem ERCOŞKUN (Y.Ü.)

**İSTANBUL, 2010**

# **İÇİNDEKİLER**

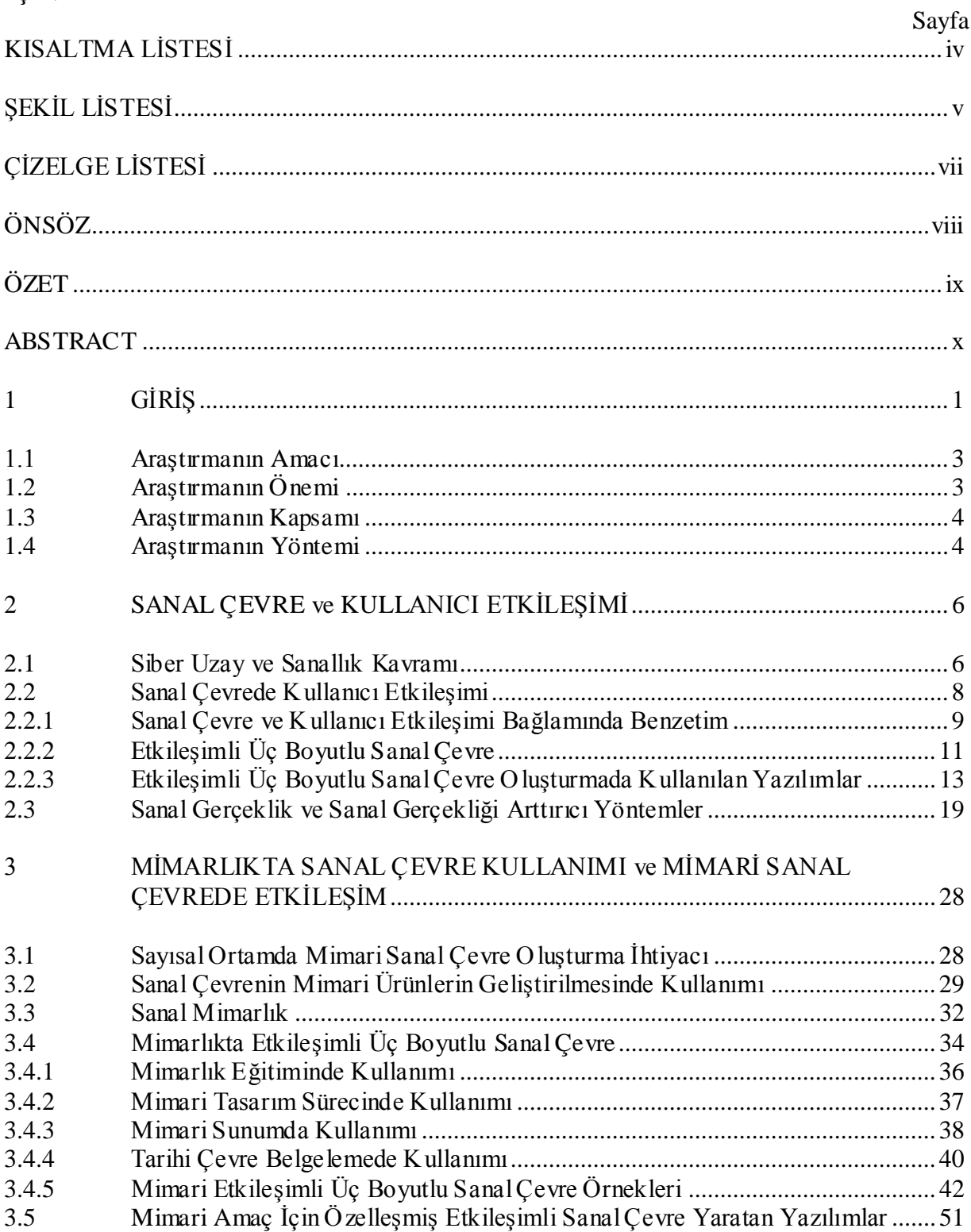

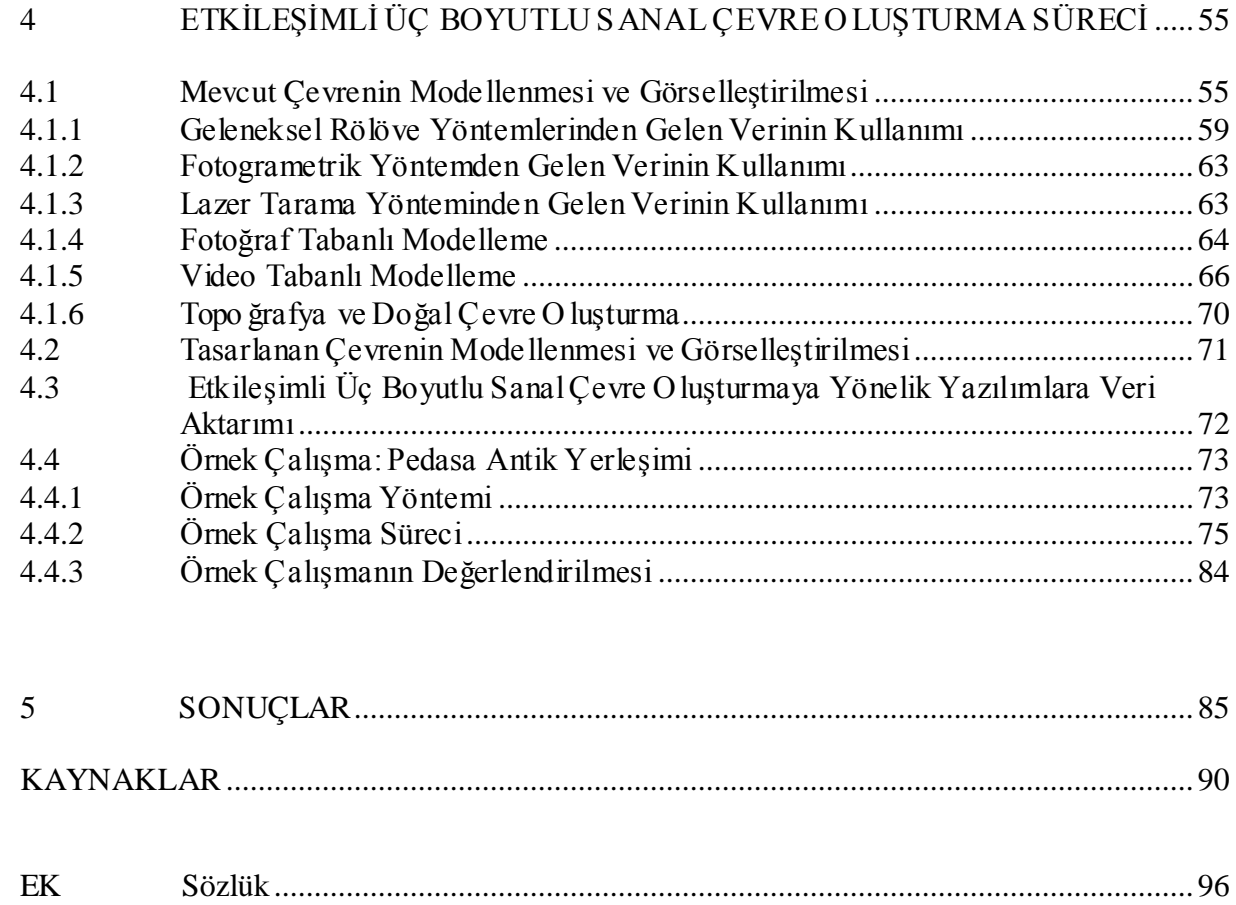

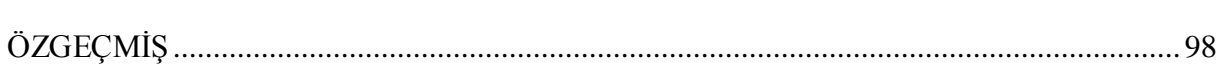

## **KISALTMA LİSTESİ**

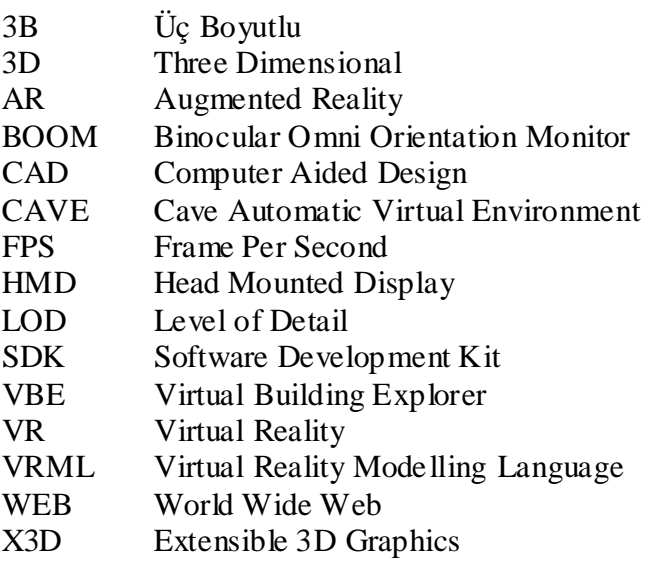

# **ŞEKİL LİSTESİ**

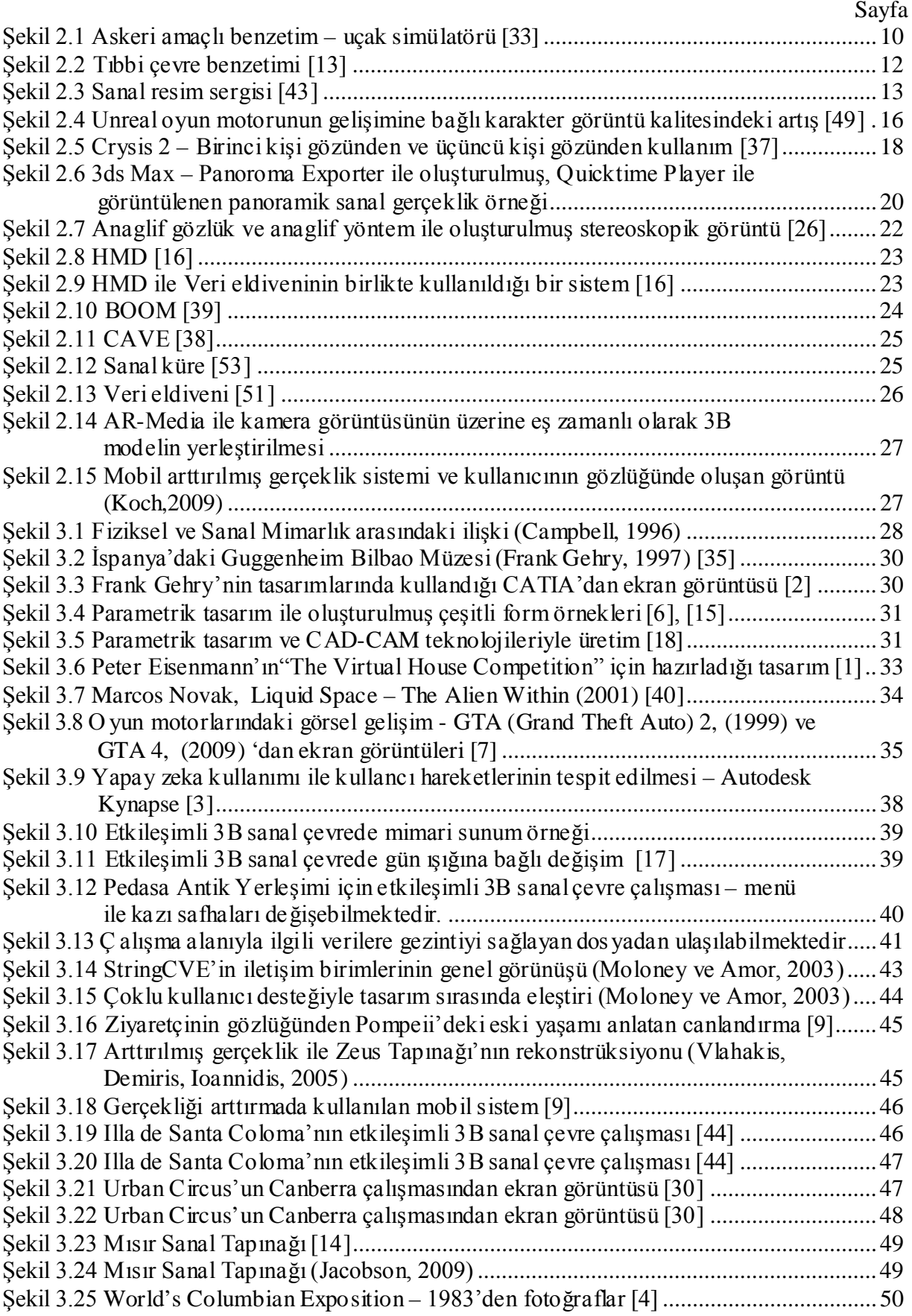

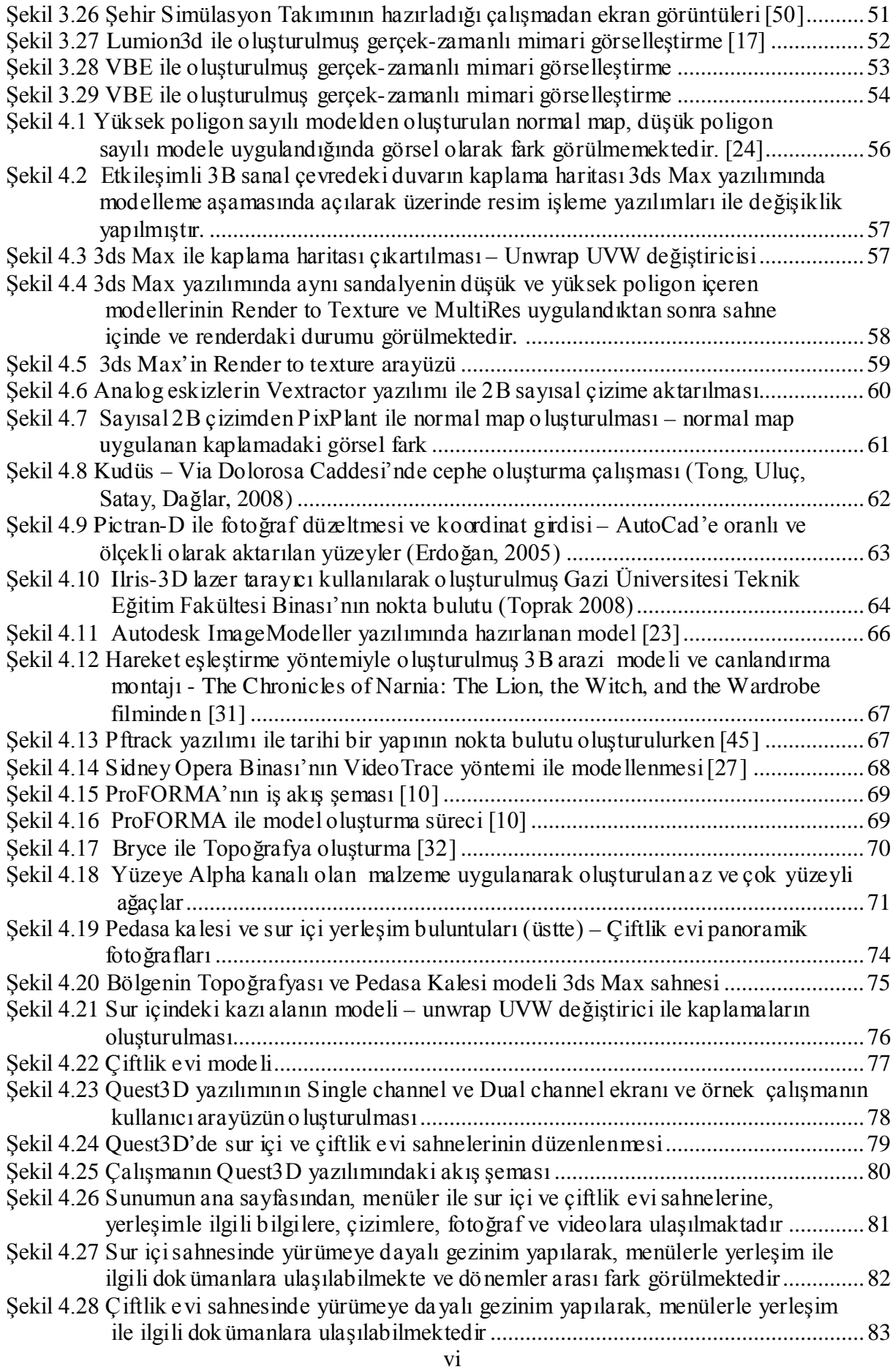

# **ÇİZELGE LİSTESİ**

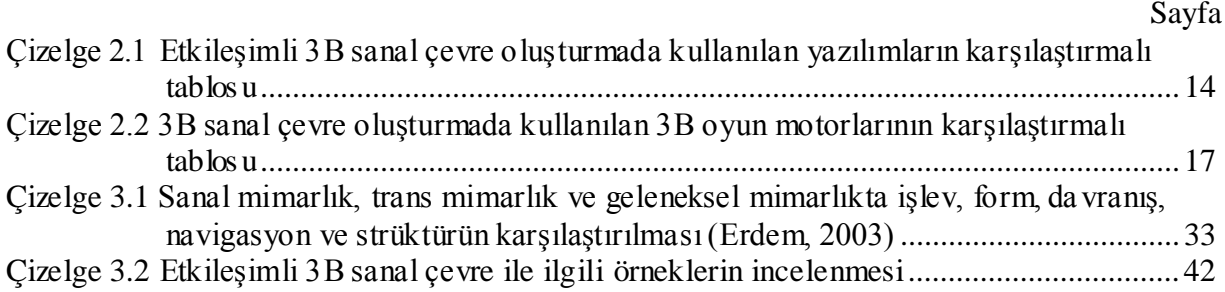

## **ÖNSÖZ**

Mimarlık ve bilişim teknolojilerinin kesişimleri, teknolojideki gelişmelerle birlikte her geçen gün artarken, mimarların yenilikleri takip ederek kendilerini ve buna bağlı olarak ürünlerini güncellemeleri gerekmektedir. Gelişmelere bağlı olarak benzetim sistemleri ve bilgisayar oyunlarındaki etkileşim özelliklerinin mimarlık disiplininin her alanında kullanımı sorgulanmakta ve mimarların takip etmesi gereken yeni bir ifade tekniği oluşmaktadır.

Yüksek lisans eğitimim boyunca bilgi birikimlerini paylaşan Yıldız Teknik Üniversitesi Bilgisayar Ortamında Mimarlık Yüksek Lisans Programı'nın tüm öğretim kadrosuna ve öğrencilerine, tez hazırlama sürecimde her konuda destek ve yardımını esirgemeyen tez danışmanım Yrd. Doç. Dr. Togan TONG'a teşekkür ederim.

Tez çalışmam boyunca destekleri ile beni ayakta tutan, zor zamanlarda yanımda olan tüm vefalı dostlarıma ve aileme teşekkür ederim.

Hayatımın her aşamasında sonsuz güven ve desteği ile yanımda olan anneme teşekkürlerimi sunarım.

## **ÖZET**

Mimari amaçlı kullanımları gün geçtikçe onaylanan etkileşimli üç boyutlu sanal çevreler, mimarlık eğitimi, tasarım süreci, sunum ve tarihi çevre belgeleme çalışmalarındaki getirileri göz önüne alındığında hala yeterince yaygınlaşamamıştır. Bu çalışmaların, kullanıcılara kendi istek ve tercihleri doğrultusunda canlandırılan mevcut çevre veya yaratılan yeni sanal çevreleri keşfetme deneyimi yaşatabilen, mekan örüntüleri geliştirerek mimari tasarıma deneyimleme sırasında yön verebilen, mimarlık eğitiminde geleneksel yöntemlere alternatif oluşturan yapılarıyla geçerlilikleri yadsınamaz.

Üç boyutlu sanal çevrede etkileşim konusunun altyapısını oluşturduğu için, öncelikle sanallık ve siber uzay kavramlarının tarihçesi üzerinde durulmuştur. Bunula birlikte, bilişim teknolojilerinin mimarlıkla kesişim noktalarından olan sanal mimarlık ve bilgisayar destekli tasarım konuları incelenmiştir. Ardından üç boyutlu sanal çevrelerde kullanıcı etkileşimi konusuna gelişen teknolojiyle birlikte ilerleyen güncel yazılımlar ve donanımlar açısından değinilmiştir.

Kullanıcı etkileşimli üç boyutlu sanal çevrelerin mimarlıkta kullanım alanlarının araştırılması ile yarattığı farklar ortaya koyulmuştur. Mimari amaçlı kullanıma uygun güncel benzetim yazılımları ve oyun motorları tespit edilmiştir. Bunun yanı sıra, günümüze kadar yapılmış örnek çalışmalar incelenerek, yaklaşımlar, kullanılan yöntemler, yapım sürecinde seçilen yazılımlar ve getirdiği kolaylıklar değerlendirilmiştir.

Konu ile ilgili çalışmaların oluşturulma sürecinde, mevcut çevrenin okunması ve ölçümü, analog verilerin sayısala çevrilmesi, veri dönüşümü ve aktarım aşamaları araştırılarak etkileşimli üç boyutlu sanal çevre oluşturmaya yönelik yöntem önerilerinde bulunulmuştur. Bunula birlikte, konuyla ilgili modelleme ve görselleştirme teknikleri incelenerek, çalışma yöntemi ve program bazında değerlendirilmiştir. Seçilen yazılımlarla oluşturulan örnek uygulama çalışmaları, uygulama sürecinin ve sonuç ürünlerin değerlendirilmesi açısından önem taşımaktadır.

Mimarlık disiplininde, etkileşimli üç boyutlu sanal çevrenin eğitim, tasarım süreci, sunum ve tarihi çevre belgelemede bir çalışma platformu olarak kullanım şekilleri irdelenmiştir. Bu yöntemlerin mimarlıkta uygulanabilirliği doğrultusunda çalışmalar yapılarak, mimari kullanım biçimleri yorumlanmıştır.

**Anahtar kelimeler:** Bilgisayar Teknolojileri, Mimari Tasarım, Mimarlık Eğitimi, Bilgisayar Destekli Tasarım, Tarihi Çevre Belgeleme, Sanal Gerçeklik, Görselleştirme, Canlandırma, Etkileşim, Benzetim

### **ABSTRACT**

In spite of their profits in architectural education, architectural design, presentation and building survey, interactive three dimensional virtual environments which are confirmed in architectural usage day after day is not pervaded enough. These studies allow users to experience towards their own wishes and preferences in simulated existing virtual environment or created new virtual environment. By this way, space pattern can be generated, architectural design can be conducted and this is an alternative to traditional method in architectural education.

Primarily, short history of cyber space and the virtual term are emphasized in order to create basic facilities of the interactivity in three dimensional virtual enviroment. Besides, as a junction point between information technologies and architecture, virtual architecture and computer aided design are investigated. Afterwards, user interactivity in three dimensional virtual environment is mentioned in terms of current softwares and hardwares along with developing technologies.

The differences are set forth by investigating the architectural usage of interactive three dimensional virtual enviroment. Current simulation softwares and game engines for architectural purpose are determined. In addition, by searching built sample studies up to modern day, approaches, using methods, selected software in making process and easiness of these samples are utilized.

In making process of studies on this topic, procedure suggestions are overtured for creating interactive three dimensional virtual environment by searching for reading and measuring of existing environment, converting analog datas to digital format, data transform and transpor tation phase. At the same time, the topic is considered on the basis of working procedure and software by searching modelling and visualization methods about this matter. Example application studies that are genarated in selected softwares, carry weight with being evaluated of practise period and final outputs.

In this research, usage ways of interactive three dimensional virtual enviroment is explored in architectural education, architectural design, presentation and building survey, restoration and archeology as a study field. Architectural usage ways are discussed by making sample practises about operationability of these procedures in architecture.

**Keywords:** Computer Technologies, Architectural Design, Architectural Education, Computer Aided Design, Building Survey, Virtual Reality, Visua lization, Animation, Interaction, Simulation,

### **1 GİRİŞ**

Bilgisayarın günlük yaşamın bir parçası haline geldiği çağımızda, tüm disiplinlerde olduğu gibi mimarlıkta da bilgisayar teknolojilerinin kullanımı hiç olmadığı kadar yoğun ve çok yönlü olmaya başlamıştır. Bilgisayarın yaygınlaşan kullanımının etkisiyle mimari bilginin sayısallaşması, bilginin oluş turma ve saklama biçimini değiştirmekle birlikte bilginin yapısını da değiştirmiştir. Yakın geçmişte sadece bir sunum aracı olarak görülen bilgisayar, mimarlıkta artık sunum aracı olma özelliğinin yanı sıra eğitim ve tasarım süreçlerinde de önemli söz sahibi olmaya başlamıştır.

Temelde mimarlığın sayısal ortama iki farklı bakış açısıyla yaklaştığı söylenebilir: Birinc i olarak, sayısal ortamı mimari ürünlerin geliştirilmesi ve uygulamasına yardımcı olarak gören bakış açısıdır; ki bu sayısal ortamın "çizim masası" ve "maket malzemeleri" gibi yorumlanmasına sebep olur. Çünkü bu bakış açısının temelinde, sayısal ortamın fiziksel dünyayı aynen taklit etmesi isteği yatar. İkinci olarak da, sayısal ortamın fiziksel dünyayı taklit etmesini istemeyen, ortamın tamamen kendi gerçekliğinde var olmasını isteyen bir bakış açısı vardır; ki bu da sayısal ortamı bir araç olarak değil, pratiğin gerçekleştirileceği bir alan olarak yorumlar. (Önder, 2002)

1960'lardan sonra özellikle endüstri ürünleri tasarımı ve mimarlık gibi üç boyutlu ortamı, tasarımın görselleştirilmesi için kullanan tasarım disiplinlerinde ve tıp, fizik, kimya, astronomi gibi bilimsel kaynaklı verinin görselleştirilmesinde sıklıkla kullanılan üç boyutlu bilgisayar ortamı (sanal çevre – virtual space) ve üç boyutlu görselleştirme teknikleri (CGI-Computer Generated Imagery) son 20 yıl içinde sinema, fotoğraf, canlandırma sineması, video oyunları, simülasyon ve eğitim sistemleri ve üç boyutlu multimedya alanında yaygınlaşmaya başlamıştır. (Tüker, 2009)

Mimarlık disiplininin her alanında kullanımları oldukça yaygın olan geleneksel bilgisayar destekli tasarım yöntemleriyle, üç boyutlu modelleme ve görselleştirme teknikleri kullanılarak oluşturulan ürünlerin kalitesi ve gerçekçiliğine sahip benzetim (simülasyon) yazılımlarının ve oyun motorlarının ürünleri, sundukları birtakım etkileşim özellikleri sayesinde öne çıkmaktadır.

Gelişmeler ile birlikte, bilgisayar tabanlı oluşturulmuş sanal çevrede etkileşim, mimarlıkta da tartışılır olmuştur. Etkileşimli üç boyutlu sanal çevrenin mimarlıkta kullanımı yurtdışında özellikle mimari sunum ve tarihi çevre belgelemede olmakla birlikte, ülkemizde yeterince bilinmemekte, do layısıyla gereken düzeyde kullanılmamaktadır.

Mimarlıkta kullanım alanlarına bakıldığında, etkileşimli üç boyutlu sanal çevrenin farklı özellikleri öne çıkmaktadır. Örneğin, mimarlık eğitiminde çoklu ortam desteği sayesinde, aynı sanal çevrede birden çok kullanıcının fiziksel olarak farklı yerlerden bağlanmasıyla eş zamanlı olarak paylaşım yapılabilmesi, öğrencilerin tasarımları ile ilgili eleştirileri tasarladıkları mekanın içerisindeyken almaları ve gereken müdahaleleri eş zamanlı olarak yapabilmeleri önemlidir. Mimarlar için tasarım sürecinde, tasarımla ilgili değişimler binanın sanal modeli içersinde deneyimlenirken görülür ve tepki veren mekanlar sayesinde tasarıma devam edilebilir. Mimari ürünün temsilinde kullanıcıya özgür gezinti imkanı veren üç boyutlu sanal çevre, sunumun etkisini arttırırken, kullanıcı arayüzleriyle mekanla ilgili önceden hazırlanmış alternatifler arasında geçiş yapılabilir. Tarihi çevre belgeleme çalışmalarında ziyaretçiler üç boyutlu sanal çevrede deneyimleme yaparken, hazırlanan canlandırmalarla geçmiş dönem yaşantılarını görebilir, dönemler arası geçişler yapabilir ve ilgili dokümantasyonlara arayüzlerle ulaşabilirler.

Yaratılan etkileşimli üç boyutlu sanal çevrenin sunumunda kullanılan araçlar, donanımlar ve sanal gerçeklik sistemleri hazırlanan çalışmaların verimini artırmak bakımından göz ardı edilmeden değerlendirilmelidir. Çeşitli eldivenler, hareket algılayıcılar, hareketi yansıtan kabinler ve araçlar, çeşitli bilgilerin girişini sağlayabilen araçlar bu arabirimler arasında sayılabilir. Bu arabirimler sayesinde izlemenin yanında değiştirme, kullanma ve yönetme faktörleri devreye girer. Bunlar sanal gerçekliği gerçeğe yakınlaştıran faktörlerdir. (Ergun, 2004)

Bu tür çalışmalara modelleme ve görselleştirme aşamalarında veri oluşturan ölçüm sistemleri de ilerleyen teknolojilerle birlikte güncellenmektedir. Elde edilen analog verilerin sayısallaştırılması, veri dönüşümü, aktarımı, modelleme ve görselleştirme yöntemleri ve gelişen ölçüm ve tespit yöntemleri araştırmada konu edinilmiştir.

Bu çalışma etkileşimli üç boyutlu sanal çevrenin mimarlıkta bir anlatım dili, ifade tekniği ve çalışma yöntemi olarak kullanım yollarını işaret etmektedir. Araştırma, mimarlık eğitiminde ve mimari tasarımda sürece; tasarımcı, kullanıcı ve çevre arasında etkileşimli olarak yön verebilecek noktalara değinmesi bakımından önem taşımaktadır. Mimari sunum ile rölöve, restorasyon ve arkeolojik çalışmalarda yüksek görsel ve işitsel algı, özgür kullanıcı hareketliliği ve genel olarak yüksek kullanıcı etkileşimi nedeniyle konunun gerekliliği üzerinde durulmuştur.

2

#### **1.1 Araştırmanın Amac ı**

Gelişen bilgisayar teknolojilerinin üç boyutlu sanal çevre oluşturmada kullanılan yöntemlere getirilerinin incelenmesi, sanal çevrede kullanıcı ile bilgisayar arasındaki etkileşimi sağlayan güncel simülasyon yazılımları ve oyun motorlarının belirlenerek, bu yazılımlara sayısallaştırılmış mevcut çevre veya tasarlanan yeni çevre ile ilgili veri aktarımının de ğerlendirilmesi hedeflenmektedir.

Genel olarak bilişim teknolojilerinin mimari kullanımları ve mimarlıkta etkileşimli üç boyutlu sanal çevrenin kullanım alanlarının irde lenmesi ve bu etk ileşimin son uç ürüne kazandırdıklarının belirlenmesinin üzerinde durulmuştur. Oluşturulan üç boyutlu sanal çevrelerdeki etkileşimin mimarlık eğitimi, mimari tasarım, mimari sunum ve tarihi çevrenin belgelenmesindeki rolünün, örnek çalışmalarla, ortaya koyulması amaçlanmıştır.

#### **1.2 Araştırmanın Önemi**

Üç boyutlu sanal çevre içinde kullanıcı etkileşimi sunan gerçek zamanlı benzetim (simülasyon) yazılımlarının mimarlık eğitiminde ve mimari pratikte kullanımı gün geçtikçe daha çok kabul görmektedir.

Tasarım sürecinde, gelişmiş benzetim yazılımları ve oyun motorlarının sahip olduğu yapay zeka, mekan örüntülerinin kullanıcı hareketlerine bağlı olarak belirlenmesine imkan tanıyarak mimari tasarıma yön verebilmektedir. Bu çalışmaların mimarlık eğitimindeki kullanımları ise öğrencinin üç boyutlu algısını geliştirmekte, tasarımların olgunlaşma ve eleştirilme süreçlerinin geleneksele göre kökten değişmesini beraberinde getirmektedir. Kullanıcı etkileşimi ile içinde bulunulan sanal çevreyi değiştirilebilir kılan, özgür gezinti imkanı sağlayan, görsel ve işitsel algıyı güçlendiren mimari sunumlar ve tarihi alan belgeleme çalışmaları sabit görsellerin ve gezinti rotası belli canlandırmaların (animasyon) önüne geçmektedir.

Bu ortamlar işbirliği için üç boyutlu sanal çevrede birden çok bireyin deneyimlemesine izin vermeleri, yapay zeka sayesinde insan davranışlarını analiz edebilmeleri, anlık ses ve mesaj alışverişine olanak vermeleri açısından önemlidir.

Bilişim teknolojilerinin mimarlıkta kullanımı, sanal mimarlık, üç boyutlu sanal çevrede kullanıcı etkileşimi, gerçek zamanlı mimari simülasyon hazırlamaya yönelik modelleme ve görselleştirme tekniklerinin bir bütün halinde çalışmada aktarılması önem taşımaktadır.

Ayrıca yapılan uygulama çalışmalarıyla etkileşimli üç boyutlu sanal çevrelerin mimarlıkta

3

kullanımları incelenmiştir. Bu örnek çalışmalardan elde edilen deneyimlerin değerlendirilerek benzeri uygulamalara kılavuz olabilmesi önemlidir.

#### **1.3 Araştırmanın Kapsamı**

Bilgisayar teknolojilerinin gelişimi ve mimarlığa yansımaları, sayısal sanal çevre ile ilgili bilgiler araştırma dahilindedir. Kullanıcı etkileşimli üç boyutlu sanal çevre oluşturmada kullanılan modelleme ve görselleştirme teknikleri program ve yöntem bazında incelenmiştir. Sayısallaştırma sürecine girdi olan mevcut çevrenin ölçüm ve tespit yöntemleri de araştırma içeriğinde bulunmaktadır. Sanal çevrede kullanıcı ve bilgisayar arasındaki iletişime olanak veren benzetim sistemleri ve özellikle etkileşim öğretisi yüksek oyun motorları araştırılmış ve bu yazılımlarla oluşturulan mimari amaçlı çalışmalar örnek o larak değerlendirilerek çalışma kapsamına dahil edilmiştir. Bu araştırma ile etkileşimli üç boyutlu sanal çevrelerin mimari amaçlı kullanımına odaklanılmıştır.

Ayrıca, oluşturulan sonuç ürünlerin paylaşımında ve sunumunda kullanılan platformlar, araçlar ve çeşitli donanımlarla desteklenmiş sanal gerçeklik uygulamaları ve sistemleri de araştırma kapsamında yer almaktadır.

Araştırma kapsamında anlatılan etkileşimli üç boyutlu sanal çevre, mevcut fiziksel çevre veya yaratılan çevreyle ilgili sayısal modelin, malzeme, kaplama ve ışık bilgilerinin ve çalışmayla ilgili diğer verilerin bulunduğu, çeşitili yazılımlar sayesinde kullanıcı etkileşimine izin veren bilgisayar tabanlı yapay bir ortamdır. Kapsama dahil olan etkileşim, üç boyutlu sanal çevrede kullanıcı isteğine bağlı hareket etmek, nesnelerle iletişim kurmak, bilgi edinmek, tasarım alternatiflerini görebilmek, tasarıma yön vermek, çoklu kullanıcı desteğiyle tasarım ile ilgili paylaşımda bulunmak gibi eylemleri içermektedir.

#### **1.4 Araştırmanın Yöntemi**

Araştırma, kaynak tarama, literatür araştırması ve konuya ilgili yapılan örnek uygulamalar olmak üzere iki bölümde incelenmiştir. Kaynak taramada siber uzayın bir parçası olan sanal çevrenin tarihsel süreçteki gelişimi, sanal mimarlık, sanal çevrede kullanıcı etkileşimi ve genel kullanım alanları hakkında yazılı kaynaklar ve internet kaynakları taranmıştır. Günümüze kadar yapılmış örnek çalışmalar değerlendirilmiştir.

İkinci aşamada, etkileşimli üç boyutlu sanal çevrelerin mimari kullanımları üzerinde durulmuş, konuyla ilgili modelleme ve görselleştirme teknikleri ve yazılımlar incelenmiştir. Mimarlıktaki kullanım alanlarına yönelik örnek çalışmalar yapılmıştır.

Ardından konuyla ilgili günümüze kadar yapılan çalışmalar, görüşler, çalışma teknikleri ve araştırma kapsamında uygulanan örnek çalışmaların sonuçları değerlendirilerek, üç boyutlu sanal çevrelerin mimarlık eğitimi, mimari tasarım, mimari sunum ve tarihi alan belgelemesine katkıları üzerinde durulmuştur.

#### **2 SANAL ÇEVRE ve KULLANICI ETKİLEŞİMİ**

#### **2.1 Siber Uzay ve Sanallık Kavramı**

Siber uzay, küresel bağlantılar ile bilgisayar destekli yapay bir sanal gerçeklik ortamıdır. Bu bağlantılar evreninde her bir bilgisayar bu boşluğa açılan bir penceredir. (Benedikt, 1991). Başka bir deyişle, siber uzay insanların bilgisayar tabanlı bir boşlukta devinim sürdürdükleri sonsuz yapay bir çevredir. Bu çevre için en kapsamlı insan-bilgisayar etkileşim platfor mu denilebilir.

Siber uzay terimi incelendiğinde, Yunanca yönetmek anlamındaki kybernan [47] kelimesinden geldiği ve Norbert Wiener'in 1982'de yayınladığı Cybernetics adlı kitabında ortaya koyduğu gibi canlılar ve bilgisayar ağlarını kontrol sistemini inceleyen karşılaştırmalı bir bilim olduğu görülmektedir.

Siber uzay günümüzdeki anlamıyla kullanımını, 1984'de yayınlanan, William Gibson'un Neuromancer adlı romanında bulmuştur. Bu kavram Gibson'ın romanında çerçevelerini çizdiği anlamıyla açıklandığında; bilgi ve iletişim teknolojilerinin kendisi olmaktan öte kavramsal bir çevre olarak düşünülmektedir. Buradaki kullanımı ile siber uzay, içinde gezinilebilen, ağa bağlı bilgisayarların oluşturduğu sayısal bir çevreyi tanımlamaktadır. Romanın yayınlanmasının ardından siber uzay kavramı bilişim teknolojileri, sanal gerçeklik teknolojileri gibi farklı alanlarda da kullanılmaya başlanmıştır.

Neuromancer'da tanımlandığı gibi temelleri ilkel bilgisayar oyunlarına dayanan siber uzay örnekleri, iç kurguları, mekanları ve bellirli davranış biçimleri olan ve eğlence için oluşturulmuş ortamlardı. Basit bilgisayar tabanlı ortamların zaman içinde etkileşim kazanıp, birbirleri ile iletişime geçmesiyle birlikte, siber uzayın bir parçası haline gelmişlerdir. Çok kullanıcılı sanal çevrenin ortaya çıkması ile sanal gerçeklik kavramının ilerlemesi hızlanmıştır. William Gibson'un ortaya koyduğu siber uzay kavramının zaman içinde yaygınlaşan bilgisayar ağının bir uzaysal veya mekansal kavrama karşılık geldiği görülmektedir.

Sayısallaştırılan bilginin zaman ve mekandan bağımsız, fiziksel konum sınırlaması olmaksızın bilgisayar ağları sayesinde transferinin gerçekleştirilmesi ile siber uzay, internet kullanımını günlük yaşamın vazgeçilmez bir parçası haline getirmektedir. Dolayısıyla siber uzay kavramı, bilgisayarlardan oluşan ve toplumun bu bilgisayarların etrafında oluştuğu bir dünyayı ifade etmektedir. (Robins, 1995).

Bilgisayar tabanlı yapısıyla siber uzay, bilişim teknolojilerindeki gelişmelerle birlikte, önce tek boyutlu, yazıya dayalı bir yapı gösterirken, görsel, grafik tabanlı iki boyutlu bir yapıya ve ardından 1980'li yıllardan günümüze kadar, üç boyutlu, eş zamanlı, etkileşimli bir çevreye dönüşmüş durumdadır.

Sanallık kavramı incelendiğinde, sanal kelimesinin Latince "virtus" kelimesinden türeyerek geldiği görülmektedir. Bu kelime antik dönemde potansiyel, güç, özgürlük gibi anlamlar taşımaktaydı. Sanal, o dönemde, genel tanımıyla potansiyel güç, değişimi yaratan güç olarak ifade edilmektedir.

Türkçe'de sanal kelimesi sanmak fiil kökünden gelmektedir. Sanmak, "bir şeyin var olma veya olmama ihtimalini kabul etmekle birlikte, olabileceğine daha fazla inanmak" anlamı taşır. Bununla birlikte, gerçekte yeri olmayıp zihinde tasarlanan, farazi, tahmini gibi anlamları da olan sanal, gerçekte yeri olmayan ve çoğunlukla da gerçeğin karşıtı olan olarak tanımlanır. Soyut bir kavramdır.

Sanal, güncel olmadan gerçek, soyut olmadan fikirsel olandır. Her obje sanal ve gerçek imgeyi barındıran bir çifttir. Farklılık ve tekrarlama sanallıkta, güncelleştirme hareketidir. Yanlış yaklaşım ise gerçekleştirmenin bir sınırlandırma olduğunun düşünülmesidir. (Deleuze, 1989) Her çağda farklı anlamlar yüklenen sanal ve sanallık, "gerçek olan ama somut olmayan" olarak tanımlabilir.

Günümüzde fiziksel gerçekliğin karşıtı bir kavram olarak algılanan sanallık mimarlık disiplininde de sorgulanmaktadır. Burada sanal ve sanallığın soyut yapısıyla, fiziksel varoluşdan farklı ve onun ötesinde bir gerçekliği ifade ettiği düşünülebilir. Buna göre mimarlık tarihinde ve pratiğinde kağıt üzerinde kalmış, uygulanmamış her çizim ve söylem mimarlığın sanal ürünleri olarak düşünülebilmektedir.

Ancak bilgisayar kullanımının giderek artması ve fiziksel gerçeklikte olmayan çevrelerin oluşturulmasında ağırlıklı olarak sayısal teknolojilerin kullanılması, günlük yaşantıda sanal kavramını bilgisayar tabanlı bir olgu haline getirmektedir.

Bilgisayar teknolojileriyle yaratılan ve fiziksel gerçeklikte var olmayan kavramlar çağımızda, fiziksel gerçeklik ile sanallığın ilişkisinden ötürü, sanal olarak ifade edilmektedir. Sayısal olarak bilgisayar ortamında oluşturulan her şey sanal olmakla birlikte, sanal olan her şey bilgisayar tabanlı olmayabilmektedir. Dolayısıyla siber uzay sayısallaştırılmış sanal çevreyi tanımlamaktadır.

#### **2.2 Sanal Çevrede Kullanıcı Etkileşimi**

Önceki başlıkta açıklanan siber uzay ve sanallık kavramları bağlamında düşünüldüğünde ve günümüzde internetin yaygınlaşması ile daha da gelişen bilgisayar kullanımı dikkate alındığında, sanal çevre tanımı, ön eki siber, sayısal, sanal her ne olursa olsun, bilgisayar desteği ile oluşturulmuş, elektronik ve yapay bir çevre olarak düşünülmektedir. Başka bir şekilde ifade edilecek olursa; sayısal bilginin en küçük ve temel yapı taşı olan "bit"lerden oluşmuş, elle tutulamayan ancak algılanabilir bir çevredir. Bu noktada, sanal çevrenin çok boyutlu bir coğrafya olan siber uzay kavramına bağlı olduğundan söz edilebilir.

Sanal bir çevreyi paylaşmak, fiziksel gerçeklikteki nesneleri paylaşmak gibi olmamaktadır. Aynı fiziksel çevre içerisinden bulunmayı gerektirmez. Burada aynı bilgiye eş zamanlı olarak elektronik erişilebilirlik önem taşımaktadır. Basit bir şekilde, aynı yazıyı farklı bilgisayar ekranında görmek, daha karmaşık durumlarda ise; kullanıcıların aynı iki boyutlu veya üç boyutlu grafik görüntüye erişimi ya da aynı sanal gerçekliği deneyimleyebilmeleri düşünülebilir.

Sanal çevreler içerisinde yer aldığı siber uzayda bilginin oluşturulduğu, depolandığı ve çeşitli yollarla aktarıldığı alanlarıdır. Çoğul ortam üretim yöntemleri ile yaratılan metinsel, işitsel, görsel, her formattaki bilginin saklanması ve yayınlanmasını sağlamaktadırlar. Sanal çevre, var olan fiziksel bir yeri ifade edebilmesinin yanısıra, hiç var olmamış bir çevreyi de tasvir edebilmektedir.

Sanal çevre tanımının bilgisayarın hayatımıza girdiği zaman başladığını söylemek yanlış olmaz. Önceleri ilkel teknolojiler ile iki ve ya üç boyutlu görsellikler kullanılmakta iken, zaman içerisinde geliştirilen yazılım ve donanımlarla verilerin ve içeriklerin görselliği artmış, sonraları ortaya çıkan sanal gerçeklik kavramı, gelişen askeri amaçlı, bilimsel amaçlı kullanımlar ve oyun teknolojileri ile günümüzdeki halini almıştır.

Sanal çevreyi oluşturmada, depolamada ve yayınlamada kullanılan bilgisayar yazılımları, sanal çevreyi oluştururken kendileri de oluşan sanal çevrenin bir parçası olarak görülebilir. Yazılımları kullanan kullanıcılar da sanal çevrenin yaratıcısı ve kullanıcısı olarak bu kavramın zihinsel bir parçası durumundadırlar. İnternet teknolojilerinin günümüzde neredeyse her eve ulaşmış olması sanal çevrelerin çok büyük kullanıcı kitleleri olduğunu göstermektedir.

Uygulama alanlarına bakıldığında, tekil ve çoklu kullanıma izin veren sanal çevre, bir zaman diliminde sadece bir kişinin tarafından kullanılmasının yanı sıra, bir ağa üzerinden paylaşımlı erişim ile çok kullanıcılı toplu etkinlikleri de içerebilmektedir. Bilgisayar yazılımları tekil olarak kullanılabilmekte iken; sanal sohbet veya konferans odaları çoklu kulanıcılıdır. Bireysel bilgisayar oyunu kullanımı söz konusu olmak ile birlikte, internet üzerinden çoklu kullanıcılı oyunlar da bulunmaktadır.

Bu ve benzeri uygulamaların hepsinde etkileşim için kullanıcıların sanal çevre ile iletişime girebildiği arayüzler, menülerden bahsedilebilir. Kullanıcıların sanal çevreye dilediğince yön veremeyip, içerisinde özgürce gezinim yapamadığı, iletişim kuramadığı, sadece izleyici olduğu durumlarda etkileşim söz konusu olmamaktadır.

#### **2.2.1 Sanal Çevre ve Kullanıcı Etkileşimi Bağlamında Benzetim**

Benzetim (simülasyon) aşağıda açıklandığı gibi, günümüzde genelde bilgisayar desteği ile, birçok disiplinde değişik şekillerde uygulanmaktadır. Bu kullanımların birçoğunda yaratılan sistem ile kullanıcı arasında çeşitli şekillerde etkileşim bulunmaktadır. Ağırlıklı olarak kullanıcı etkileşimli benzetim anlatılmakla birlikte, kavramın tam olarak anlaşılabilmesi ve kullanımlar arası farkların görülebilmesi için benzetim kavramı bir bütün halinde incelenmiştir.

Benzetim, gerçek bir dünya süreci veya sisteminin işletilmesinin zaman üzerinden taklit edilmesidir. Sistem objeleri arasında tanımlanmış ilişkileri içeren sistem veya süreçlerin bir modelidir. Benzetim bir araçtır. Benzetim günümüzde mevcut olan ve daha önemlisi yarın da mevcut olabilecek işlemler hakkında objektif bilgiler sağlar. Benzetim gerçek bir şeyin taklit edilerek yapılmasıdır. (Varol, 1999)

Günümüzde kullanımı azalmakla birlikte, yakın bir süre öncesine kadar otomobil endüstrisi, gemi inşa sektörü, askeri amaçlı kullanım ve hatta mimarlık ve inşaat mühendisliği disiplinlerinde bile sıklıkla küçük ölçekli prototiplerin üretilerek fiziksel gerçeklikte yapılan benzetim örnekleri bulunmaktadır. Buna örnek olarak; genelde fiberglass ve benzeri malzemelerden yapılmış küçük ölçekli uçak veya otomobil prototiplerinin benzetimlerinin, özel deney merkezlerinin rüzgar tünellerinde yapılması gösterilebilir. Benzer şekilde oluşturulan gemi ve tekne modellerinin su hattı deney amaçlı benzetimleri özel akıntı kanallarında yapılmaktadır. Bina tasarım süreçlerine yön veren deprem ve rürgar analiz benzetimleri binaların küçük ölçekli modelleri üzerinde uygulanmaktadır. Askeri amaçlı benzetimlerde, savaş stratejilerinin belirlenmesi için önceden gidilmesi zor veya tehlikeli

bölgelerin ölçekli maketleri üzerinde gerçekleştirilen uygulamaların yanı sıra, benzer coğrafi ve iklimsel özellikleri olan başka yerlerde askerlerin deneyim kazanması için uygulamalar yapılmaktadır.

Ancak önceki başlıklarda anlatıldığı gibi bilişim teknolojilerindeki hızlı gelişmeler sanal kavramını nasıl değiştirdi ve geliştirdiyse, benzetim de artık bilgisayar destekli yaratılan sanal çevrelerden bağımsız düşünülmemektedir. Benzetim çalışmalarının tamamı bilgisayar destekli yaratılan sanal çevrelerde uygulanabilmektedir. Sanal çevrenin getirileri benzetimin her alt başlığında kullanılmakta ve yeni alt başlıklar oluşmasını sağlamaktadır.

Birbirine benzeyen farklı sınıflandırma biçimleri olmakla birlikte, benzetim teknik anlamda, deneyim kazandırma ve deney yapma gibi iki ayrı amaçla kullanılır. Deneyim amaçlı benzetimde, gerçek sistemin bir modeli, bazen de özel koşullardaki gerçek sistem kullanılır. Deney yapma amacıyla kullanıldığında, benzetim devingen modellerle amaca yönelik de ney yapmaktır. (Ören, 2006)

#### **Deneyim Amaçlı Benzetim**

Bu gruptaki benzetimler kendi içinde alt gruplara ayrılmakla birlikte genel olarak, karar verme ve iletişim yeteneklerinin geliştirilmesi için kullanılan; iş oyunları, savaş ve barış oyunlarıdır. Benzetim oyunları en az iki takım arasında oynanır. Ayrıca fiziksel becerilerin gelişmesi için kullanılan; pilot eğitimindeki uçak simülatörleri gibi simülatörler de bu gruba dahildir. (Şekil 2.1) Bu grupta olan ve deneyim amaçlı kullanılan benzetimde, gerçek kişiler, gerçek yaşama benzer deneyim kazanabilmeleri için gerçek sistemde, bazıları gerçek bazıları gerçek olmayan araç/gereç kullanır. Günümüzde bu gruptaki benzetimlerin hepsi yaratılan sanal çevrelerde, benzetime dahil olan kullanıcı(ların)nın etkileşimi ile yapılmaktadır.

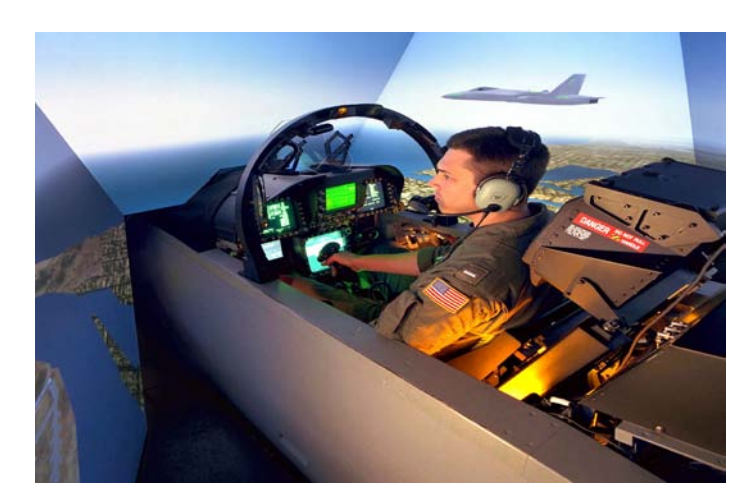

Şekil 2.1 Askeri amaçlı benzetim – uçak simülatörü [33]

#### **Deney Amaçlı Benzetim**

Benzetimin karar verme amacıyla kullanılması çok yaygın bir kullanımdır ve modelin deney koşullarındaki davranışını üreterek sistemin davranışını öngörmeye dayanır. Sistem tasarımı, prototip yapma, sistem denetimi, eniyileme, duyarlılık çözümlemesi, kavram kanıtlaması, planlama ve tedarik gibi kullanılış alanları vardır. (Ören, 2006) Kullanıcı etkileşiminden bağımsız, genelde analiz amaçlı benzetimlere örnek olarak, mimarlık pratiğinde kullanılan Autodesk Ecotect yazılımının, sanal çevrede oluşturulmuş binanın güneş ve gölge değerlerini ve ısınma performansını analiz ederek, tasarıma geri dönüşler sağlaması gösterilebilir. Benzetimin eğlence endüstrisine yönelik kullanımı görselleştirmeye gerçekçi bir devingenlik sağlar ve devingen sistemleri de içeren ileri sanal gerçek uygulamalarına yol açar. Gerçekte yakın fiziksel özellikli siber kişiler benzetimle gerçekleştirilen devingenlikleri ile gösterilebilir. Bu bağlamda sanal çevrede sanal kullanıcı etkileşiminden bahsedilebilir. Buna bir örnek olarak Autodesk Kynapse'in Amerikan Ordusu'nda kullanılan, belirli topografyaları analiz ederek yapay zeka ürünü sanal kullanıcıların arazi yapısına göre bu arazideki olası hareket güzergahlarının analiz edebilmesi gösterilebilir. [21] Deney amaçlı benzetimlerin tümü yaratılan sanal mekanlarda uygulanabilmektedir.

Bazı noktalarda birbirinin içine geçmiş gibi görününen benzetim çalışmalarının çoğunda gerçek ve bilgisayar yönetimindeki sanal kullanıcıların etkileşiminden bahsedilebilir. Özellikle deneyim amaçlı ve deney amaçlı benzetimlerin öğretici kullanımlarında ve diğer kullanımlarının geri beslemelerinde, sistem ile kullanıcı arasında etkileşim söz konusudur.

Yukarıda açıklandığı üzere, benzetim deneyim ve deney amaçlı kullanımlarına ilişkin birçok özelliği bakımından etkileşimli 3B sanal çevre kavramı ile kesişmekte ve bazı yönleri açısından bu kavramın alt yapısını oluşturmaktadır. Dolayısyla etkileşimli 3B sanal çevreler benzetim kavramından ayrı olarak düşünülmemektedir.

### **2.2.2 Etkileşimli Üç Boyutlu Sanal Çevre**

Araştırmada tanımlanan "etkileşimli 3B sanal çevre", bilgisayar destekli modelleme ve görselleştirme yazılımları kullanılarak oluşturulan 3B sanal çevrelere gerçek zamanlı gezinti imkanı, birtakım etkileşim özellikleri ve kullanıcı arayüzleri aktarılmasıyla oluşturulan bilgisayar tabanlı yapay bir ortamdır. Bu tanım için, benzetim kavramının getirilerinden yararlanan ve genellikle yürümeye dayalı sanal gerçeklik sistemlerini kapsayan bir yapıda olduğundan söz edilebilir.

Etkileşimli 3B boyutlu sanal çevrelere örnek olarak birçok simülatör, 3B bilgisayar oyunları ve Web üzerinden veya bağımsız (standalone) çalışan 3B sunum ve tanıtım çalışmaları gösterilebilir. VRML ve Web3D teknolojilerinin getirisi olarak görülebilecek, 3B sohbet odalarının kullanımı da, genel olarak bu kapsamda düşünülmektedir. Mimarlıkta kullanımı Bölüm 3.4'de incelenecektir.

Genel olarak, savaş simülatörleri, uçuş simülatörleri, gemi simülatörleri, tıbbi simülatörler, gibi eğitim amaçlı öğretici simülatörler bu kapsamdadır. (Şekil 2.2) Bu anlamda, günümüzde büyük bir hitap kitlesi bulunan oyun sektörü, bilgisayar oyunlarının yapısındaki soru soran ve eğitici özelliklerle etkileşim açısından önem taşımaktadır.

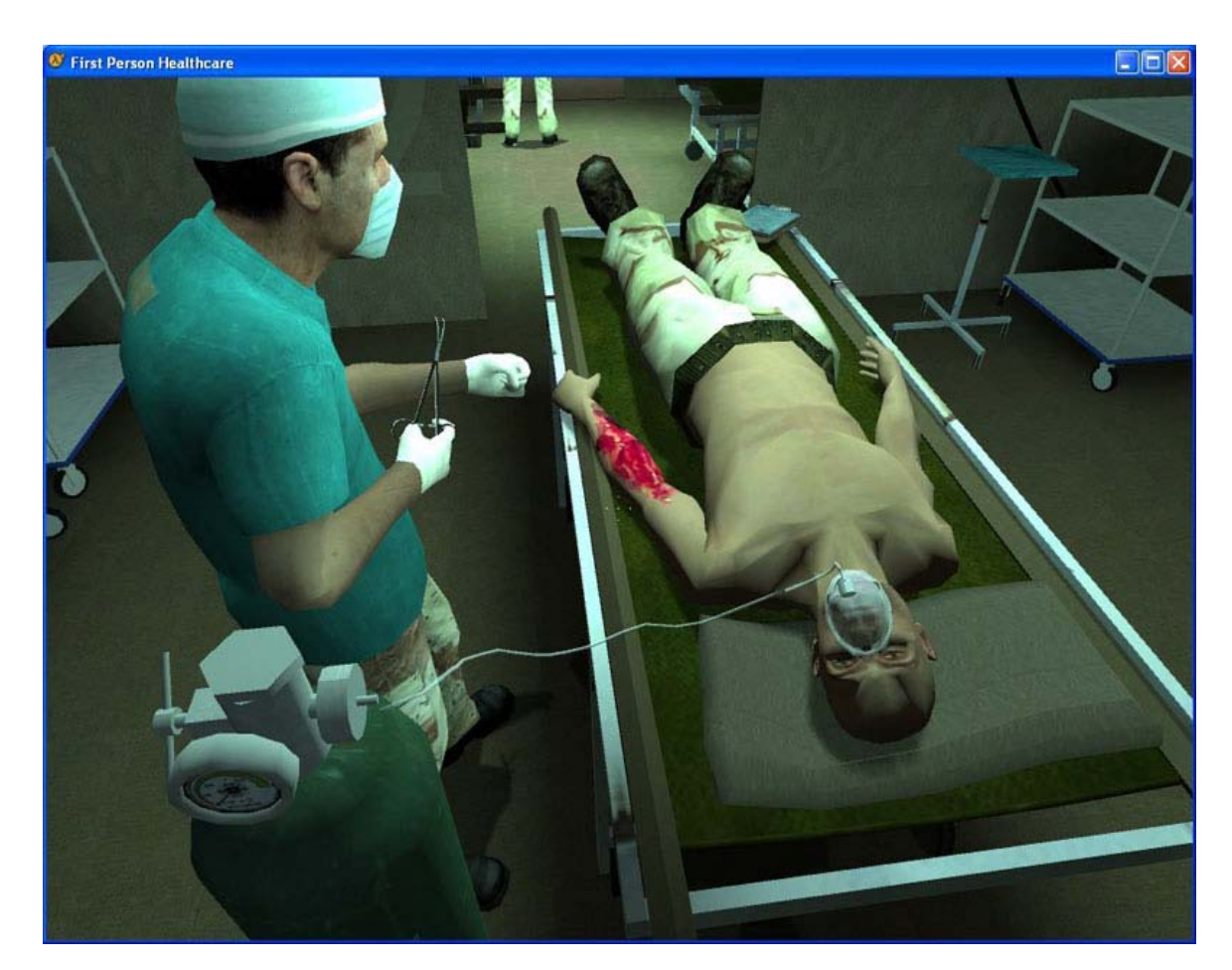

Şekil 2.2 Tıbbi çevre benzetimi [13]

Bu kapsamda değerlendirilen genel sunum ve tanıtım çalışmaları kısıtlı etkileşim özellikleri taşımaktadır. Buna örnek olarak, gerçek zamanlı gezenti ve bilgilendirmeler sunan 3B sanal sergi çalışmaları gösterilebilir. (Şekil 2.3) Ayrıca endüstri ürünleri ve otomotiv sektöründe tanıtım amaçlı, web tabanlı çalışan, ürünle ilgili renk, tasarım alternatifleri gibi özelliklerin değiştirilebildiği 3B çalışmalar bulunmaktadır.

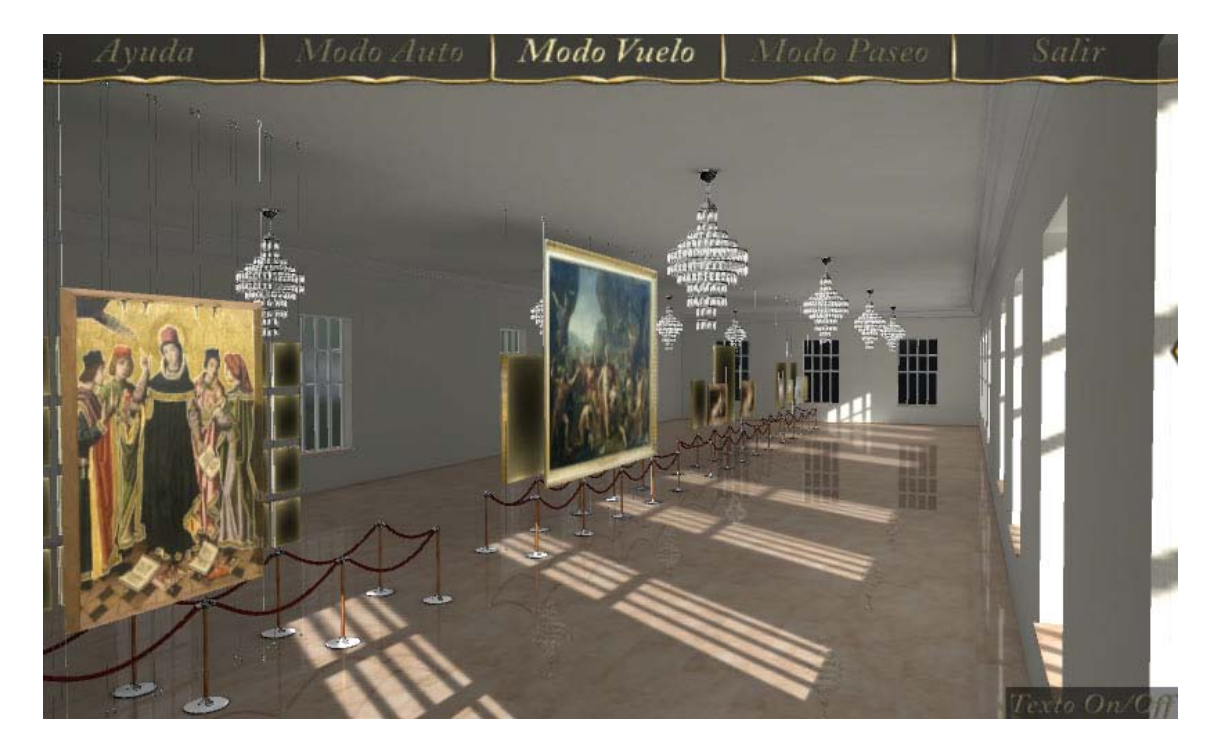

Şekil 2.3 Sanal resim sergisi [43]

### **2.2.3 Etkileşimli Üç Boyutlu Sanal Çevre Oluşturmada Kullanılan Yazılımlar**

Bu tür yazılımlar farklı birçok disiplinden geniş bir kullanıcı kitlesine sahiptir. Askeri simülatörler, uçuş simülatörleri, deniz simülatörleri, tıbbi uygulamalar, sayısal eğlence, 3B internet sayfaları, bilgisayar destekli eğitim, mimari ve endüstriyel tasarım ürünleri sunumu ve sanal gerçeklik uygulamaları kullanım alanları içerisindedir. Kendi modelleme düzenleyicileri olmasıyla birlikte, genelde modelleme yazılımlarında yaratılan verileri kullanarak, 3B sanal çevreye kullanıcının dahil olmasını sağlayan, birtakım etkileşim özellikleri kazandırmaktadırlar. Etkileşimli 3B sanal çevre oluşturmaya yönelik modelleme ve görselleştirme yöntemleri Bölüm 4'de incelenmiştir.

Yazılımların yapısına genel olarak bakıldığında, gerçek zamanlı görselleştirme, yapay zeka, çarpışma kontrolü, 3B modelleme ve görselleştirme yazılımlarından veri aktarımı, çoklu kullanıcı desteği, arayüzler oluşturularak kullanıcı ile bilgi alışverişine izin verilmesi ve genelde eğitimsel kullanım için özel lisans sağlanması gibi özelliklerin ortak olduğu görülmektedir. Bununla birlikte, bu tür yazılımlar sadece veya öncelikle bilgisayar oyunu geliştirmek için özelleşen yazılımlardan (oyun motorları) ayrılarak, çalışma temalarını ve alanlarını farklı şekillerde tanımlamaktadırlar. Çizelge 2.1'de etkileşimli 3B sanal çevre oluşturmada kullanılan yazılımlardan başlıcalarının, kendi konsept tanımları, özellikleri ve kullanım alanları görülmektedir.

| Firma         | Yazılım                       | Tanım                                                                                                    | Özellikler                                                                                                    | Uygulama Alanları                                                                                                    | Lisans                                                                                                    |
|---------------|-------------------------------|----------------------------------------------------------------------------------------------------|----------------------------------------------------------------------------------------------------|----------------------------------------------------------------------------------------------------|----------------------------------------------------------------------------------------------------|
| Act-3D        | Quest <sub>3D</sub> $4.0$     | Development Software)<br>Görsel 3B Geliştime<br>Yazılımı (Visual 3D                                       | Esnek görsel programlama, Newton<br>desteği, Doğal güneş sistemi, Model<br>fiziği, Intemet görüntüleyicileri<br>ve canlandırma aktarımı, Çoklu<br>kullanıcı desteği | Simülatörler, 3B Web sayfası,<br>Mimari görselleştirme, Urün<br>eğlence, Bilgisayar destekli<br>eğitim, Üst düzeyde sanal<br>görselleştirmesi, Sayısal<br>gerçeklik uygulamaları | Ücretsiz eğitimsel<br>lisans için başvuru<br>gerekiyor. [12]                                              |
| 3DVIA         | Virtools 5                    | Geliștirici (Interactive<br>RealTime Application<br>Zamanlı Uygulama<br>Etkileşimli, Gerçek<br>Developer) | Davranış motoru, Render motoru, 3B<br>motoru, Programlama dili desteği<br>Web görüntüleyici desteği, Fizik                                                          | 3B Web sayfası, Simülatörler,<br>uygulamaları, Elektronik<br>eğlence, Şehir planlama<br>Saran sanal gerçeklik                                                                    | Eğitimsel lisans için<br>başvuru gerekiyor.<br>$[52]$                                                     |
| Worldweaver   | DX Studio<br>32               | 3B Araç (3D Toolkit)                                                                                      | yayınlama desteği, Özel efekt ve<br>Arazi oluşturma modülü, Çoklu<br>kullanıcı ve Web üzerinden<br>shader desteği                                                   | Uçuş simülatörü, Endüstriyel<br>simülatörler, Gerçek zamanlı<br>görselleştirme deneyimi,<br>Bilgisayar oyunu                                                                     | Ticari amaçlı olmayan<br>ve öğrenci kullanımı<br>için lisans alımmda<br>bulunuyor. [34]<br>fiyat indirimi |
| Conitec       | Gamestudio<br>$\overline{AB}$ | Yaratım Sistemi (Real<br>Time 3D Authoring<br>13B<br>Gerçek Zamanl<br>System)                             | Ses motoru, Çoklu kullanıcı desteği,<br>motoru, Fizik ve çarpışma motoru,<br>Render motoru, Parçacık ve efekt<br>C programlama dili desteği                         | simülatörü, Sürüş simülatörü,<br>simülatörü, İç mimarlık,<br>Robot similatörü, Vinç<br>Uçuş simülatörü, Tren<br>simülatörü, Denizaltı<br>Mimarlık, Sanat                         | Eğitimsel lisans için<br>bulunuyor. [25]<br>fiyat indirimi                                                |
| Unigine Corp. | <b>UNIGINE</b>                | 3B'ya<br>Real-<br>Geçiş Platformu<br>Gerçek Zamanlı<br>(Cross-Platform<br>Time 3D)                        | Dinamik ışıklandırma, Script desteği,<br>Çoklu işlemci desteği, Fizik motoru,<br>Grafik kullanıcı ara yüzü                                                          | Görselleştirme projeleri, Sanal<br>Mimarlık, Bilgisayar oyunu<br>gerçeklik uygulamaları,                                                                                         | bulunmuyor. [19]<br>Eğitimsel lisans                                                                      |

Çizelge 2.1 Etkileşimli 3B sanal çevre oluşturmada kullanılan yazılımların karşılaştırmalı tablos u.

Mimarlık eğitimi, tasarım süreci, mimari sunum ve tarihi çevre belgeleme çalışmalarında etkileşimli 3B sanal çevre oluşturmaya yönelik yazılımların aşağıda belirtilen bazı yapısal özellikleri önem taşımaktadır.

**Gelişmiş render motoru** ile gezinim sırasında ve eş zamanlı olarak ışık, gölge değerleri ve yansımalar hızlı bir biçimde hesaplanabilir. Mimari modelleme ve görselleştirme yazılımlarından eş zamanlı rendera yönelik veri aktarımı gelişmiştir.

**Gerçek zamanlı ge zinim** ile 3B sanal çevrede doğrudan, fiziksel gerçekliğe uygun ve sezgisel bir kontrol ile deneyimleme gerçekleşir. Özellikle birinci kişi gözünden deneyimlemede kullanıcının hareketleri doğrudan yönlendiricidir. Bu da, mekan ve zaman ilişkisi açısından gezintinin gerçekliğini pekiştirmektedir.

**Kullanıcı etkileşimini sağlayan araçlar** sayesinde deneyimleyen kişi, nesneler ile iletişime girerek 3B sanal çevrenin bir parçası haline gelebilir. Böylece soru sorabilir, sorularına cevap alabilir. Tanımlanmış birtakım etkileşim özelliklerini kullanabilir.

**Yapay zeka** ile 3B sanal çevrede beş duyudan gelen tetikleyicilere uygun şekilde tepki veren karakter ve nesneler yaratılabilmektedir. Yapay zeka sayesinde önceden tanımlanmış birtakım kurgular yapılabileceği gibi geliştirilen algoritmalar ile, 3B sanal çevredeki karakter veya nesnelerin değişen durumlara mantıklı tepkiler vermesi sağlanabilmektedir. Kullanıcı hareketleri analiz edilebilmekte, yeni nesneler oluşturmaya yönelik algoritmalar çalıştırılabilmektedir.

**Fizik motoru** ile etkileşimli fizik benzetimleri yapabilen gerçek zamanlı çarpışma kontrolleri gerçekleşmektedir. Yer çekimi ve fizik kanunlarına bağlı olarak 3B sanal çevredeki nesnelerin hareketleri gerçeğe uygun olarak işlemektedir.

**Çarpışma kontrolü** ile katı elemanlarla sınırlanan 3B sanal çevrede düzgün ve gerçekçi bir gezinti sağlanmaktadır. Deneyimleme sırasında duvar, kapı gibi nesnelerin içerisinden geçilmesi engellenir. Gezinim gerçekleşirken yer çekimine bağlı olarak göz seviyesi ile zemin arasındaki mesafe korunur. Bu kontrol el ile veya önceden hazırlanan veritabanına bağlı, otomatik olarak yapılabilmektedir.

**Çoklu kullanıcı desteği** ile eş zamanlı olarak birden çok kullanıcının aynı 3B sanal çevre içerisinde birbirlerini ve çevreyi etkileyerek bulunması sağlanabilir. Çok kullanıcılı çalışmalar, ağ desteği ile birbirine bağlı bilgisayarlar ve inernet üzerinden VRML, X3D gibi programlama dilleri kullanılarak yayınlanabilmektedir. Görece gelişmiş uygulamalar için etkileşimli 3B sanal çevre oluşturan yazılımların internet görüntüleyici eklentileri kullanılmaktadır.

İncelenen diğer yazılımlar gibi, bilgisayar oyunu geliştiren oyun motorları da eş yapısal özellikleri bakımından, etkileşimli 3B sanal çevre oluşturmada kullanılabilmektedir. Günümüzde en gelişmiş oyun motorlarından biri olarak kabul edilen CryENGINE'in üreticisi CryTEK, oyun motorunun son sürümü olan CryENGINE 3 ile birlikte, oyun geliştirme amaçlı lisansın yanı sıra, simülatör ve görselleştirme amaçlı kullanım lisansları da vermektedir. Bununla birlikte, CryENGINE da dahil olmak üzere, bütün oyun motorları ve oyun için yazılım geliştirme kitleri (software development kit-SDK) öncelikli olarak oyun üretmeye ve geliştirmeye odaklanmıştır. Çizelge 2.2'de günümüzde kullanılan başlıca 3B oyun motorları ve SDK'lar incelenmiştir.

Oyun motorları, bilgisayar oyunlarının yapısını oluşturan, yazılım ve donanım arasındaki ilişkileri düzenleyen, 3B modelleme ve canlandırma, görselleştirme, ileri aydınlatma, 3B ses arayüzlerine sahip, sahne kontrolü, fiziksel benzetim, çarpışma kontrolü, yapay zeka, çoklu kullanıcı desteği, kullanıcı arayüzü gibi birimlerin yaratıldığı ve bir bütün haline getirildiği yazılımlardır.

Özellikle 2000 sonrası dönemde donanım ve yazılımsal olarak ilerleyen bilgisayar teknolojileri, kullanıcı isteklerinin artması ve rekabet faktörü gibi sebeplerin birbirini etkilemesiyle, bilgisayar oyunlarındaki görsel kalite ve yapay zekaya ait özellikleri geliştirmiştir. (Şekil 2.4)

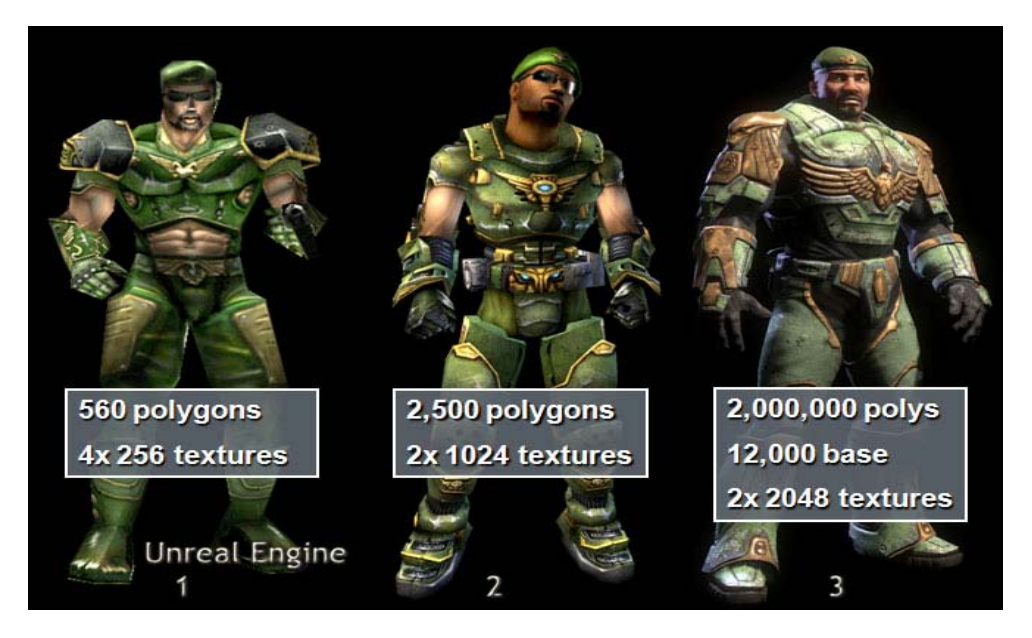

Şekil 2.4 Unreal oyun motorunun gelişimine bağlı karakter görüntü kalitesindeki artış [49]

| <b>Firma</b>          | Oyun                             | Özellikler                                                                                                    | Lisans                                                                                  |
|-----------------------|----------------------------------|----------------------------------------------------------------------------------------------------|-----------------------------------------------------------------------------------------|
|                       | Motoru                           |                                                                                                    |                                                                                         |
| <b>CryTEK</b>         | CryEngine<br>3 SDK               | Görsel kullanıcı ara yüzü, Çok çekirdekli<br>işlemci desteği, Çoklu kullanıcı desteği,<br>Gerçek zamanlı dinamik çevresel<br>aydınlatma, Uber shader teknolojisi,<br>Parametrik iskelet ve karakter animasyonu,<br>Yüksek kaliteli 3B su etkisi, Modelleme ve<br>görselleştirme yazılımlarıyla veri transferi,<br>Doğal çevre etkisi, Dinamik yol bulma,<br>Yeryüzü yaratma düzenleyicisi, XBOX360<br>ve Playstation 3 desteği | Akademisyenler<br>için başvuru ile<br>ücretsiz eğitimsel<br>lisans<br>almabiliyor. [11] |
| Epic Games            | Unreal<br>Engine 3<br><b>UDK</b> | Sinematik, Bitki örtüsü ve arazi yaratma<br>düzenleyicisi, Geometri optimizasyonu,<br>Çoklu kullanıcı desteği, Gerçek dünya<br>fiziği, Render motoru, Animasyon<br>düzenleyici, Modelleme ve görselleştirme<br>yazılımlarından veri transferi, Dinamik ışık<br>ve gölge                                                                                                    | Ticari amaçlı<br>olmayan<br>kullanım için<br>ücretsiz lisans<br>bulunuyor. [48]         |
| Torque                | Torque 3D                        | Yeryüzü düzenleyici (arazi, yol, nehir),<br>Malzeme ve geometri düzenleyici, Fizik<br>motoru, Render motoru, Web üzerinden<br>yayınlama desteği, Programlama dili<br>desteği, modelleme ve görselleştirme<br>yazılımlarıyla veri transferi, bilgilendirme<br>rehberi ve resmi forum desteği, Mac<br>desteği                                                                                                    | Eğitimsel lisans<br>için fiyat indirimi<br>bulunuyor. [46]                              |
| <b>Autodesk</b>       | Kynapse                          | Yapay zeka, Takım koordinasyonu, İnsan<br>davranışları için tanımlanmış algoritma<br>desteği, Arazi analizi, 3B modelleme ve<br>görselleştirme yazılımlarıyla veri transferi,<br>Çoklu kullanıcı desteği                                                                                                    | Öğrenciler ve<br>akademik<br>kullanım için<br>ücretsiz lisans<br>bulunuyor. [22]        |
| Unity<br>Technologies | Unity 3D<br>2.6                  | Kullanımı kolay görsel menü, Fizik<br>motoru, Parçacık sistemleri, Hızlı render<br>motoru, Çoklu kullanıcı desteği, Yeryüzü<br>yaratma düzenleyicisi, Wii konsol ve<br>iPhone desteği                                                                                                    | Eğitimsel lisans<br>için başvuru<br>gerekiyor. [20]                                     |

Çizelge 2.2 3B sanal çevre oluşturmada kullanılan 3B oyun motorlarının karşılaştırmalı tablos u

Bilgisayar oyunlarının dinamik yapıları ve farklı amaçlar için sürekli bir eyleme yönelik işleyişleri güçlü etkilerindendir. Birçok noktada kontrolün ve gücün oyuncuda olduğu bilgisayar oyunu, oyuncunun hareketini oyun boyunca birtakım amaçlar göstererek yönlendirir. Keşfetmek, inşa etmek, rol oynama ve farklı maceraların içine girmek oyun deneyiminin odak noktasıdır. Karmaşık ve esnek bir olgu olan bilgisayar oyununda, hikâyeler ve kurgulanmış dünyalar bulunabilir ve oyun ancak oynandığında gerçeğe dönüşür.

Bilgisayar oyunlarında bulunan birinci kişi gözünden ve üçüncü kişi gözünden oyun oynama kavramı mekan algısını geliştirmektedir. Mekan algısı kullanıcının bakış açısıyla doğr udan ilişkilidir. Bakış açısı, mekana ilişkin kullanıcının gerçek zamanlı olarak gerçekleştirdiği deneyimlerin doğru olarak analiz edilmesinde önem taşımaktadır. Birinci kişi gözünden oynanan oyunlarda kullanıcının hareketleri doğrudan yönlendiricidir. Üçüncü kişi gözünden oynanan oyunlarda kullanıcı karakterini de diğer nesneler gibi dışarıdan görmekte, karakteri ve görüntüyü kontrol edebilmektedir. (Şekil 2.5) Bu ve diğer tüm özellikleri ile birlikte oyun motorları, etkileşimli 3B sanal çevre oluşturmada kullanılabilmektedir.

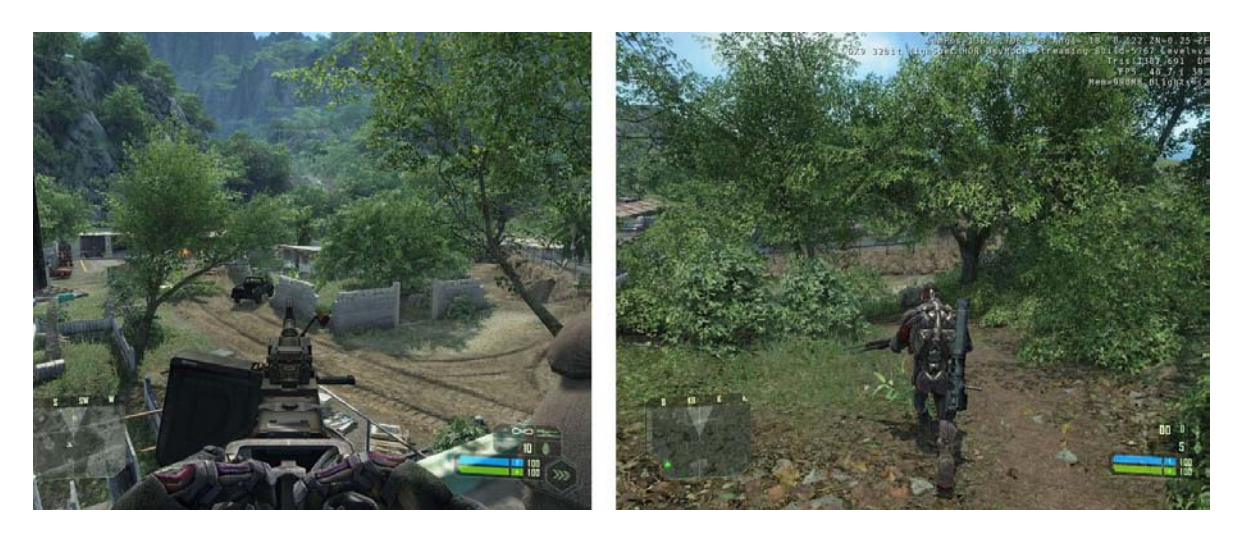

Şekil 2.5 Crysis 2 – Birinci kişi gözünden ve üçüncü kişi gözünden kullanım [37]

Hem kendini farklı şekillerde tanımlayarak birçok disipline hizmet veren yazılımlar, hem de oyun motorları, gerçek zamanlı gezinti, çarpışma kontrolü, gerçekçi görselleştirme, dinamik ışıklandırma ve gölge, hızlı eş zamanlı render motoru, çoklu katılımcı desteği, menülerle kullanıcı girdisi ve etkileşimi sağlaması ve yapay zeka gibi özellikleriyle mimari amaçlar için etkileşimli 3B sanal çevre oluşturmaya uygun yapıdadırlar.

Bir sonraki başlıkta anlatılan sanal gerçeklik yöntemleri ile, donanımsal destek sağlanarak etkileşimli 3B sanal çevrelerde çoklu duyum gerçekleşebilmektedir. Sabit rotalı canlandırmalar ve sinemadaki sanal gerçekliğin ötesinde, etkileşimli 3B sanal çevreler soru soran ve etkileşimli yapıları ile kullanıcının içersinde bulunduğu benzetim ortamına daha gerçekçi olarak dahil olabilmesini sağlamaktadır.

### **2.3 Sanal Gerçeklik ve Sanal Gerçekliği Arttırıcı Yöntemler**

Sanal gerçeklik (Virtual Reality – VR) siber uzaydaki görüntülerle karşılıklı etkileşime olanak veren bir iletişim yoludur. [41] Yaratılan gerçek dışı bir uzayda deneyimleme olanakları sunan sanal gerçeklik, katılımcılarına gerçekmiş hissi veren, bilgisayar ortamında yaratılan dinamik bir çevre ile karşılıklı etkileşim imkanı sağlayan, bir benzetim mod elidir. Böylelikle katılımcıların algılama gücü artacaktır.

İnsan çevreden gelen etkileri algılarken; duyu organları aracılığıyla edindiği verileri zihninde yorumlar, bir yargıya varır ve tepki oluşturur. Bu noktada sanal gerçeklik, duyularımız için gerçeğine benzer şartları oluşturarak; bilgisayar yardımıyla gerçekte olmayan fakat gerçeğine çok benzeyen ortamlar sunmayı amaçlar. Bilgisayar ortamında birden çok duyu ile algılanabilen bir dünya yaratılır.

Çoklu duyum ile algılanabilen ve görsel bir eleman olmaktan çıkan sanal çevre, içerisinde hareket edilmesine bağlı olarak, gerçek mekan-zaman etkileşimli deneyimlemenin yapılabildiği bir ortam haline gelmiştir.

Başka bir deyişle, sayısal teknoloji ile oluşturulan sanal gerçeklik sistemleri, fiziksel dünyanın gerçekliği ile siber uzayın gerçekliği arasında bir köprü görevindedirler. Bedenin siber uzaydaki eksikliğini giderme ve bütün bir gerçeklik sağlama çabaları sonucu üretilen sanal gerçeklik sistemlerinin de kendi içinde iki tür oluşumu vardır. Birincisi birtakım sayısal eklentilerle siber uzayın içine alınan bedenin siber uzaydaki eksikliğini çözümlemeye çalışırken diğeri fiziksel dünyadaki bedenin sayısal sanal olanla etkileşimini oluşturma derdindedir. (Öz, 2007)

Sanal gerçekilik, yapay çevredeki sarma seviyelerine ve arayüzlerine göre iki ana başlık altında sınıflandırılabilir. İlki, **sarmayan-ekran tabanlı sanal gerçeklik** (non-immersivescreen based virtual reality), diğeri ise **saran sanal ge rçeklik**tir. (immersive virtual reality). (Mahmoud, 2001)

## **Sarmayan-Ekran Tabanlı Sanal Gerçeklik (Non-Immersive Screen Based Virtual Reality)**

Sarmayan-ekran tabanlı sanal gerçeklik, kullanıcısına bilgisayar ekranı, fare ve klavye ile

etkileşim imkanı verirken, yaratılan 3B sanal çevrenin içinde, yazılıma bağlı olarak, birtakım hareket ve etkileşim olanakları sunmaktadır. Sarmayan sanal gerçeklik sistemleri, kendi içerisinden **panoramik sanal gerçeklik** ve **yürümeye dayalı sanal gerçeklik** olarak ikiye ayrılmaktadır.

**- Panoramik sanal gerçeklik**; kullanıcısına içinde bulunduğu mekanın belirli bir noktasından klavye ve fare yardımı ile  $360^{\circ}$  dönebilme, aşağıya yukarıya bakma, görüntüye yakınlaşıp uzaklaşma imkan verir. Sanal çevre içerisinde sadece görsel olarak mekansal deneyime izin veren bir yöntemdir. İçerisinde bulunulan ortamın panoromik fotograflarla algılanmasını sağlar. (Şekil 2.6)

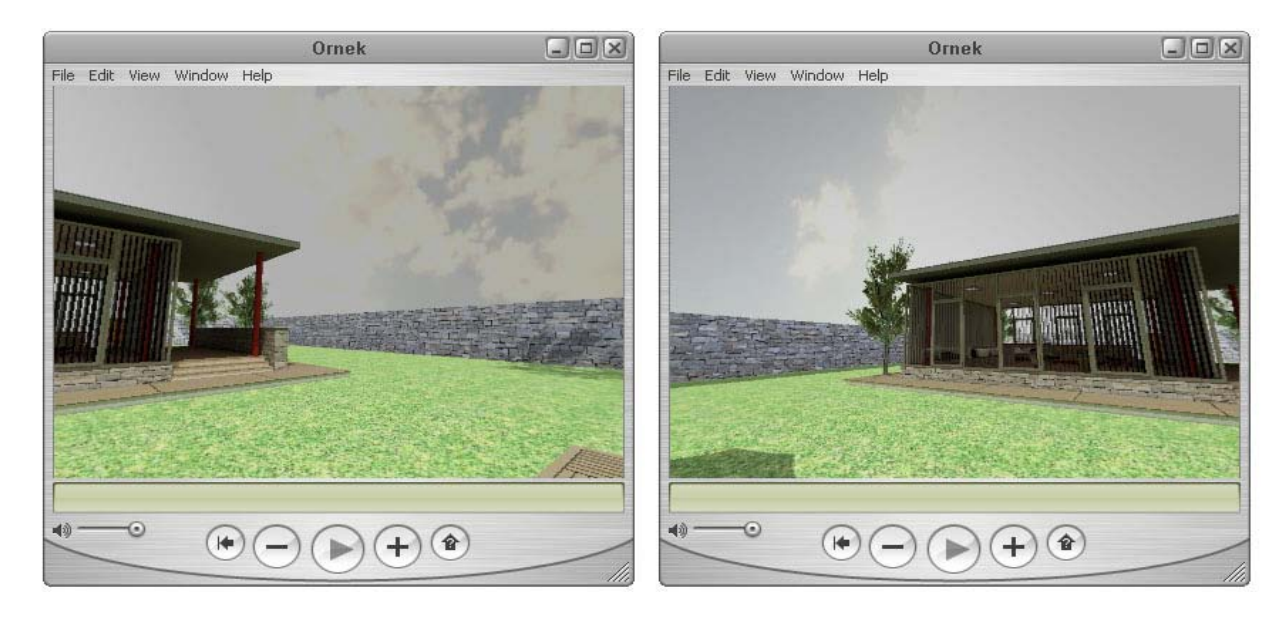

Şekil 2.6 3ds Max – Panoroma Exporter ile oluşturulmuş, Quicktime Player ile görüntülenen panoramik sanal gerçeklik örneği

**- Yürümeye dayalı sanal gerçeklikte**; üç boyutlu olarak modellenmiş ve görselleştirilmiş sanal çevredeki hareket fiziksel çevredeki hareket ile aynıdır. Burada kullanıcı, fare, klavye ve çeşitli donanımlar yardımıyla yürür, eğilir, sıçrar; kısaca mekanı hem görsel hem de hareket üzerinden algılayabilmektedir. Genelde benzetim (simülasyon) yazılımları ve oyun motorlarıyla hazırlanmış bu tür çevreler, gerçek keşif izlenimi verir ve etkileşimlidirler. Mimari amaçlı etkileşimli 3B sanal çevrede genel olarak, yürümeye dayalı sanal gerçeklik kullanılmaktadır.

Ekran tabanlı sanal gerçeklik uygulamaları oluşturuldukları yazılımların imkan sunduğu arayüzlerle bireysel olarak kullanılmasının yanı sıra, web üzerinden yayınlanarak birçok kullanıcıya ulaşabilmektedir. İnternet üzerinde üç boyutlu içerikleri sunmada

kullanılan programlama dilleri ve teknolojileri olarak bilinen Web3D ile ekran tabanlı sanal gerçeklik çalışmaları geniş kitlelere hitap edebilmektedir. Web ve Web3D için kullanılan temel programlama dilleri; VRML (Virtual Reality Modeling Language), X3D (Extensible 3D), Quicktime, Adobe Flash, Java, Java3D, MPEG-4 (Motion Pictures Expert Group)'dur. Internet görüntüleyicilerine Octaga, Cortona3D, Flash Player gibi eklentiler yüklenerek çalışan bu dosya formatları, klavye girişi ve fare tabanlı seçme, gelişmiş gezinim ve çarpışma kontrolü sağlamaktadır.

Bunların dışında bazı benzetim yazılımları ve oyun motorlarının kendi ürünlerinin kullanımı için geliştirdikleri Web3D eklentileri bulunmaktadır. Örneğin, Quest3d ile oluşturulmuş bir etkileşimli 3B sanal çevre, "web page" olarak kaydedildiğinde, Internet explorer veya Mozilla Firefox gibi internet görüntüleyicilerine "quest viewer" eklentisi yüklenerek web üzerinden yayınlanabilmektedir. Bu şekilde, 3B sanal çevrede bulunan tüm etkileşim özelliklerine kullanıcı internet üzerinden ulaşabilmektedir.

#### **Saran Sanal Gerçeklik (Immersive Virtual Reality)**

Sanal gerçeklik için kullanılan diğer ana başlık, saran sanal gerçekliktir. Burada kullanıcı, çoklu duyumla, 3B sanal çevrede, mümkün olduğunca fazla etkilenmeye çalışılır. Görsel, işitsel, dokunsal birden çok duyuyla iletişim için HMD, veri eldiveni, CAVE gibi birtakım donanımlar ve sistemler kullanılır. Böylece kullanıcı, fiziksel çevreden kopartılarak, oluşturulan 3B sanal çevrenin bir parçası haline gelebilir. Saran sanal gerçeklik simülatörler, bilgisayar oyun sistemleri ve etkileşimli sunum ve tanıtım çalışmalarında kullanılmaktadır.

#### **Sanal Gerçekliği Arttırmada K ullanılan Yöntemler**

Birtakım donanım ve araçlar kullanılarak sanal gerçekliği fiziksel gerçekliğe yaklaştırmada kullanılan yöntemlerdir. Görme duyusuna yönelik gerçekliği arttıran tekniklerlerle birlikte çoklu duyumu gerçekleştirerek, duyma, dokunma, koku alma duyularını da etkileyen sistemler bulunmaktadır. Bunlardan bazıları, stereoskopik görüntü ve gözlük, 3B televizyon, HMD, BOOM, veri eldiveni, CAVE, sanal küre, ve arttırılmış gerçeklik (augmented reality) sistemleridir.

Bu uygulamaların genelinde kullanıcı ile fiziksel çevre arasındaki iletişimin kesilmesi ve sanal çevreye odaklanılması amaçlanmaktadır. Bazı uygulamalar ekran tabanlı ve görsel duyumu arttırır niteliktedir. Genel olarak bedenin bir çevre tarafından sarılması ve bilgi alışverişinin beden ile bulunulan çevre arasında çoklu duyum sağlanarak birinden diğerine geçmesi fikri öne çıkmaktadır.

**- Stereoskopik Görüntü ve Gözlük:** Derinlik algısını gerçekleştiren, stereoskopik görüntüler sıklıkla anaglif yöntemle oluşturulur. Bu yöntemde, üst üste getirilmiş kırmızı ve yeşil filitreli katmanları olan görüntüye, genelde sol göz için kızmızı, sağ göz için yeşil ya da mavi renkli gözlükler kullanılarak bakıldığında 3B etkisi yaratılmaktadır. (Şekil 2.7) Sabit görsellerde kullanılan bu yöntem, video ve etkileşimli 3B sanal çevre çalışmalarında da derinlik etkisi vermek için kullanılmaktadır.

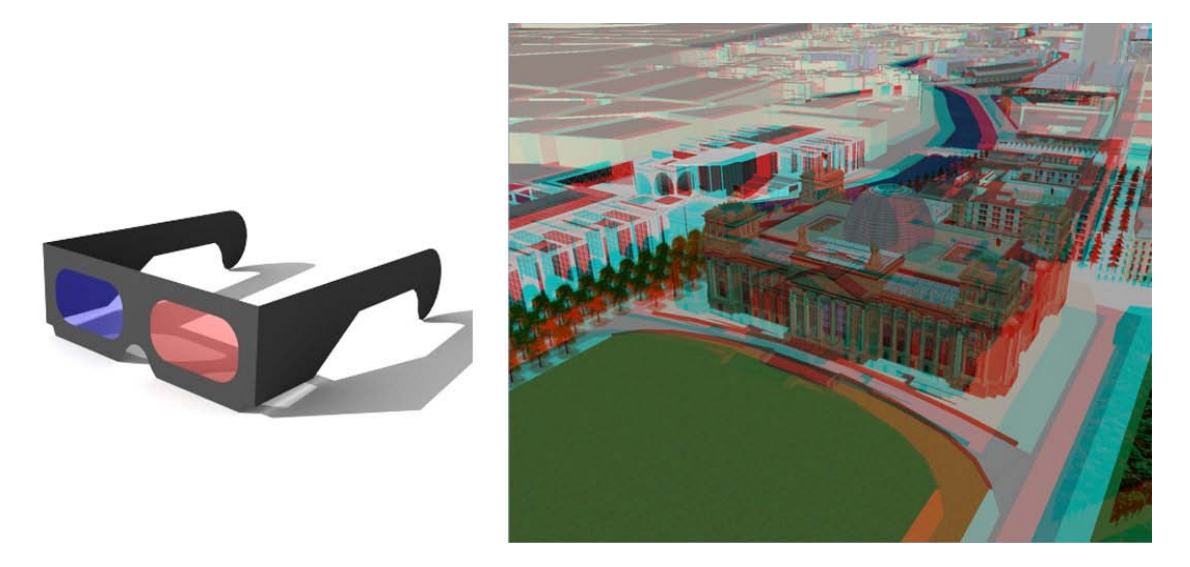

Şekil 2.7 Anaglif gözlük ve anaglif yöntem ile oluşturulmuş stereoskopik görüntü [26]

Sinemada uygulanan 3B film tekniğinde, anaglif yöntem ve polarizasyon kullanılmaktadır. Polarizasyonda, uygun açıdaki ışığı yansıtarak gerisini emen iki ayrı polarize filitreli projeksiyon makinesinden çıkan görüntü aynı perde üzerinde çakıştırlır. İzleyiciler gözlüklerdeki filitrelerle uygun açıdaki görüntüleri algılarken uygun olmayanları görmez. Sağ ve sol gözde ayrı ayrı oluşan görünt ü beyinde birleştirilerek 3B algı sağlanır. Etkileşimli 3B sanal çevre oluşturmada kullanılan Virtools, Quest3d gibi yazılımların stereoskopik görüntü desteği bulunmaktadır.

- **3B Televizyon:** Görsel algıyı arttırmak için geliştirilen 3B televizyonlar, özel kameralar ve montaj teknikleriyle oluşturulan yayınları gösterebilir. Anaglif ve polarize gözlüklerle kullanılan çeşitleri olduğu gibi gözlüksüz kullanımı destekleyen, paralaks bariyerli televizyonlar da bulunmaktadır. Paralaks bariyer teknolojisinde, ekranın hemen önünde bulunan filitre ekrandan çıkan ışığın yansıyacağı açıyı değiştirerek, her iki göze farklı ışık bilgisi gelmesini sağlamaktadır. Böylece beyinde 3B görüntü oluşturulmaktadır.

**- HMD (Head Mounted Display):** Kaska benzeyen, taşınabilir ekranlı ve görüntüye

derinlik veren bir araçtır. İki lens ve iki ekran bulunan başlıkta, simülasyon başladığında sağ ve sol lenslere ışık düşer ve bilgisayar ekrana iki görüntü yans ıtır. Bu yolla sağ ve sol gözün gördüğü iki ayrı görüntü oluşur. Beyin bu görüntüleri sürekli 3B görüntü olarak algılar. (Şekil 2.8)

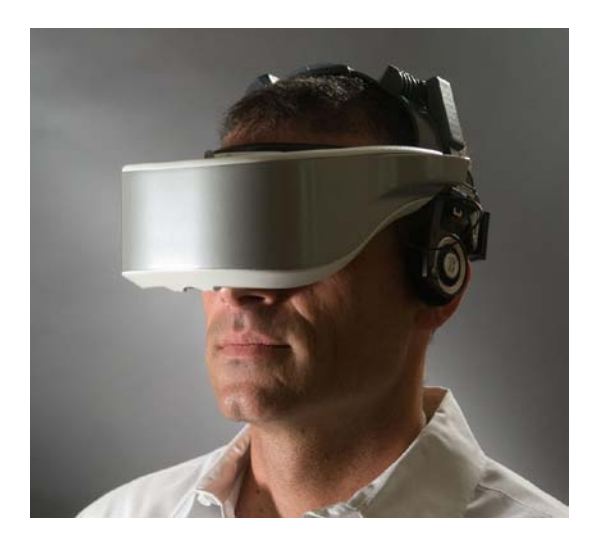

Şekil 2.8 HMD [16]

HMD üzerinde bulunan yön algılıyıcılar kullanıcının hareketlerini algılayarak bilgisayara iletir. Bilgisayarda işlenen bilgi, kullanıcının 3B sanal çevre içerisindeki bakış açısını ve konumu belirler. Kullanıcının fiziksel çevre ile bağlantısını keserek HMD ekranında oluşan görüntüye odaklanmasını sağlamaktadır. Bu şekilde, HMD kullanıcıları 3B sanal çevrenin bir parçası haline gelmektedir. HMD'ler sanal gerçekliği arttıran birçok sistemin bir parçası olarak da kullanılmaktadır. (Şekil 2.9)

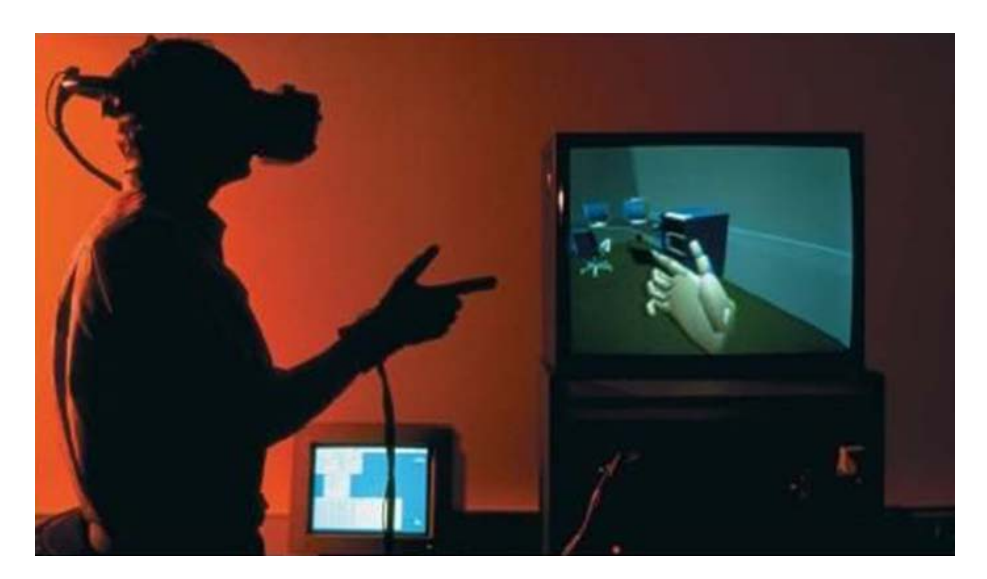

Şekil 2.9 HMD ile Veri eldiveninin birlikte kullanıldığı bir sistem [16]

**- BOOM (Binocular Omni Orientation Monitor):** Prensipte HMD ile aynı şekilde işlemektedir. HMD'den farklı olarak, başlık şeklinde olmayıp hareketli bir kol üzerine yerleştirilmiş küçük bir monitörden oluşmaktadır. Monitörün bağlı olduğu kolun bükülme noktalarında bulunan alıcılar, kullanıcının hareketine bağlı olarak hareket ederek sanal çevredeki harekete yön vermektedir. (Şekil 2.10)

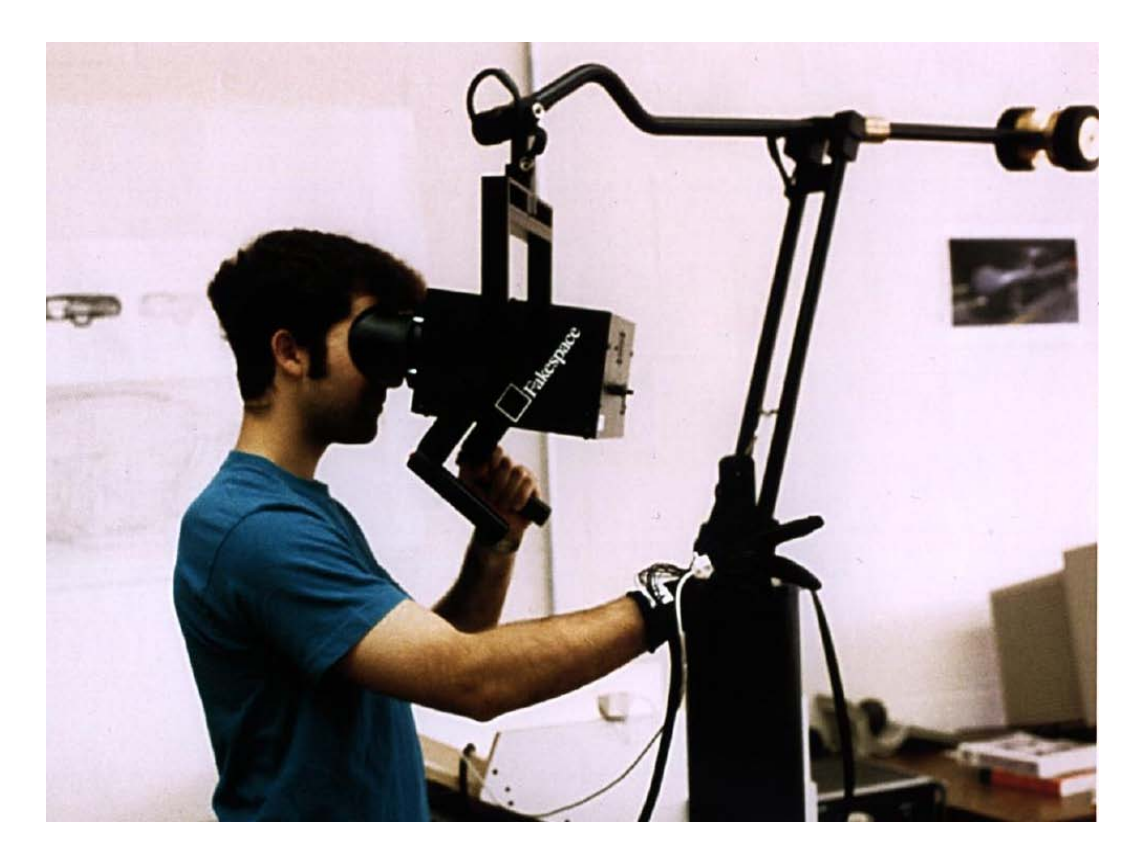

Sekil 2.10 BOOM [39]

BOOM'lar HMD'lere göre başa ağırlık yüklemediği için avantajlı iken, dürbüne bakmak gibi olması, hareket sınırlığı ve kontrol için kolu sürekli tutma zorunluluğu bakımından dezavantajlıdır.

**- CAVE (Cave Automatic Virtual Enviroment):** Tavan, taban ve duvarlarına 3B sanal çevre ile ilgili bilgi ve stereoskopik görüntülerin ana bilgisayardan eş zamanlı olarak yansıtıldığı, kullanıcıyı içerisine alan bir kabindir. (Şekil 2.11) CAVE içerisindeki kullanıcı stereoskopik gözlük ve etkileşimli olarak veri girişine izin veren 3B fare (wand) kullanarak yaratılan sayısal çevreyi deneyimleyebilmektedir. Kullanıcısına geniş görüş açıları sunan CAVE, gözlükteki yer algılayıcısı ile kullanıcının konumuna göre yüzeylerde farklı bakış açıları o luşturmaktadır.

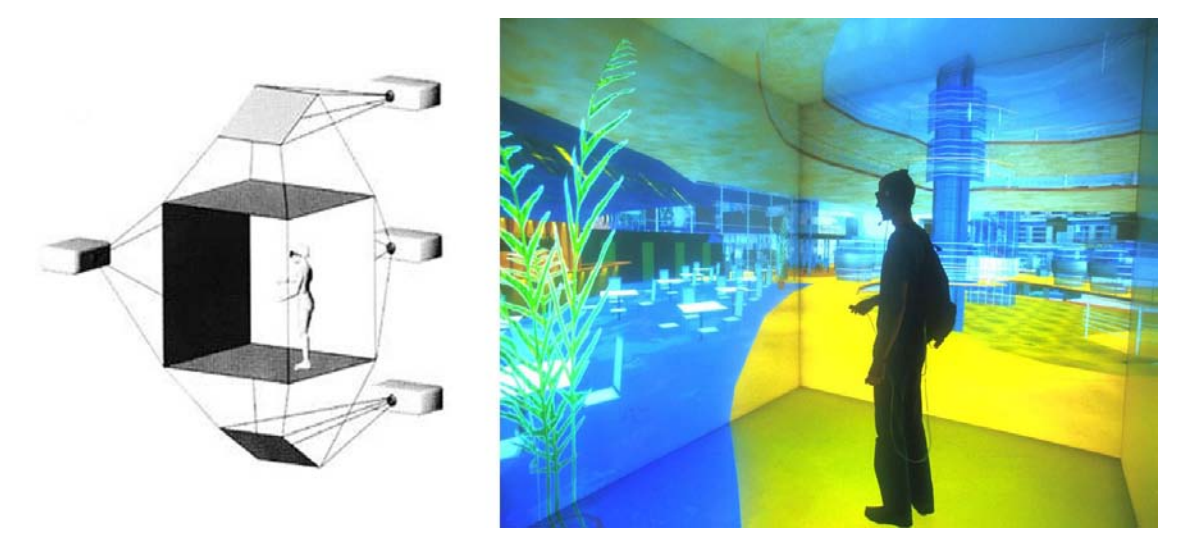

Şekil 2.11 CAVE [38]

**- Sanal Küre (Virtual Sphere):** Özellikle askeri uygulamalar ve bilgisayar oyun teknolojisinden kullanılan sanal küre, HMD başlık ve etkileşime izin veren bir kumanda kolu ile kullanılmaktadır. Konum algılıyıcı kullanıcının hareketlerini bilgisayara iletirken, bağlı olarak HMD keranında görüntü oluşmaktadır. Kürenin içerisinde kullanıcı istediği yöne yürüyüp koşarken, küre zemine sabit tekerleklerin üzerinde dönerek olduğu yerde durmaktadır. (Şekil 2.12)

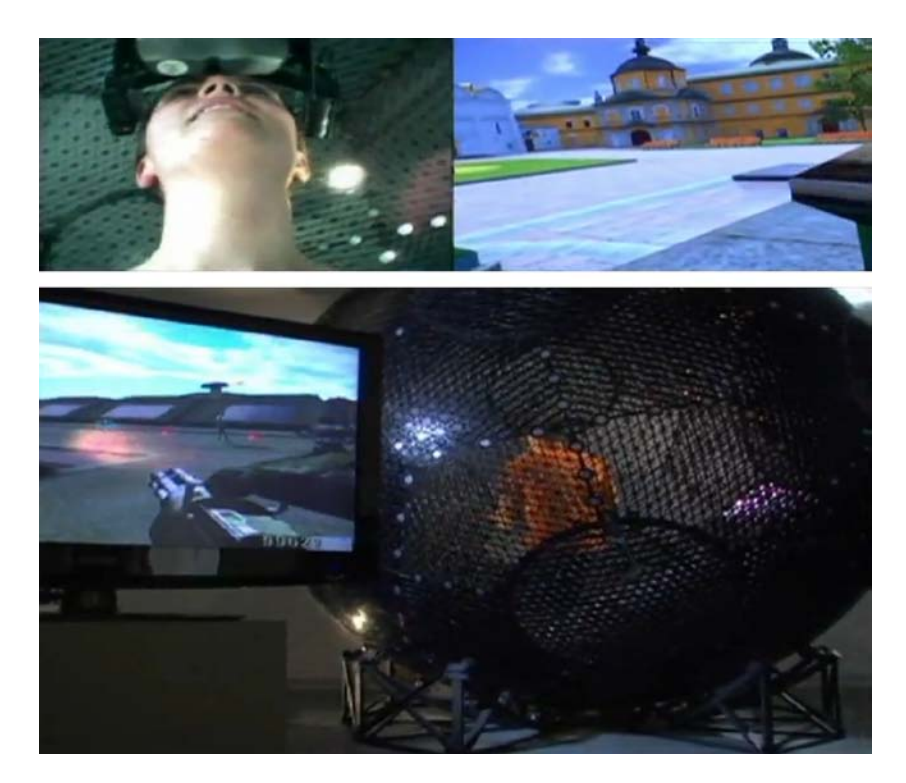

Şekil 2.12 Sanal küre [53]
**- Veri eldivenleri:** Dokunsal olarak sanal gerçeklikteki sanal nesnelerle etkileşime geçmeyi sağlar. Eldivende bulunan sensörler elin hareketini sayısallaştırarak sanal çevreye aktarmaktadır. (Şekil 2.13)

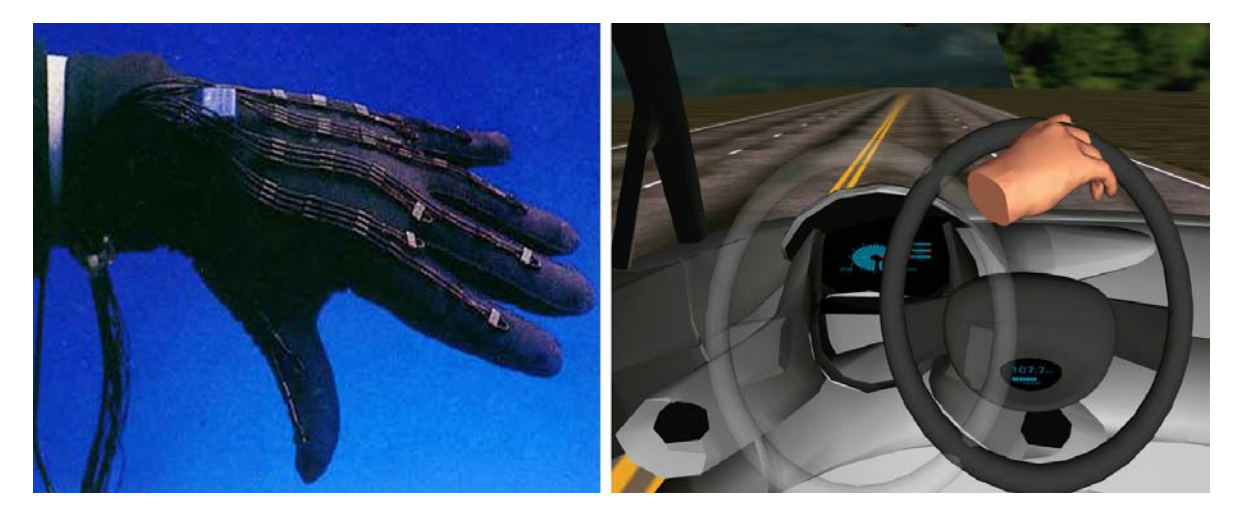

Şekil 2.13 Veri eldiveni [51]

**- Arttırılmış gerçeklik (Augmented Reality – AR):** Gerçek video görüntülerin üzerine gerçek zamanlı olarak üç boyutlu model, animasyon gibi sanal medyaları ekleyerek sanal çevrede sunulan gerçekliği pekiştiren bir teknolojidir. Belirli yazılım ve donanımlar kullanılarak oluşturulan arttırılmış gerçeklik, ekran tabanlı uygulamalarının yanı sıra, mobil sistemler araçılığı ile yürümeye dayalı olarak da yapılmaktadır.

Ekran tabanlı kullanımda 3B modeller, video çekimleri üzerine çeşitli yazılımlarla aktarılarak, herhangi bir özel donanım gerektirmeden sonuç vermektedir. Buna bir örnek olarak; Google Skecthup'ın AR media eklentisi gösterilebilir. Yazılımla oluşturulan modeller kamera çekiminde, işaretlenmiş bir altlık (marker) üzerine oturtularak, 3B model ile video çekimi eşleştirilmektedir. Altlık hareket ettirildiğinde model de ona bağlı olarak, video çekimi sırasında yer değiştirmektedir. (Şekil 2.14)

Mobil arttırılmış gerçeklik sisteminde, taşınabilir bir bilgisayar, hız ölçer, eğim ölçer, GPS, HMD gözlük ve kulaklık kullanılmaktadır. Hız ölçer, eğim ölçer ve GPS'den gelen fiziksel çevre verileri taşınabilir bilgisayarda yazılım araçılığı ile, oluşturulan 3B sanal çevre ve etkileşim özellikleriyle eşleştirilerek, HMD gözlükte deneyimleme ile eş zamanlı olarak, birleşmiş görüntüyü oluşturur. (Şekil 2.15)

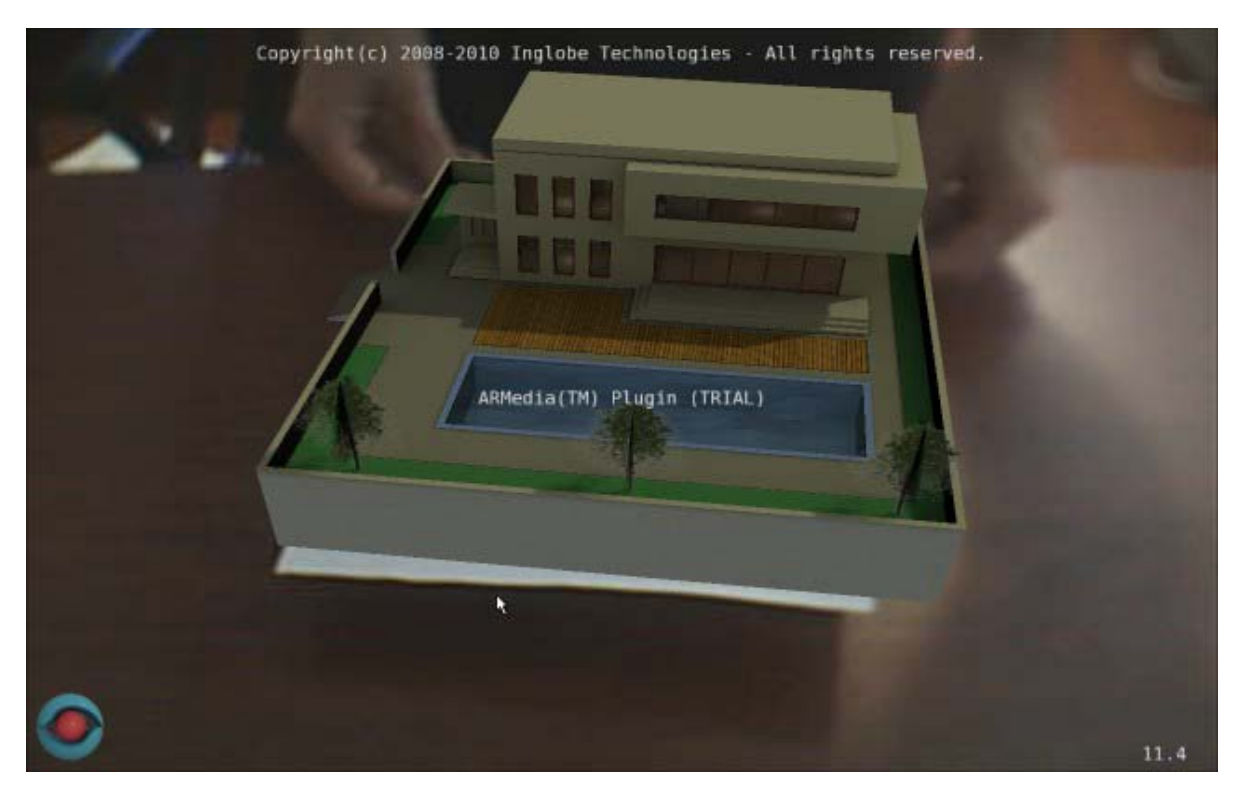

Şekil 2.14 AR-Media ile kamera görüntüsünün üzerine eş zamanlı olarak 3B modelin yerleştirilmesi

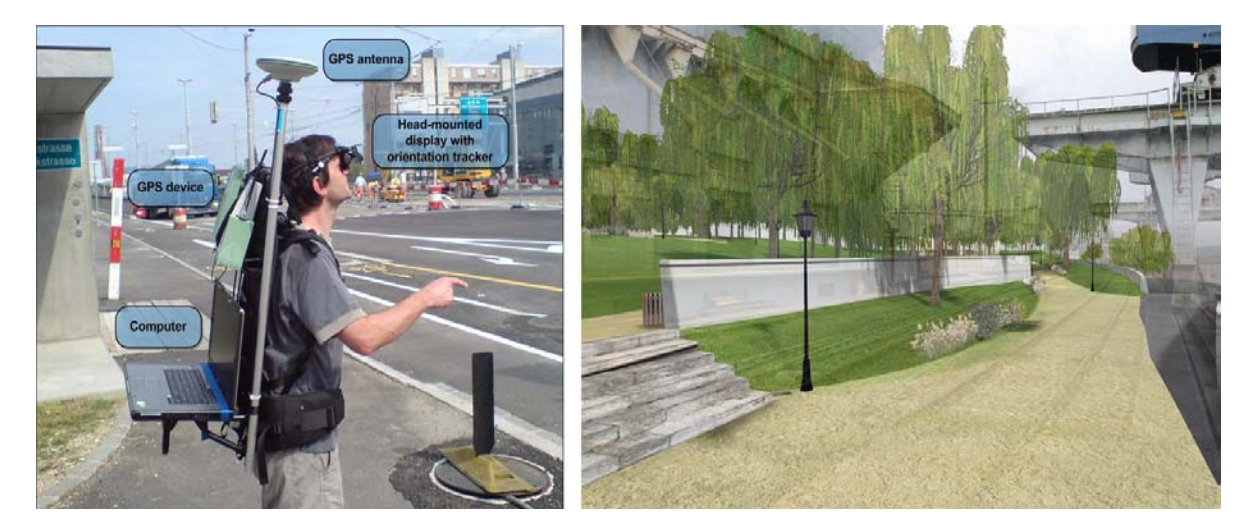

Şekil 2.15 Mobil arttırılmış gerçeklik sistemi ve kullanıcının gözlüğünde oluşan görüntü (Koch, 2009)

Sanal gerçekliği arttırmada kullanılan yöntemler, kullanıcıların görsel algılarını güçlendirerek ve çoklu duyumu gerçekleştirerek, 3B sanal çevre ile daha etkin bir şekilde iletişim ve etkileşim kurmasını sağlamaktadır. Mimarlık disiplininde kullanımının her alanında bu teknolojilerden yararlanmak, 3B sanal çevrenin kullanıcı tarafından daha iyi algılanmasını sağlayarak, çalışmaların verimini arttıracaktır.

# **3 MİMARLIKTA SANAL ÇEVRE KULLANIMI ve MİMARİ SANAL ÇERVEDE … ETKİLEŞİM**

### **3.1 Sayısal Ortamda Mimari Sanal Çevre Oluşturma İhtiyacı**

Mimarlık disiplininde sayısal çevre kullanımı için farklı bakış açılarının olduğundan söz edilebilir. İlki, fiziksel gerçeklikteki mimari ürünlerin tasarlanması ve denenmesi için bir atölye gibi kullanılan sayısal ortam yaklaşımıdır. Buna göre fiziksel dünyayı taklit etmeye çalışan bir deney düzeneği sunan sanal çevre, fiziksel dünyanın yasa ve kurallarına uymaktadır. Bu bakış açısında sanal çevre "çizim masası" ve "maket malzemesi" olarak düşünülmekte ve mimarlık için araç durumunda olmaktadır. Sanal çevrenin, mimarlık pratiğinin gerçekleşeceği çevrenin kendisi olarak yorumlandığı diğer bakış açısında ise, kendi gerçekliğinde var olması ve fiziksel dünyayı taklit etmemesi istenmektedir. Bu bakış açısı, Bölüm 3.3'de detaylı olarak anlatılmaktadır.

İlk görüşe göre; bilgisayar teknolojileriyle oluşturulmuş sanal çevreler; fiziksel gerçekliğe dönüşmesi amaçlanan mimarlık pratiğinin (fiziksel mimarlık) tasarım, sunum, uygulama ve üretim aşamalarında etkin bir araç olarak kullanılmaktadır. Diğer görüşte ise; kendi gerçekliği (veya sanallığında) var olan mimarlık ürünleri (sanal mimarlık) hayat bulabilmek için bilgisayar ortamında yaratılmış sanal çevreye gereksinim duymaktadır. Fiziksel ve sanal mimarlık ürünleri Campbell'a göre konsept ve fikir bağlamında birbirleriyle kesişmektedir. (Şekil 3.1) [36]

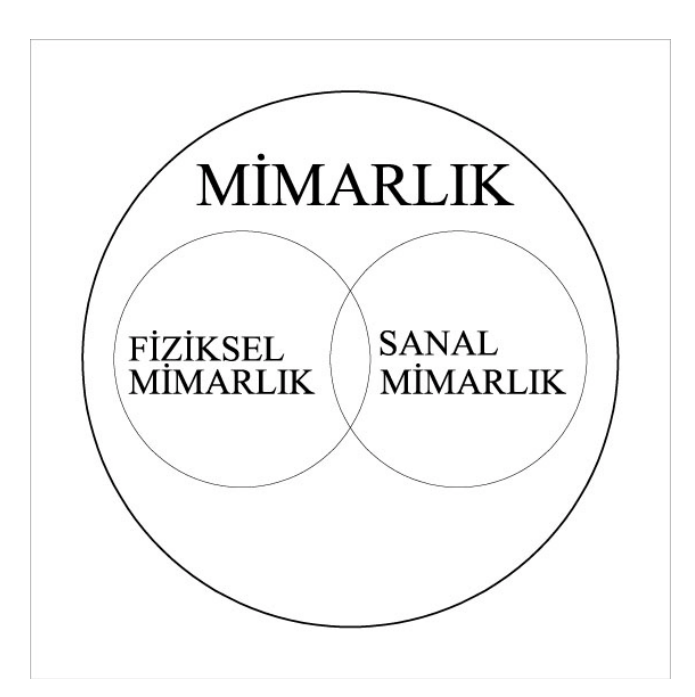

Şekil 3.1 Fiziksel ve Sanal Mimarlık arasındaki ilişki (Campbell, 1996)

Bunların dışında, mimarlık eğitiminde sanal çevrenin diğer bir kullanım biçimi ise; üniversitelerde, öğrenci ve bilim dalları sayısında gerçekleşen artış ve bununla ilgili eğiten ile eğitilen arasındaki fiziksel mesafenin artmasına bağlı olarak, uzaktan eğitim uygulamasıdır. Bu uygulama doğrultusunda; algının ve öğrenmenin pekişmesini sağlamak için gerçeğine uygun şekilde oluşturulan etkileşimli 3B sanal üniversiteler web üzerinde yayınlanarak, eğitimin sanal mekanlarda verilmesi sağlanır.

### **3.2 Sanal Çevrenin Mimari Ürünlerin Geliştirilmesinde Kullanımı**

Siber, sayısal, sanal gibi ön adlardan hangisini alırsa alsın, bilgisayar tabanlı oluşturulmuş yapay ortamların kullanımı, fiziksel gerçekliğe yönelik mimarlık pratiğinin her alanında görülmektedir.

Bilgisayar teknolojileriyle oluşturulmuş sanal çevre, başlarda mimarlık için geleneksel çizim yöntemlerinin sayısallaştırılmış haliydi. 1965'te Ivan Sutherland'ın MIT Laboratuvarı'nda geliştirdiği ve günümüz CAD programlarının atası olarak kabul edilen Sketchpad, bilgisayar ortamında çizim yapabilmeyi olanaklı hale getirmenin temellerini atmıştır. [5]

1980 sonrası dönemde, öncelikle iki boyutlu olarak gelişen CAD teknolojileri, bilgisayar destekli akıllı objeler ve standart nesnelerle mimari projelendirme sürecine kolaylık getirmekteydi. Ardında yazılım ve donanımların gelişmesiyle üçüncü boyut kavramını kazanan bilgisayar destekli tasarım programları, tasarım ve inşa aşamalarını keskin bir ayrımla gözlenebilir hale getirmişti. Bu gelişmeler ile birlikte, daha önce yapılması imkansız ya da çok zor olan hesaplar bilgisayar yardımıyla yapılmakta, oluşturulan üç boyutlu modellerle algılanması güç geometriler yakalanmaktaydı. Bu dönemde mimari proje oluşturma ve sunum aşamalarında CAD yazılımlarının kullanımı yaygınlaşmıştı.

Bu gelişmeleri takip eden dönemde mimarlıkta kullanılan bilgisayar teknolojileri, çizim ve tasarıma yardımcı rollerinin yanında, mimari üretim aşamasında da söz sahibi olmaya başladı. CAD-CAM teknolojilerinin gelişmesiyle üretiminde yüksek hassasiyet gereken parçalar bilgisayar destekli olarak tasarlanıp, üretimi de bilgisayar desteğiyle lazer kesiciler, su jetleri, 3B yazıcılar ve benzeri sistemler kullanılarak sağlanmaktaydı.

Türünün ilk örneklerinden olan İspanya'daki Guggenheim Bilbao Müzesi CAD-CAM teknolojileri kullanılarak inşa edilmiştir. (Şekil 3.2) Frank Gehry, binanın formu ile ilgili fikirlerini uçak ve gemi tasarımında kullanılan CATIA (Şekil 3.3) yazılımında netleştirmiş ve yine aynı yazılımın yardımıyla CAM teknolojilerini kullanarak cephe elemanlarının üretimini gerçekleştirmiştir.

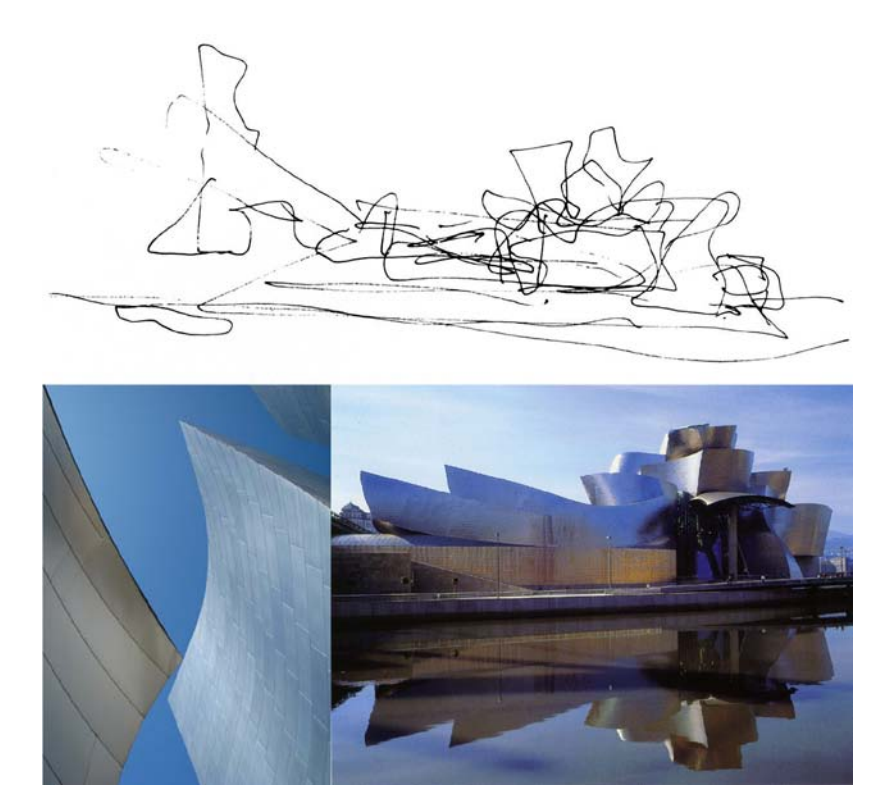

Şekil 3.2 İspanya'daki Guggenheim Bilbao Müzesi (Frank Gehry, 1997) [35]

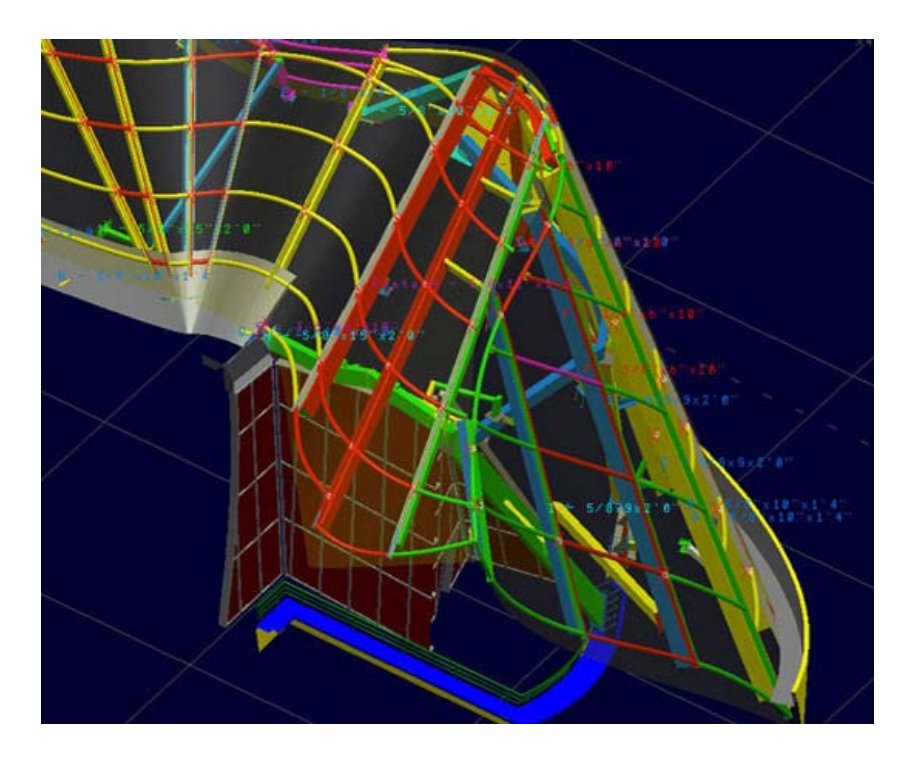

Şekil 3.3 Frank Gehry'nin tasarımlarında kullandığı CATIA'dan ekran görüntüsü [2]

Ardından tasarım sürecine form oluşturma noktasında giren bilgisayar teknolojileri, parametrik tasarım ve biçim gramerleri gibi kavramlarla, sanal çevrelerde tasarıma yardımcı rolünün ötesinde tasarım oluşturan yapıyı da sorgulamaya başlamıştır. (Şekil 3.4)

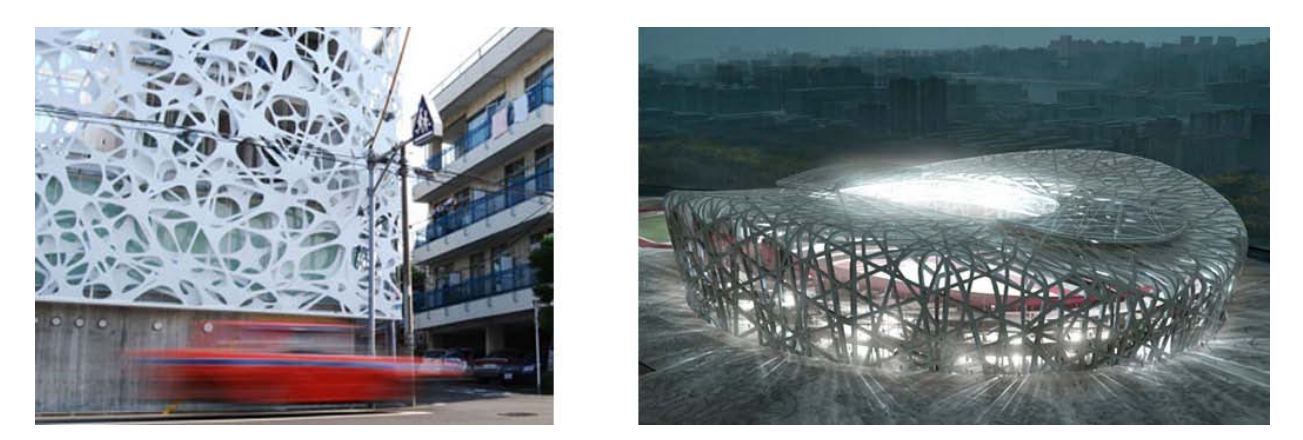

Şekil 3.4 Parametrik tasarım ile oluşturulmuş çeşitli form örnekleri [6], [15]

Parametrik tasarım bilgi ve değişkenlerden oluşan bir hesap çizelgesini ve şartları, senaryoları, etki ve tepkilerden oluşan eylemleri içeren bir tasarım setinin tümünü oluşturmaktadır. Bu model potansiyelleri bir araya getiren bir arayüz oluştururken, tasarım da uzlaşan kuralları belirler. [29] Parametrik tasarım ürünlerinin tasarım süreci ve üretiminde genelde bilgisayar teknolojileri kullanılmaktadır. (Şekil 3.5)

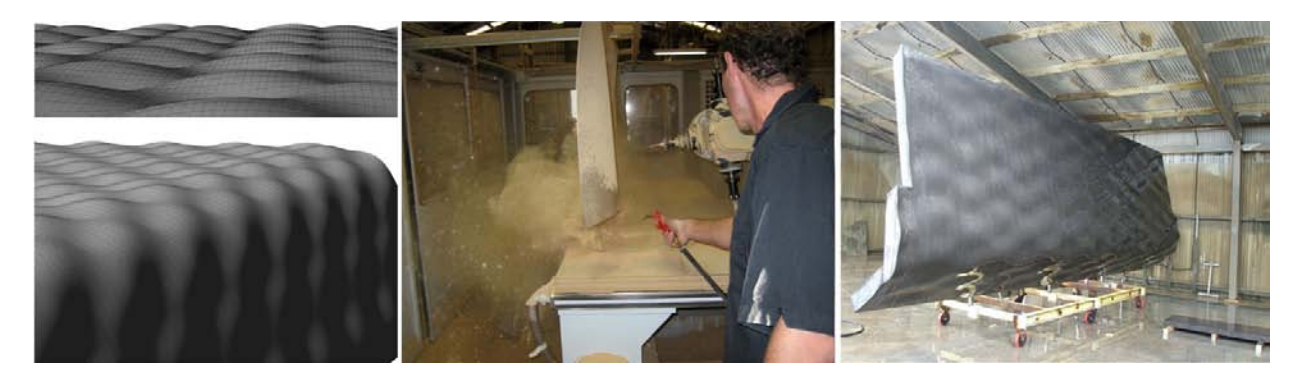

Şekil 3.5 Parametrik tasarım ve CAD-CAM teknolojileriyle üretim [18]

Bunların yanı sıra, özellikle son on yılda çok hızlı gelişen bilgisayar yazılım ve donanımları sayesinde güçlenen render motorları kullanılarak foto-gerçekçi sabit görseller, canlandırma (animasyon) ve ilerleyen bölümlerde detaylı olarak anlatılacak etkileşimli 3B sanal çevre çalışmalarının kullanımı da mimari ürünün sanal çevrede kullanıcıya aktarılmasında önemli yer tutmaktadır.

#### **3.3 Sanal Mimarlık**

Gerçek varoluşunu bilişim teknolojilerindeki hızlı gelişmeyle yaşayan sanal mimarlık, artık siber uzayın bir parçası haline gelmiş bulunmaktadır. Zamanlar arası, mekanlar arası, ülkeler arası bir etkileşim ortamının doğması; geliştirilen algoritmalar ile bilgisayarın mimarlık üzerinde yeni açılımlar yapmasına izin veren yaklaşımlar, sanal mimarlığı pekiştirmiştir. Dahası ürünlerinin birçoğunun günümüz teknolojisini aşan yapım sistemlerini gerektirmesi ve bu sistemlerin temsillerine gözlük, eldiven gibi birtakım araçlarla dahil oluşumuz, sanal mimarlığı siber uzay ile ortaya koymaktadır. [28] Dolayısıyla günümüzde, sanal mimarlığın var olduğu çevre için bilgisayar tabanlı, elektronik ve yapay bir ortamdan bahsedilmektedir.

Bu açıdan mimarlık disiplinindeki geçmişi çok eskilere dayanmayan sanal mimarlık yapısından dolayı belirgin sınırlara sahip olmadığı için farklı biçimlerde yorumlanmakta ve uygulanmaktadır. Genel olarak sanal mimarlık, sadece siber uzay için bilişim teknolojileri kullanılarak yaratılmış bir kavram olmanın dışında, zaman ve mekandan bağımsız, uluslar arası, disiplinler arası ve durumlar arası bir iletişimdir.

Başka bir deyişle; sanal mimarlık, küresel bilgi işlem sistemlerine bağlı, çoklu etkileşim içeren, sayısal sistemlerle bütünleşmiş, farklı fiziksel konumlarda bulunan kullanıcıların içinde gezinebildiği mekansallaşmış haberleşmedir. Sanal mimarlık, yalnızca sanal ortamda var olan akışkan ve imgesel bir etkinlik alanı olarak da tanımlanabilir. (Erdem, 2003)

Sadece bilgisayar ortamında var olan sanal mimarlık, geleneksel mimarlığın mantık, perspektif, yerçekimi, maddesellik gibi sınırlayıcı unsurlarından ve Öklit geometrisinin getirdiği kısıtlamalardan bağımsız olarak; işlev, form, davranış, gezinim ve strüktür kavramlarına farklı anlamlar yüklemeye çalışır. (Çizelge 3.1)

Mimarlıktaki kullanımına baktığımızda; Peter Eisenmann, Frank Gehry, Bernard Tschumi gibi isimler sayısal ortamı kendi gerçekliği (veya sanallığı) içinde kavrayan bakış açısına sahip mimarlar arasındadır. Bu mimarlar, sayısal ortamı çalışmalarında kullanarak, fiziksel gerçeklikte uyguladıkları yapılarının yanında, sanal mimarlık ürünleri de vermektedir.

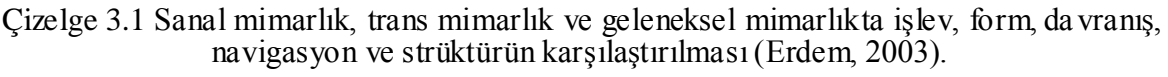

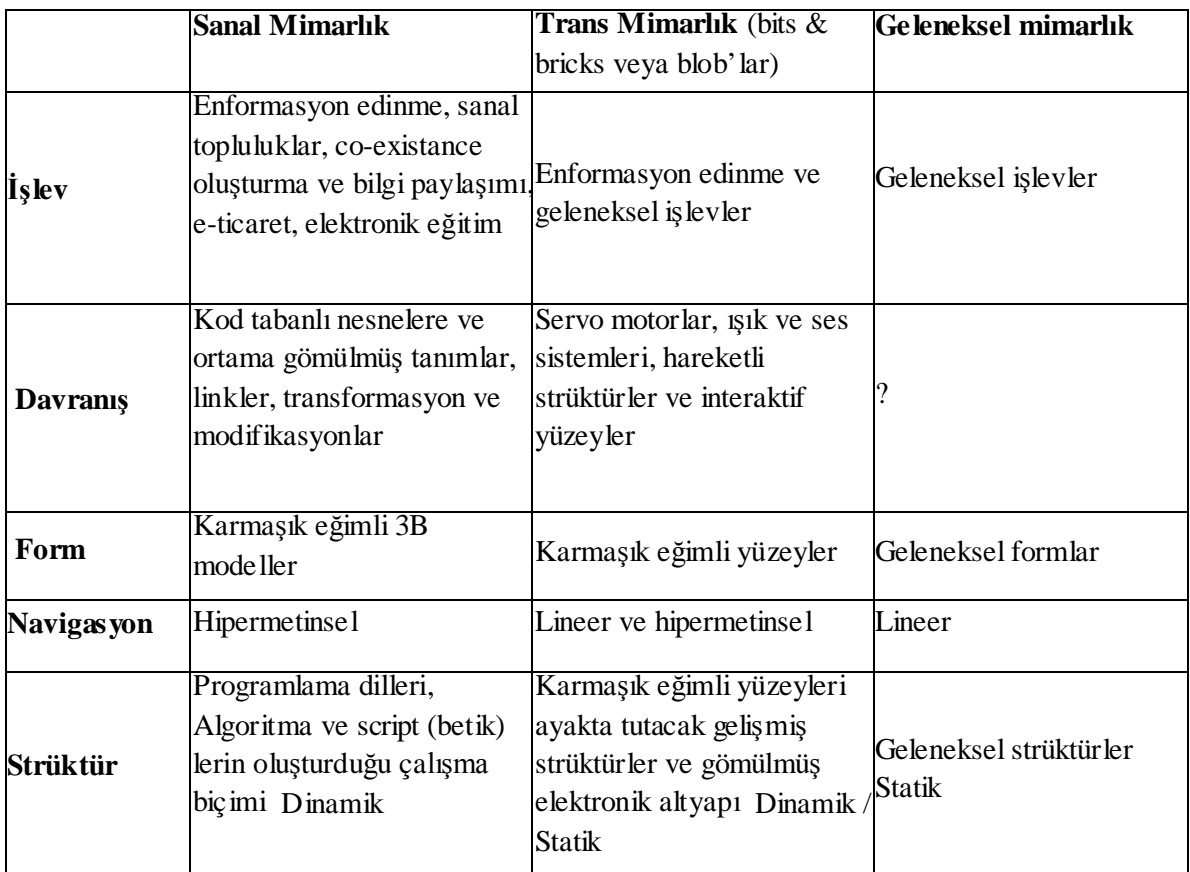

Peter Eisenmann'ın The Virtual House (Şekil 3.6) çalışması için College International de Philosophie'den Profesör John Rajchman'ın dediği gibi "Sanal, bildiğimiz ve gördüğümüz hiçbir şeye benzememektedir." The Virtual House'un planı, boşluğu, yapısı ve zekası, alışılagelmiş mimarlık pratiklerini aşarak mekan ve form oluşumunda yeni bağlantılar ortaya çıkarmaktadır. [1]

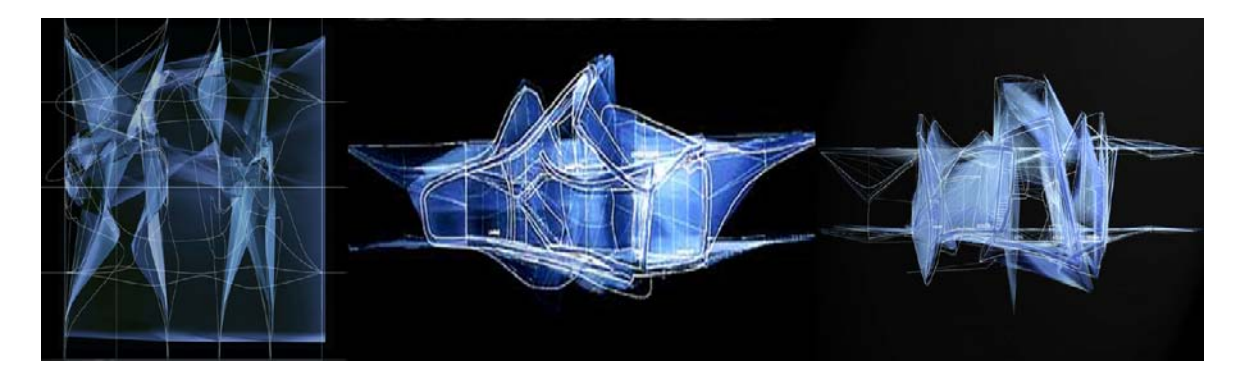

Şekil 3.6 Peter Eisenmann'ın "The Virtual House Competition" için hazırladığı tasarım. [1]

Sanal mimarlık ürünleri veren NOX, tarifledikleri "akışkan mimarlık" ile " mekanda ışık, ses, renk ve dok unma ile hisler üzerinde bir "akıcılık" yaklaşımı sergilemektedir. Kendini "transarchitect" olarak tanımlayan Marcos Novak, akışkan mekanın kavramsal yaklaşımını kullanarak, müzik için üretilen algoritmalar üzerinden sıvı bir mimarlık dili yakalamaya çalışır. (Şekil 3.7) Bununla birlikte Marcos Novak, çalışmalarında izleyici ve kullanıcıların etkileşimi doğrultusunda, üç boyutta değişebilerek cevap veren trans-mimarlık örnekleri sunmaktadır.

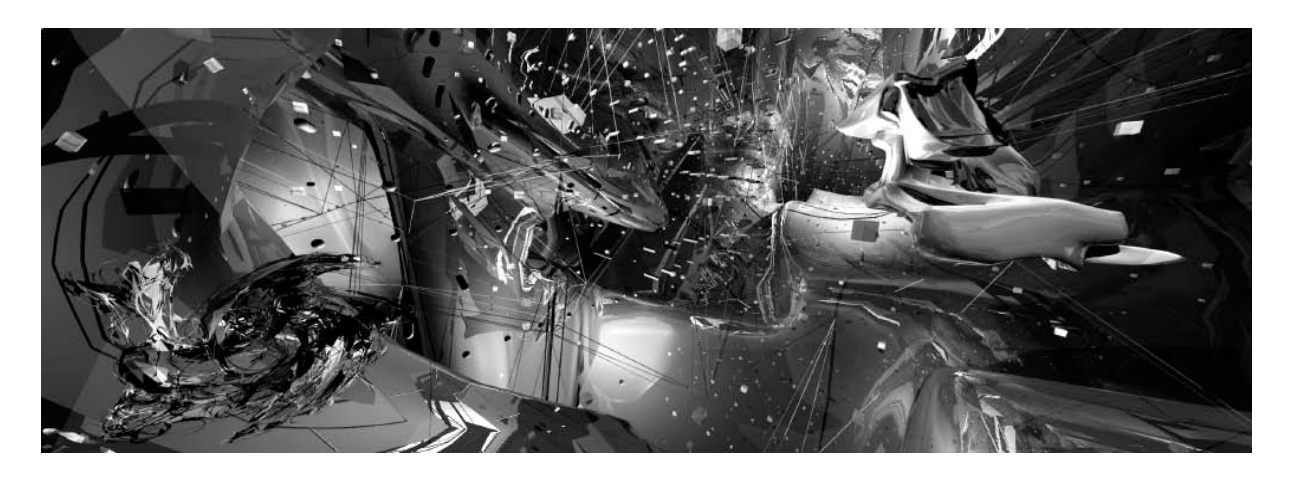

Şekil 3.7 Marcos Novak, Liquid Space – The Alien Within (2001) [40]

Sanal mimarlık ürünü, tasarım süreci içinde bir nokta veya sunuma yönelik bir ara ürün olmayıp çoğunlukla bir sonuç üründür. Dolayısıyla deneyimlenmesi sadece sayısal ortamda olmaktadır. Bu açıdan bakıldığında etkileşimli 3B sanal çevrelerin sanal mimarlık ürünlerinin deneyimlenmesinde önemli bir yer tuttuğu görülmektedir.

# **3.4 Mimarlıkta Etkileşimli Üç Boyutlu Sanal Çevre**

Oyun motorları ve benzetim (simülasyon) yazılımları kullanılarak oluşturulan etkileşimli 3B sanal çevreler mimari ürünlerin yaratılması, geliştirilmesi ve sunulmasında, kullanıcısına "mekanın içindeymiş hissi" vererek deneyimleme imkanı sunmaktadır. Gerçeğine uygun olarak hazırlanmış sanal mekanların benzetim sistemleriyle bilgisayar ortamında değerlendirilmesi zaman ve maliyet açısından büyük kazançlar getirmektedir.

Mimarlıkta, 2B çizim, 2B sunum (Powerpoint ve Flash gibi yazılımların ürünleri), 3B görselleştirme ve canlandırma gibi bilgisayar teknolojileriyle oluşturulmuş sanal çevrenin diğer kullanım biçimlerine göre etkileşimli 3B sanal çevreler birçok avantaj sunmaktadır. Gerçek zamanlı 3B teknolojilerin en büyük getirileri, kullanıcının çevre ile etkileşimi ve

kendi keşiflerini yapabilmesidir. Diğer yöntemlerden gelen verilerin de deneyimleme sürecinde arayüzlerle kullanıcıya ulaştığı etkileşimli 3B sanal çevreler; kullanıcının kendi yön ve rotasını belirleyebildiği gezintilerle mekan algısı güçlendirerek, tasarımların etkin bir biçimde deneyimlenmesini sağlaması bakımından, gezinti sırasında kullanıcıdan gelen etkiye göre tepki veren mekanlar oluşturarak tasarım alternatiflerini mekan içinde görebilmenin gerçekleşmesi bakımından önemlidir.

Gerçek ke şif izlenimi veren etkileşimli 3B sanal çevrede kullanıcı mekanı hem görsel hem de hareket üzerinden algılayabilmektedir. Burada gerçek mekanların üç boyutlu temsillerinden ve içerisinde kurulan gerçek ilişkilerden söz edilebilir. Kullanıcı mekan içerisinde, fare ve klavye gibi bilgisayar donanımlarıyla ya da arttırılmış gerçeklik sistemleri yardımıyla görüntüye yakınlaşıp uzaklaşarak, eğilerek, dönerek ve yürüyerek karşılıklı etkileşimli bir deneyimleme yaşar.

Özellikle 2000'den sonra hızla gelişen oyun motorları ve bilgisayar donanımları, gerçek zamanlı simülasyonların, bilgisayar teknolojileriyle oluşturulmuş sabit görsel ve canlandırmalarla aynı foto-gerçekcilikte ve kalitede sonuç ürünler verebilmesini olanaklı hale getirmiştir. Böylece etkileşimli 3B sanal çevrelerin sonuç ürünleri işlevsel artılarının yanında görsel olarak da beklentileri karşılar nitelikleri yakalamıştır. (Şekil 3.8)

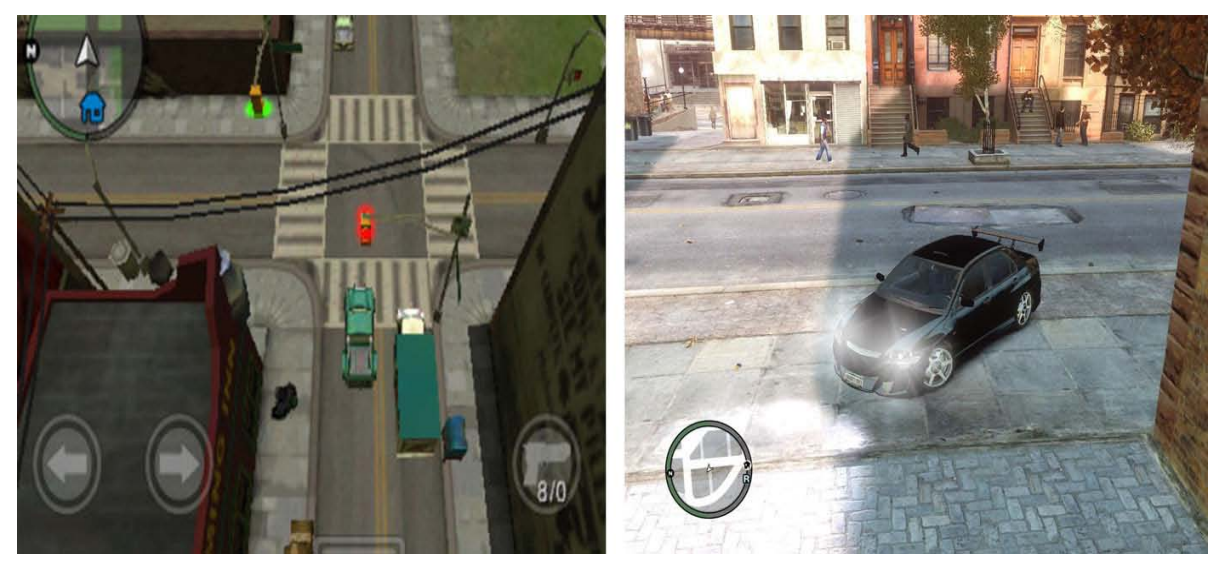

Şekil 3.8 Oyun motorlarındaki görsel gelişim - GTA (Grand Theft Auto) 2, (1999) ve GTA 4, (2009) 'dan ekran görüntüleri [7]

Eğitim, tasarım, sunum ve tarihi çevre belgeleme çalışmalarıyla mimarlığın her alanında kullanılan etkileşimli 3B sanal çevreler, gelişen sanal gerçeklik sistemleriyle duyuların tümünü olanaklı ha le getirmektedir.

Böylece sanal gerçeklik metodları, tasarımın erken evrelerindeki yeni bağlamların gelişmesini sağlamaktadır. Bilgisayarla oluşturulan sezgisel ve sarmal karşılıklı etkileşim artık kullanıcının daha gerçekçi üç boyutlu mimari çalışmalar yapmasına imkan tanır. Bilgisayar oyunlarındaki sanal olarak gerçekçi ve etkileşimli üç boyutlu çevrelerle karşılaşan tasarımcılar, tasarlamak için benzer olasılıkları keşfeder. Fiziksel binalar için plan üretmenin yanı sıra tamamen sanal modellerin yaratılması da kendi içinde yepyeni bir mimari etkinlik oluşturmaktadır. (Kurmann, 2001)

#### **3.4.1 Mimarlık Eğitiminde Kullanımı**

Bir eğitimci için sanal gerçeklik modeli, kullanıcıların doğal mekansal algı kabiliyetlerini arttırarak eğitmenin tek başına aktaramayacağı kadar çok ve büyük bir bilginin verimli olarak iletimini sağladığı için oldukça kullanışlıdır. Kullanılan ağ tabanlı çoklu kullanıcılı ortamlar, birbirinden uzaktaki öğrenci ve eğitmenlerin paylaşımlı sanal çevrelerde buluşmasını sağlayarak işbirlikçi ve uzaktan eğitim için fırsatlar yaratmaktadır. Ortamda bulunan eğitimsel unsurlar öğrenimi yönlendirir ve uygular. Hedefe odaklanan etkileşimli aktiviteler ortamın öğretim verimini arttırmaktadır. (Jacobson ve Holden, 2005)

Etkileşimli 3B sanal çevrenin mimarlık eğitiminde kullanılmasının tasarım uygulamalarına getirileri önem taşımaktadır. Tasarım sürecinde öğrenciler etkileşimli 3B sanal çevrede projelerini değiştirdiklerinde herhangi bir bakış açısından bu değişikliğin üç boyutlu etkilerini gözlemleyebilirler. Tasarımın her aşaması farklı dosyalara kaydedilerek, süreç içindeki her nokta ayrı ayrı deneyimlenebilir. Arttırılmış gerçeklik sistemleri kullanılarak öğrenciler için daha zevkli bir tasarım süreci yaşanması o lasıdır.

Çoklu kullanıcı katılımını destekleyen sanal çevrede, tasarım eleştirileri, öğrenci ve eğitmen meka nları birlikte deneyimlerken yapılabilmektedir. Dolayısıyla bu durum alışılagelmiş sunum ve juri kalıplarına göre yeni bir yaklaşım oluşturmaktadır. Sanal gerçekliğin sunduğu avantajlar kullanılarak deneysel tasarımlar da etkileşimli 3B sanal çevrede uygulanabilir.

Eğitimdeki diğer kullanım biçiminde uzaktan eğitime getirisi düşünülmektedir. Gerçeğine uygun olarak yaratılmış bir üniversite kampüsünde sanal ortamın tüm olanakları kullanılarak, öğrenciler dersliklerde ders anlatımlarına ve sınavlara girebilir, kampüs yaşamının bir parçası olabilir, kısacası fiziksel gerçeklikte olan her şeyi etkileşimli 3B sanal çevrede de yaşayabilmektedir

#### **3.4.2 Mimari Tasarım Sürecinde Kullanımı**

Bu kullanım biçimiyle, mimarlıkta yeni etkileşimli bir tasarım ortamı sağlanmaktadır. Tasarımcı yarattığı mekanları, değişimleri mekanın içindeyken üç boyutlu olarak algılayabilmektedir. Böylece mekansal örüntüler, boyutlar ve kullanımlar net görülmekte, müdahaleler daha çabuk ve keskin olmaktadır.

Etkileşimli 3B sanal çevre oluşturmada kullanılan oyun motoru veya benzetim yazılımlarına eklenecek scriptlerle oluşturulan akıllı nesneler, mekanda gezinim sırasında değişikliğe izin verebilir. Örneğin, tasarımcının mekanı deneyimlemesiyle eş zamanlı olarak, çekilip itilebilen duvarlar, değişebilen çatı formu, binanın dış kabuğu ya da pencere boşluklarının ayarlanabilmesi söz edilen değişimlerden bazılarıdır.

Sanal çevrede etkileşimin olduğu bu çalışmalar, sanal mimarlık ürünlerinin ve deneysel parametrik tasarımların denenebilmesi için en uygun platformlardır. Fiziksel gerçeklikte üretilmesi mümkün olmayan ya da çok zor olan tasarımların sanal gerçeklikte test edilmesi, hatta parametrik tasarım sürecinin etkileşimli 3B sanal çevre içerisinde, kullanım sırasında gerçekleşmesi, bilişim teknolojilerinin sunduğu diğer yöntemlere göre büyük avantajlar getirmektedir.

Tasarımla ilgili kullanıcı özellikleri yapay zeka ile oluşturulup, yaratılan sanal çevrenin deneyimlenmesi sağlanarak kullanıcı analizleri çıkartılabilir. Bu durum, tasarıma yön verecek önemli bir unsurdur. Özellikle kamusal mekanlar ve alış-veriş merkezleri gibi yoğun kullanıcı sirkülasyonunun olduğu uygulamalarda, oluşturulmuş sanal çevrede yapay zeka kontrolündeki deneklerin hareket ve yönelimleri analiz edilerek, tasarımların işleyişi ve mekansal örüntüleri değerlendirilebilmektedir. (Şekil 3.9) Analiz sonuçlarıyla, deneklerin hareket güzergahları ve yoğunlukları incelenerek yangın kaçışları, sirkülasyon aksları ve diğer tasarımsal noktalar gözden geçirilebilir.

Farklı kullanıcı profilleri için oluşturulan sanal denekler veri bankasına kayıt edilerek sonraki her tasarım için tekrar kullanılabilir. Tasarımcı kendisi de 3B sanal çevrenin içindeyken bu denekleri takip edebilir veya analiz sonuçlarından yararalanarak tasarımla ilgili geri beslemeler yapabilir.

Tasarım pratiğine daha büyük ölçekte bakıldığında, benzetim yazılımlarındaki yapay zeka ve etkileşimli 3B sanal çevrenin şehir planlamasındaki önemi görülmektedir. Belirli coğrafyalara uygun yerleşim, yapı yoğunluğuna bağlı trafik ve sirkülasyon sorunları, bir

bölgedeki binaların kat adetine bağlı güneşlenme ve iklimlenme analizleri, yaratılan 3B sanal şehirlerde deneyimlenebilir.

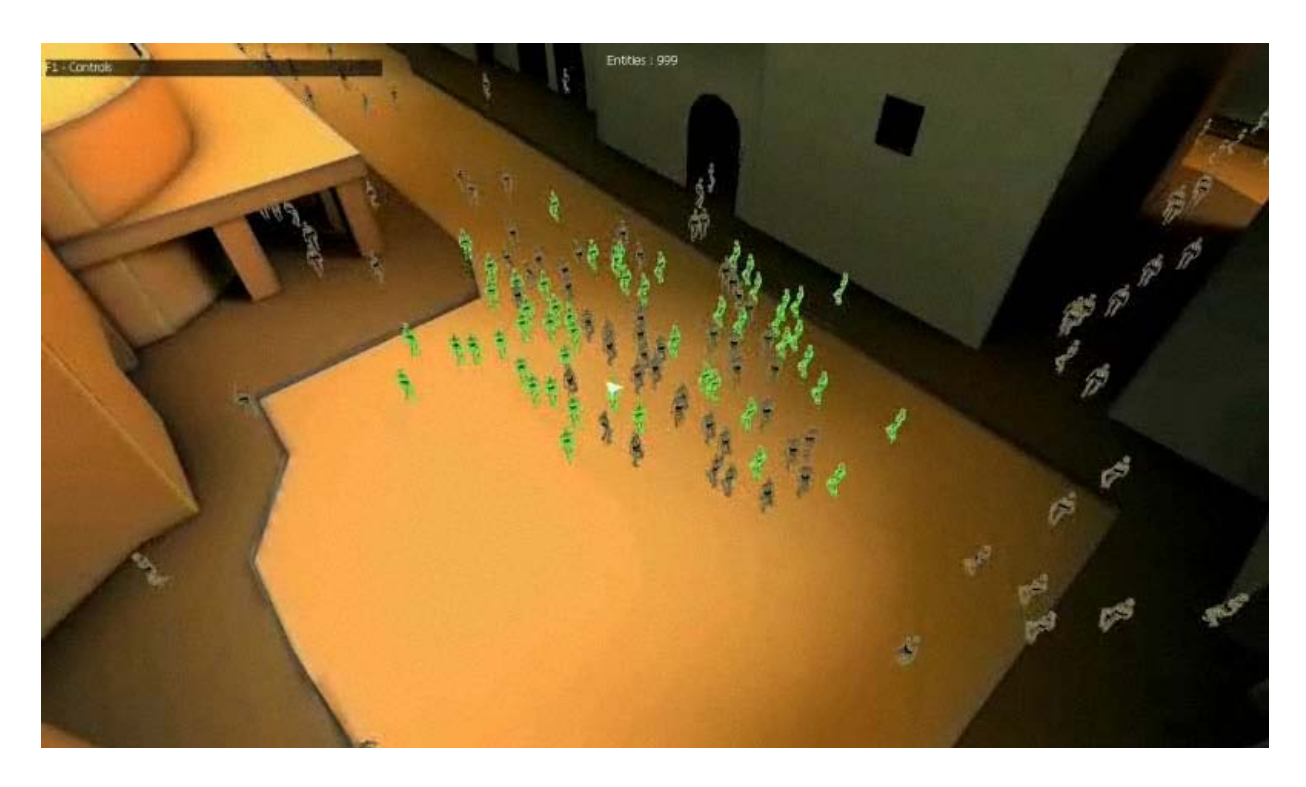

Şekil 3.9 Yapay zeka kullanımı ile kullancı hareketlerinin tespit edilmesi – Autodesk Kynapse [3]

# **3.4.3 Mimari Sunumda Kullanımı**

Kullanıcıya sanal çevrede gerçek zamanlı hareket kabiliyeti veren etkileşimli 3B sanal çevreler mimari ürünlerin temsilinde, sabit görseller (render), canlandırma (animasyon) ve diğer 2B sunumların ötesinde ve onların verilerini de içine alacak şekilde yapılanabilen etkin bir ifade yöntemi durumundadır.

Tasarlanan 3B sanal çevrede gezen kullanıcı, bina ve oluşturulan mekanlarla etkileşime girerek do laşım rotasını kendi isteklerine göre belirleyebilmektedir. Dolaşım sırasında kapıları açıp kapatabilmekte, asansör ile katlar arasında geçiş yapabilmektedir. Kullanıcı arayüzleri aracılığıyla tasarımla ilgili renk, doku, malzeme ve form değişiklikleri olanaklı olup, tefriş çeşitlenmeleri deneyimleme ile eş zamanlı olarak görütülenebilmektedir. (Şekil 3.10) Bunlarla birlikte, yaratılan gün ışığı sistemine bağlı olarak, sanal tur sırasında mekanın mevsime ve gün içindeki saat farklarına göre güneşlenme ve iklimlenme özellikleri deneyimlenebilmektedir. (Şekil 3.11) Sunuma eklenmiş minimaplar sayesinde, kullanıcının o anda bina içerisinde bulunduğu konumu plan bazında görmesi sağlanmaktadır.

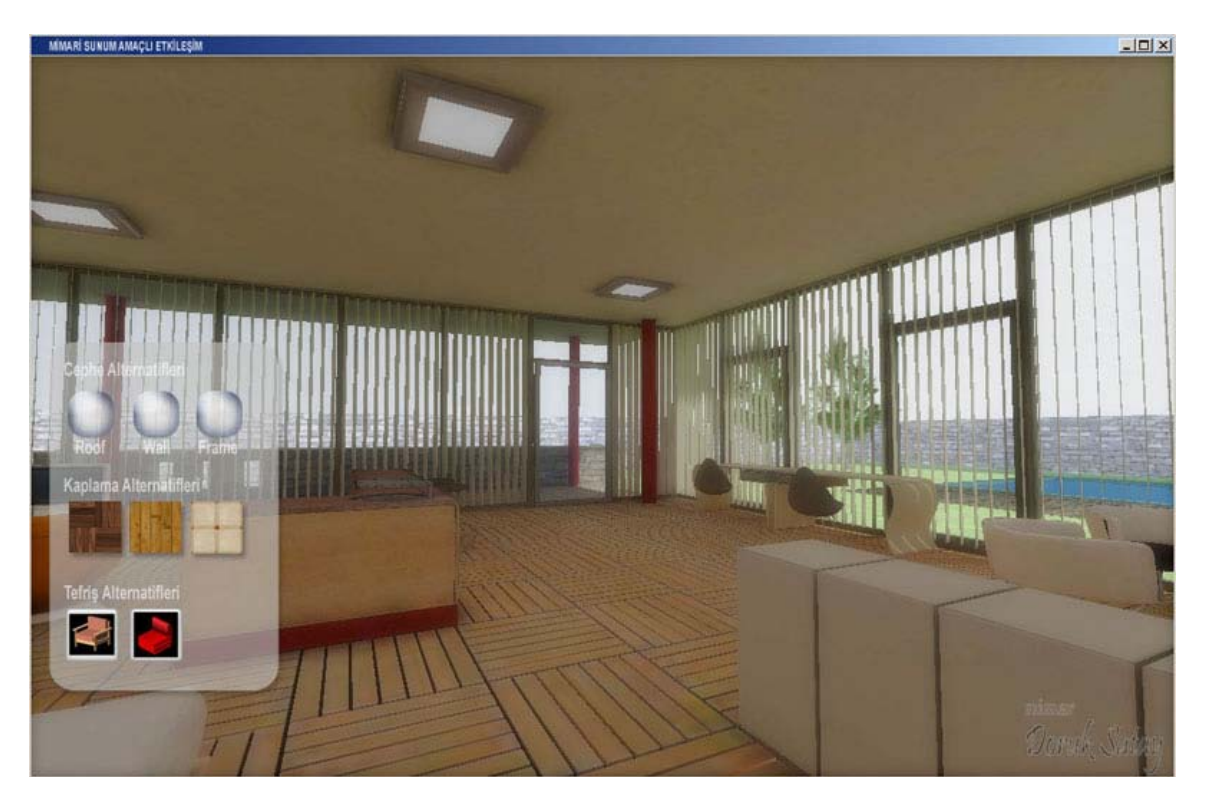

Şekil 3.10 Etkileşimli 3B sanal çevrede mimari sunum örneği

Mimari projelerin sunumu sırasında kullanıcı algısını pekiştiren etkileşimli 3B sanal çevre uygulamalarının web üzerinden yayınlanabilmesi, tasarımların ulaşabileceği alanları genişletmektedir. Bu yönüyle mimari büroların internet sayfaları aracılığıyla kullanımına uygundur.

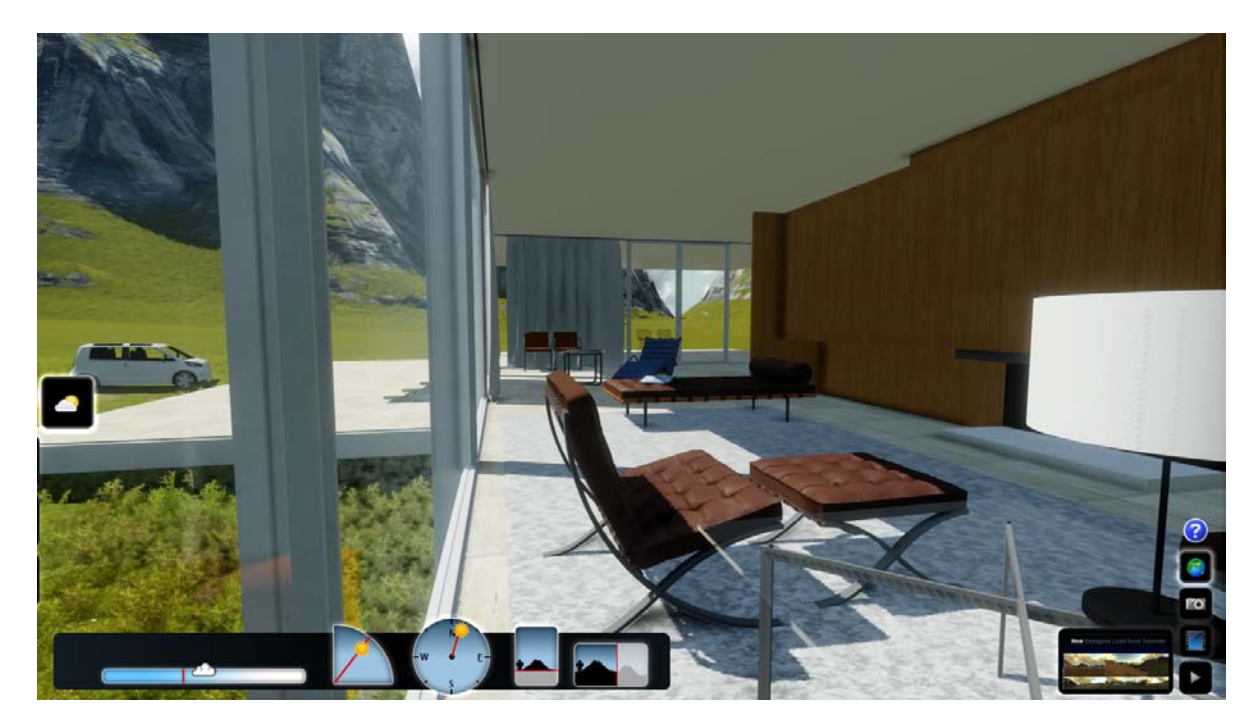

Şekil 3.11 Etkileşimli 3B sanal çevrede gün ışığına bağlı değişim [17]

# **3.4.4 Tarihi Çevre Belgeleme Çalışmalarında Kullanımı**

Etkileşimli 3B sanal çevrenin tarihi çevre belgeleme çalışmalarında kullanımı ile, tarihi ve kültürel eserlerin bugün oldukları gibi ya da geçmişte oldukları gibi sanal ortama aktarımı sağlanmaktadır. Bu uygulamalarla, kültürel mirasa ait bir yapı ya da kentsel bir doku sanal ortamda yeniden inşa edilir.

Bu yola, bir tarihi bölgenin ya da yapının sadece mekansal anlamda gezilmesi değil, tarihsel anlamda da gezilmesi olanaklı hale gelmektedir. Örneğin, kentin bir bölümünde yapılan tarihsel analizlerin sayısallaştırılması ve bu analizlerin fotogerçekçi olarak üretilmesi sonucunda kullanıcı arayüzleri yardımıyla, bölgede gezinti yapılırken, o bölgenin geçmiş dönemlerine dönülebilir veya ilerisiyle ilgili bazı öngörülerin aktarılmasıyla, gelecek dönemleri betimlenebilir. (Şekil 3.12)

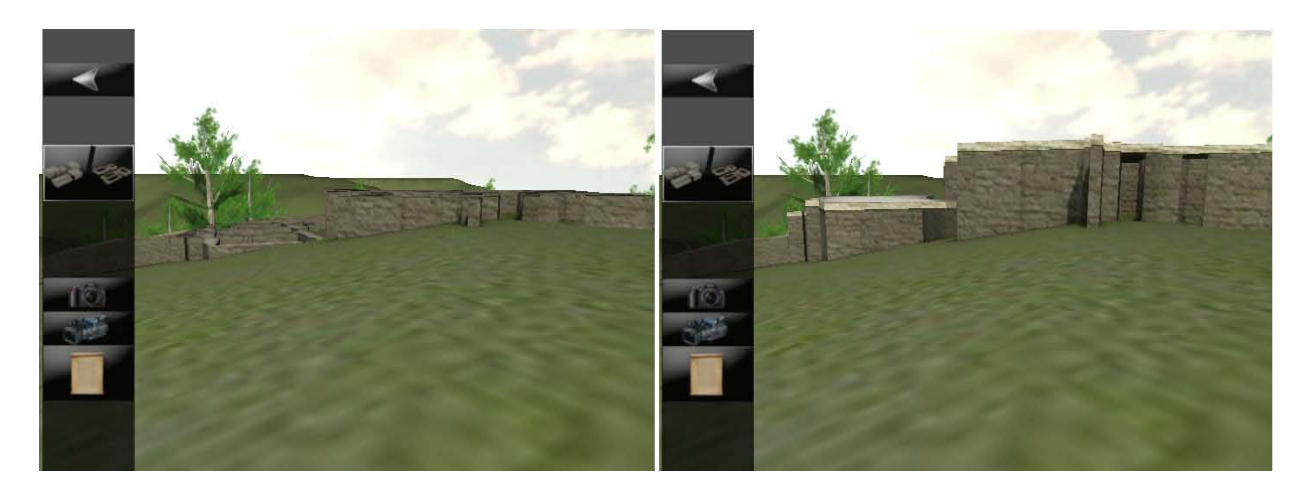

Şekil 3.12 Pedasa Antik Yerleşimi için etkileşimli 3B sanal çevre çalışması – menü ile kazı safhaları değişebilmektedir.

Rölöve, restorasyon ve arkeolojik çalışmalardan elden edilen ve gelen veriler, oluşturulan etkileşimli 3B sanal çevrede kullanıcıya ulaştırılarak gezinti sırasında bilgilenme de gerçekleşmektedir. Buna örnek olarak; tarihi bir yerleşimdeki kale ile ilgili bilgilendirme butonuna basıldığında kaleyle ilgili bir belgesel gezinim sırasında ekranda açılan pencerede izlenebilir. Ya da antik dönemden kalma bir yapının sütunlarına atanmış bilgilendirme tuşu ile sütunun özellikleriyle ilgili bilgi penceresine ulaşılabilir. Bunların yanında, geçmiş yaşantılara ilişkin canlandırmalar deneyimleme sürecinde izlenerek dönemin özellikleri daha detaylı algılanabilir. Analitik rölövelere uygun olarak oluşturulan örneklerde kullanıcılar yerleşimde gezinim yaparken, ölçüm arayüzleri yardımıyla tarihi yapılar ile ilgili gerekli ölçülere ulaşılabilmektedir. Böylece 2B rölöve çizimleri üzerinde yapılabilen ölçü alma işlemi etkileşimli 3B sanal çevrede de gerçekleştirilmektedir.

Bunlarla birlikte oluşturulan çalışmanın bir parçası olarak, gezinim ile eş zamanlı olmadan, kazı alanı ile ilgili eskiz, sayısal çizimler, fotograf ve videolar, yer ile ilgili tarihsel bilgiler de kullanıcılara arayüzler aracılığıyla aktarılabilmektedir. Bununla, oluşan çalışma dosyasının bir bütün halinde, çalışmayla ilgili genel bir veri bankası halini alacağı düşünülebilir. (Şekil 3.13)

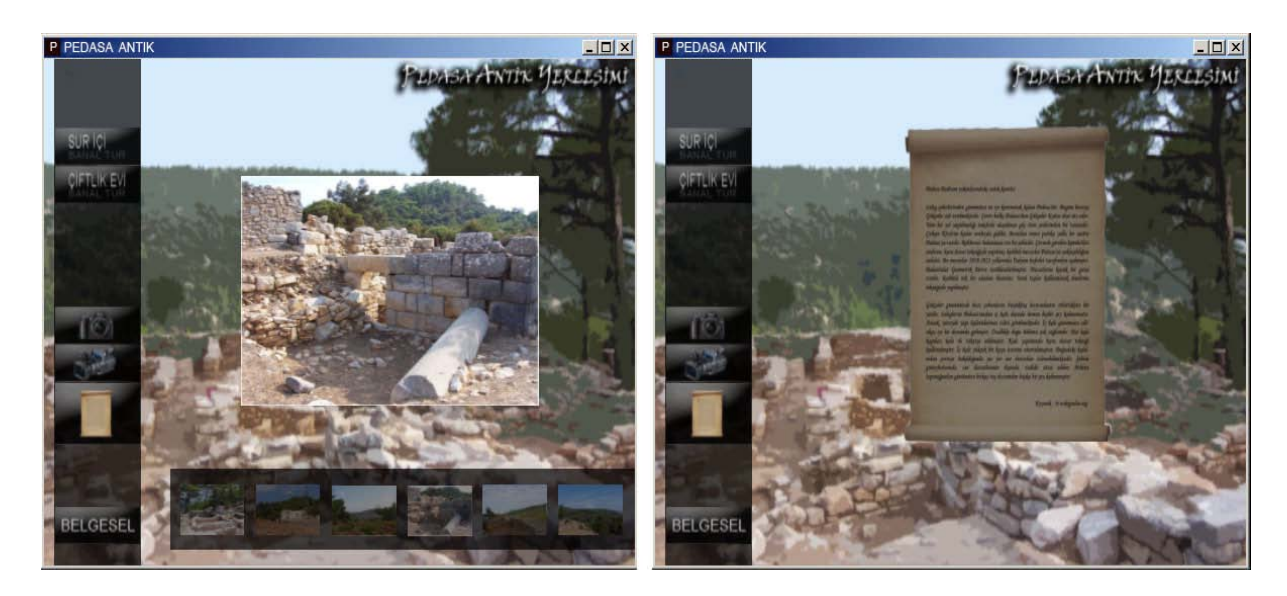

Şekil 3.13 Çalışma alanıyla ilgili verilere gezintiyi sağlayan dos yadan ulaşılabilmektedir.

Özellikle arkeolojik kazılarda, kazıyla birlikte yürütülen etkileşimli 3B sanal çevre oluşturma çalışmaları, buluntuların derlenip ilgili açıklamanın buluntulara iliştirilmesiyle birlikte, arkeologlara kazıyla eş zamanlı olarak tasnif ve düzenlemede kolaylık getirebilir. Saha ekibi ve büro ekibi olarak çalışıldığında, gün içinde saha ekibinden gelen 3B nokta bulutları veya kazıyla ilgili fotoğraflar büro ekibi tarafından Bölüm 4'de anlatılan modelleme yöntemleri doğrultusunda modellenerek etkileşimli 3B sanal çevrenin modelleri hazırlanıp, onlara bağlı bilginin işlenmesi sağlanır. Böylece, buluntularla ilgili verilerin sayısal bilgi bankası, kazıyla eş zamanlı olarak yürütülebilmektdir.

Tarihi çevre belgeleme çalışmalarında olduğu gibi, etkileşimli 3B sanal çevrenin mimari amaçlı her kullanımında, sanal gerçekliği arttıracak sistemlerden yararlanılması, görsel veriyle birlikte, çoklu duyumu sağlayacak şekilde sisteme gömülü, işitsel ve dokunsal duyularla ilgili verileri de kullanıcıya aktararak, algıyı pekiştirmekte ve çalışmaların verimini arttırmaktadır.

2000 sonrası dönemde yapılan etkileşimli 3B sanal çevre örneklerinden başlıcaları incelenmiştir. Çizelge 3.2 'de seçilen örneklerle ilgili bilgiler bulunmaktadır.

| Proje                                                                                        | Geliştiren                                                     | Amaç                                                    | <b>Tarih</b>            | Yer                                         | <b>Açıklama</b>                                                                                                    |
|----------------------------------------------------------------------------------------------|----------------------------------------------------------------|---------------------------------------------------------|-------------------------|---------------------------------------------|----------------------------------------------------------------------------------------------------|
|                                                                                              | Yazılım                                                        |                                                         |                         |                                             |                                                                                                    |
| StringCVE:<br>Mimari<br>Tasarım için<br>Oyun Motoru-<br>Tabanlı<br>İşbirlikçi Sanal<br>Cevre | <b>Jules Moloney</b><br>Torque 3D                              | Eğitim, Mimari<br>Tasarım                               | 2003                    | Auckland<br>Üniversitesi<br>Yeni<br>Zelanda | Oyun motorlarının<br>sağladığı çoklu<br>kullanıcı desteğinin<br>mimarlık eğitiminde<br>kullanımı                                    |
| Pompeii Antik<br>Kenti                                                                       | MiraLab ve<br>Forth<br><b>LIFEPLUS</b>                         | Tarihi Çevre<br>Belgeleme,<br>Tanıtım                   | 2004                    | Pompeii,<br><i>Italya</i>                   | Etileşimli 3B sanal<br>çevrede bulunan<br>canlandırmalar ve<br>arttırılmış gerçeklik<br>uygulamaları                                |
| Illa de Santa<br>Coloma                                                                      | <b>TETRAVOL</b><br>Quest <sub>3D</sub>                         | Mimari Sunum                                            | 2008                    | Santa<br>Coloma,<br><i>Ispanya</i>          | Dış ve iç mekan<br>deneyimi, 3B insan<br>ve hareketli araçlarla<br>tasarımın gündüz ve<br>gece yaşantısı                            |
| Urban<br>Circus'un<br>Canberra Için<br>Ön Görüsü                                             | <b>Urban Ciscus</b><br>- UrbanEngine                           | Mimari ve<br>Kentsel Tasarım                            | 2008                    | Canberra,<br>Avusturalya                    | Urban Engine ile<br>hazırlanan model,<br>tasarım sırasında<br>deneyimlenmektedir                                                    |
| Sanal Misir<br>Tapmağı                                                                       | J. Jacobson ve<br>L. Holden<br><b>Unreal Engine</b><br>Unity3D | Tarihi Çevre<br>Tanıtım ve<br>Eğitim                    | 2010                    | Mısır                                       | Unreal oyun<br>motorlaryla<br>hazırlanan projeye<br>internet üzerinden ve<br>müzede arttırılmış<br>gerçeklik ile<br>ulaşılmaktadır. |
| World's<br>Columbian<br>Exposition                                                           | UCLA Üni.<br>Sehir<br>Simülasyon<br>Takımı<br>uSim             | Rekonstrüksiyon<br>Tarihi Çevre<br>Belgeleme,<br>Eğitim | Hala<br>devam<br>ediyor | Chicago,<br>Amerika                         | Kullanıcılar,<br>yürümeye dayalı<br>gerçek zamanlı<br>gezinti<br>yapabilmektedir.                                                   |

Çizelge 3.2 Etkileşimli 3B sanal çevre ile ilgili örneklerin incelenmesi

### **StringCVE: Mimari Tasarım için Oyun Motoru Tabanlı İşbirlikçi Sanal Çevre**

Auckland Üniversitesi, Mimarlık Fakültesinden Jules Moloney ve Robert Amor, geliştirilen Torque3D oyun motoru tabanlı StringCVE yazılımı ile mimarlık eğitimdeki tasarım sürecine bir platform oluşturmayı amaçlamıştır. Çalışmanın, öğrencilerinin tasarım sürecine etkisi test edilmiştir. (Şekil 3.14)

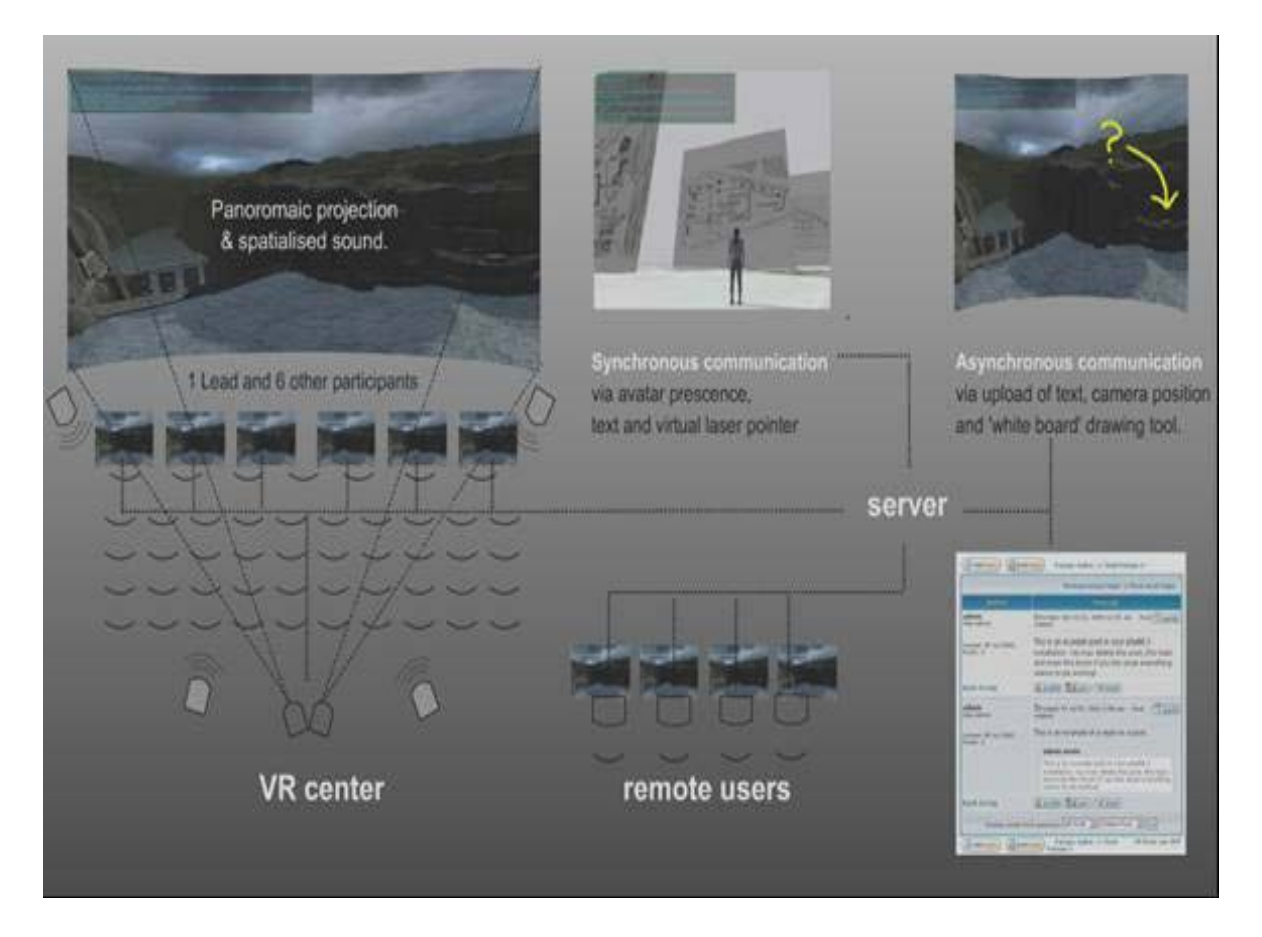

Şekil 3.14 StringCVE'in iletişim birimlerinin genel görünüş ü (Moloney ve Amor, 2003)

Tasarım süreçlerine bakıldığında, öğrenciler bu sistemle tasarımlarını değiştirdiklerinde herhangi bir bakış açısından bu değisikliği üç boyutlu olarak izleyebilmişlerdir. Öğrenciler çalışma dosyalarını her aşamada kaydederek tasarım döngülerinin kaydını tutmuş lardır. Fazla döngü yaratımının daha yaratıcı çözümler getirdiği ve bunun yazılımın çoklu duyumu destekleyen özellikleri sayesinde olduğu anlaşılmıştır. (Şekil 3.15)

Tasarımların çoklu kullanıcı katılımını destekleyen sanal bir çevrede yer alması sayesinde, öğrenciler tasarım eleştirilerini bu çevrede eleştirmenler ile birlikte tasarımlarını gezerken almışlardır. Böylece, alışılmış jüri önünde ayakta proje sunumunun statik değerlendirmesinin ötesinde bir durum oluşmuştur.

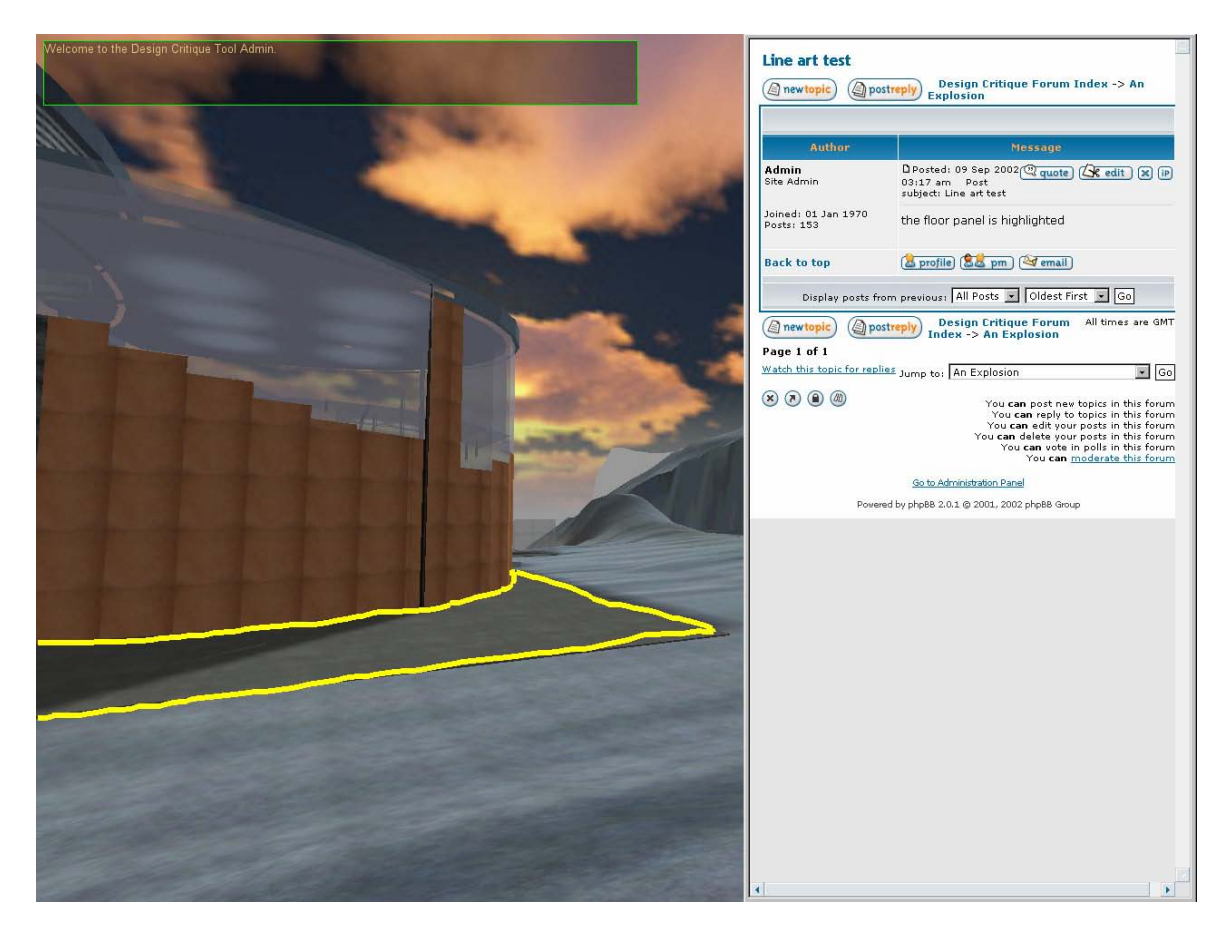

Şekil 3.15 Çoklu kullanıcı desteğiyle tasarım sırasında eleştiri (Moloney ve Amor, 2003)

# **Sanal Pompeii Antik Kenti**

Milattan sonra birinci yüzyılda Vezüv Yanardağı'nın patlaması sonuç lavlar altında kalarak yok olan Pompeii, sosyo-kültürel yapısıyla Roma İmparatorluğu'nun önemli kentlerinden birisi olarak kabul edilmektedir. Antik Kent için 1700'lerin ortalarında başlayan kazı çalışmaları günümüze kadar devam etmiştir. MiraLab (Geneva Üniversitesi) ve FORTH (Araştırma ve Teknoloji Kuruluşu – Hellas) 'un yürüttüğü çalışma ile kent, etkileşimli 3B sanal çevrede oluşturulmuştur.

Çalışmada, arkeolojik buluntuların doğrultusunda gerçeğine uygun olarak hazırlanan model ve kaplamalarla birlikte, şehrin günlük yaşantısını anlatan 3B karakter canladırmaları da bulunmaktadır. (Şekil 3.16) 3ds Max ve Maya yazılımlarında yapılan model ve görselleştirmeler, ke ndi geliştirdikleri LIFEPLUS sisteminde etkileşim kazanmıştır. [8]

Arkeolojik çalışma alanında bulunan Zeus Tapınağı'nın rekonstrüksiyonu sanal çevrede 3B yaratılarak, ziyaretçilere arttırılmış gerçeklik uygulamaları ile, döneminde bulunduğu yerde deneyimlendirilmektedir. (Şekil 3.17)

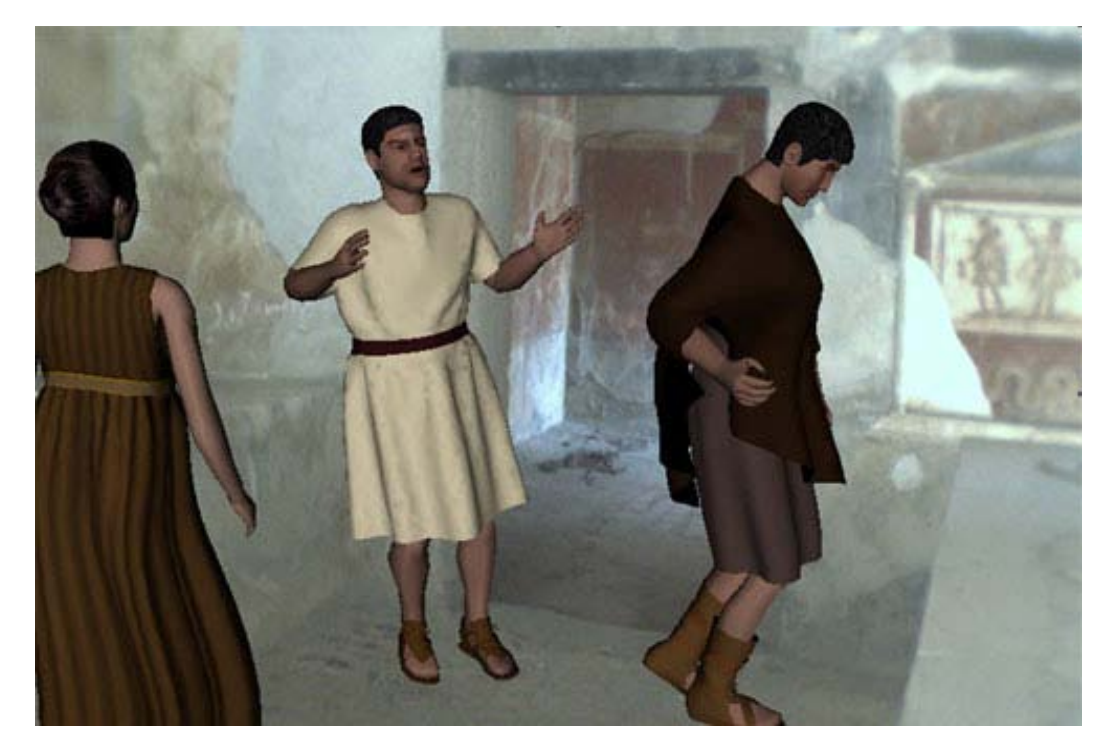

Şekil 3.16 Ziyaretçinin gözlüğünde n Pompeii'deki eski yaşamı anlatan canlandırma [9]

Proje için hazırlanan arttırılmış gerçeklik sistemiyle, ziyaretçiler çoklu duyum sayesinde kurgulanan mekanı daha iyi algılayabilmektedir. Kullanılan mobil sistemle bilgilendirme ve canlandırmalar ziyaretçinin deneyimlemesi sırasında gerçekleşmektedir. (Şekil 3.18) Ziyaretçiler, gezinti sırasında kullandıkları kulaklık ve gözlük aracılığıyla eski yaşantılara ait ses ve konuşmaları duyabilirken, fiziki mekanın içerisinde canlandırmaları gerçek zamanlı olarak izleyebilmektedir.

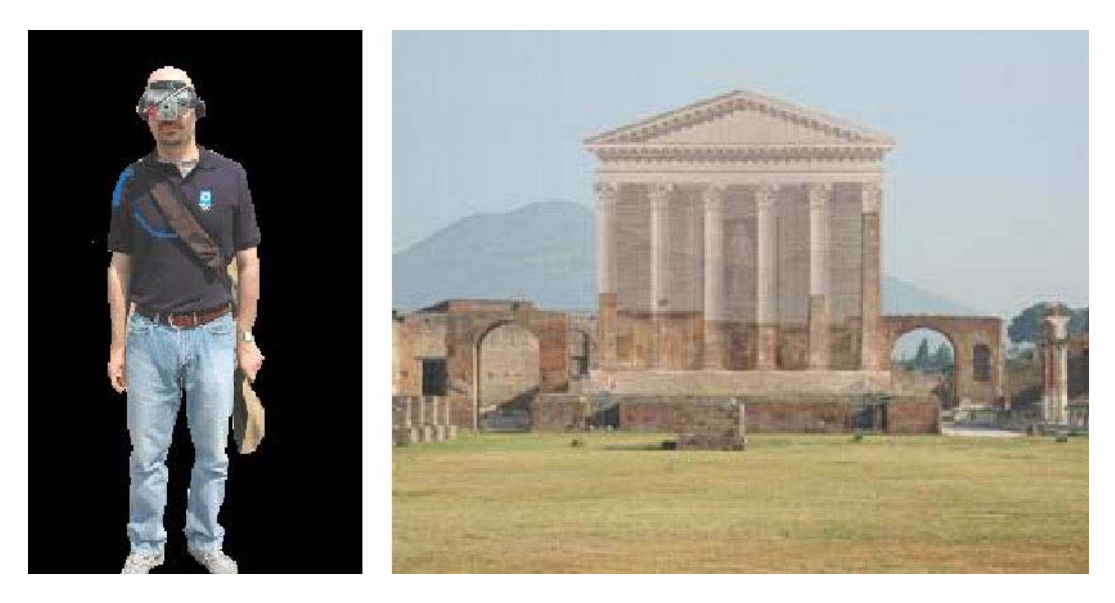

Şekil 3.17 Arttırılmış gerçeklik ile Zeus Tapınağı'nın rekonstrüksiyonu (Vlahakis, Demiris, Ioannidis, 2005)

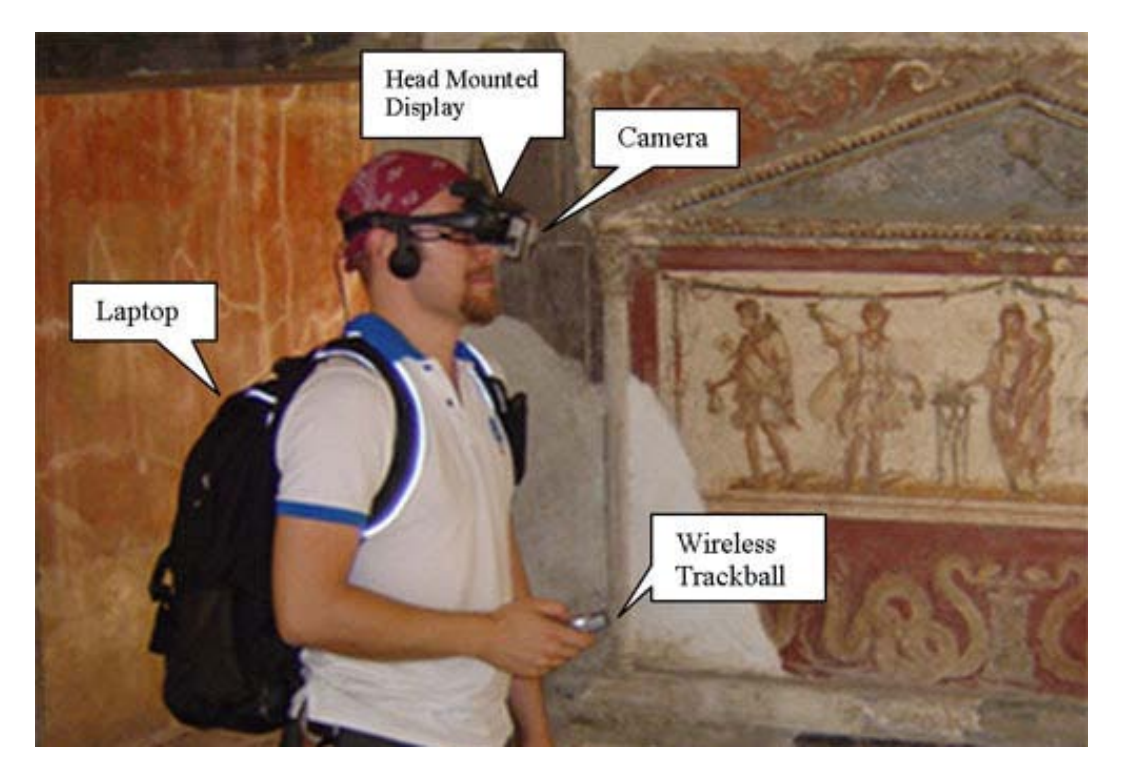

Şekil 3.18 Gerçekliği arttırmada kullanılan mobil sistem [9]

# **Illa de Santa Coloma**

Mimari tasarım ve şehir planlama disiplinlerinde bilgisayar tabanlı çalışmalar yapan Tetravol, mimarlıkta sanal gerçeklik uygulamalarını kullanan öncü ekiplerdendir. Tetravol, bu konuda İspanya, Fransa, Birleşik Arap Emirlikleri, Hırvatistan gibi ülkelerde birçok çalışmada bulunmakta, sergi ve konferanslarda deneyimlerini paylaşmaktadır.

Andora, Santa Coloma'da iki bina bloğu tasarımı ve peyzaj düzenlemesi içeren proje için oluşturulan 3B sanal çevrede gerçek zamanlı olarak yürünebilmekte, menüler aracılığıyla iç ve dış mekanlar arasında geçiş yapılabilmektedir. (Şekil 3.19)

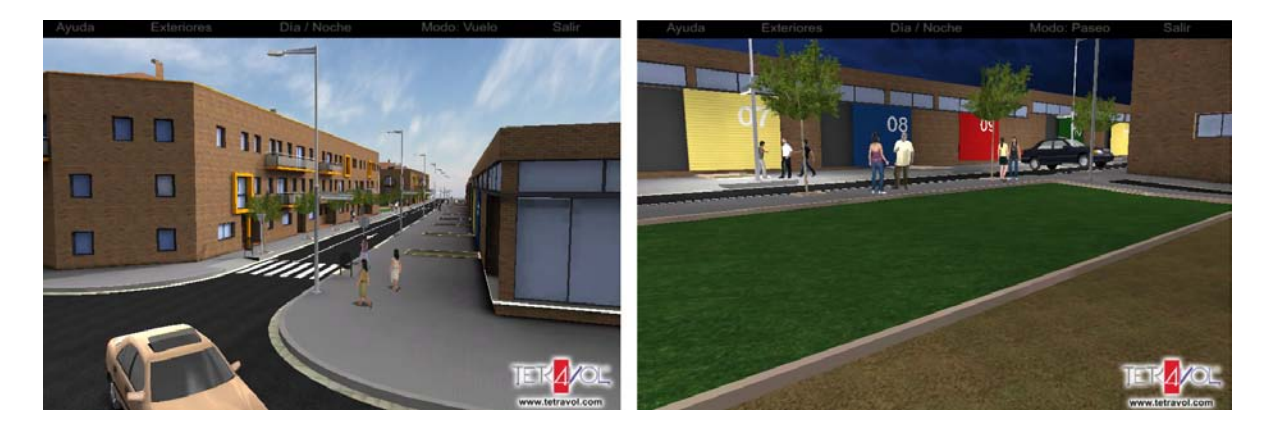

Şekil 3.19 Illa de Santa Coloma'nın etkileşimli 3B sanal çevre çalışması [44]

Sunumda menüden kontrol edilerek bakış açıları değiştirilebilmektedir. (Şekil 3.20) Tasarımın gündüz ve gece yaşantısı, bilgisayar tarafından yönetilen 3B insan ve hareket eden araçlarla birlikte deneyimlenebilmektedir.

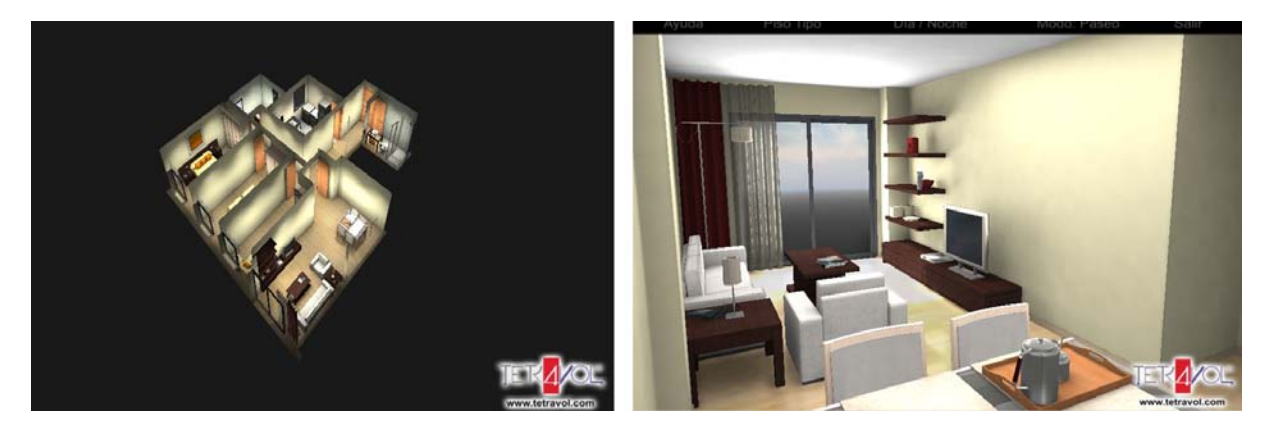

Şekil 3.20 Illa de Santa Coloma'nın etkileşimli 3B sanal çevre çalışması [44]

# **Urban Circus'un Canberra İçin Ön Görüsü**

Urban Circus Team, Avusturalya hükümetinin görev vermesiyle 2007 yılında, başkent Canberra için önceki hali ve gelecekteki kullanım önerisi için, kendi yazılımları olan Urban Engine ile etkileşimli bir 3B model oluşturmuştur. (Şekil 3.21)

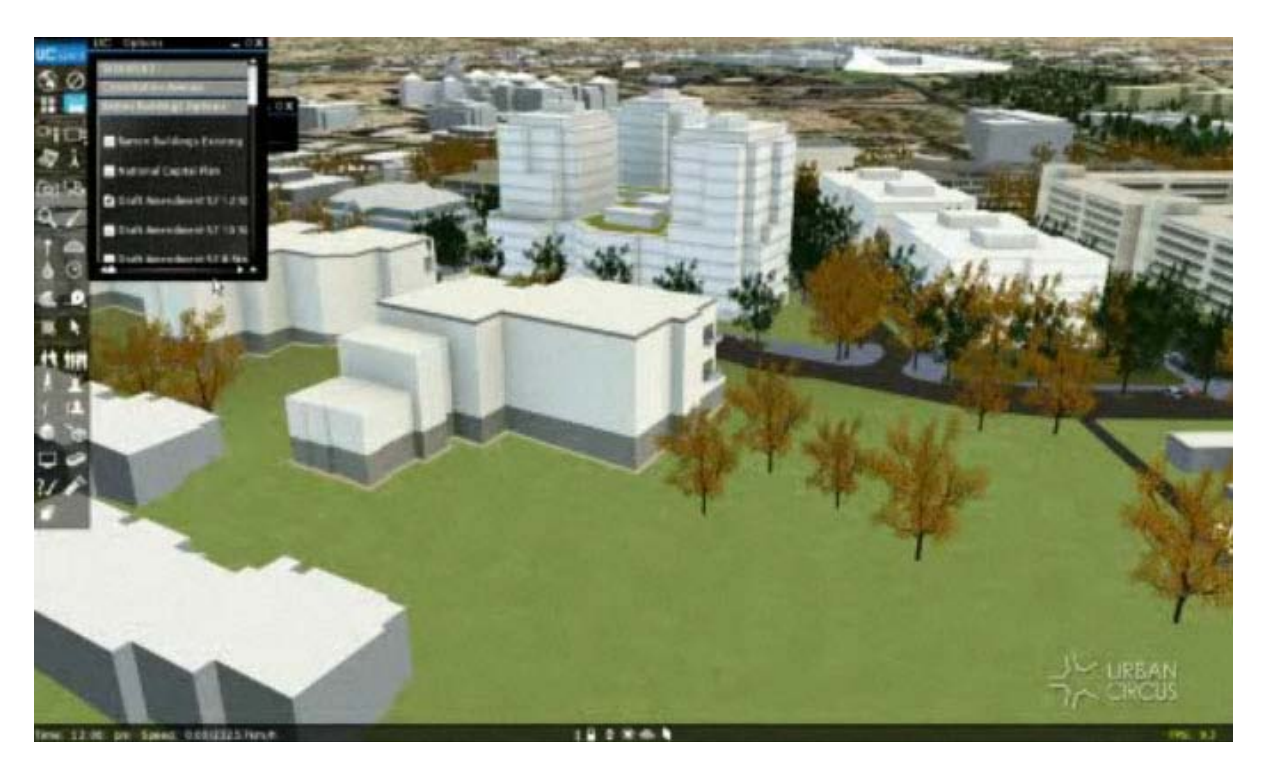

Şekil 3.21 Urban Circus'un Canberra çalışmasından ekran görüntüsü [30]

Mimar ve peyzaj mimari Walter Burley Griffin 'in 1900 'lerin başında, Canberra için tasarladığı plan fikri, kitaplarındaki suluboya çalışmalarından ve perspektif çizimlerinden yararlanılarak Urban Engine ile oluşturulmuştur. Modelin yaratılma sürecindeki gerçek zamanlı etkileşim, tasarımın gelişmesini ve doğrultusunu daha anlaşılır kılmaktadır.

Yerleşimdeki bazı binaların tasarımları yürümeye dayalı deneyimle yapılırken olumlu ve olumsuz yönleriyle izlenmiş ve geri beslemeler yapılmıştır. Yazılımın getirdiği avantajlar sayesinde kullanıcılar, birinci kişi gözünden ve üçüncü kişi gözünden deneyimleme imkanıyla güneşlenme ve trafik sorunlarını gerçek zamanlı olarak 3B sanal çevrenin içerisinde görebilmişlerdir. Autocad, 3ds Max, Skecthup gibi modelleme yazılımlarından aktarılan bina modelleri deneyimleme sırasında, tasarım alternatifleri ile birlikte görülerek, hem şehir içinde yaşayan insan gözünden hem de şehir silüeti açısından etkileri değerlendirilmiştir. (Şekil 3.22)

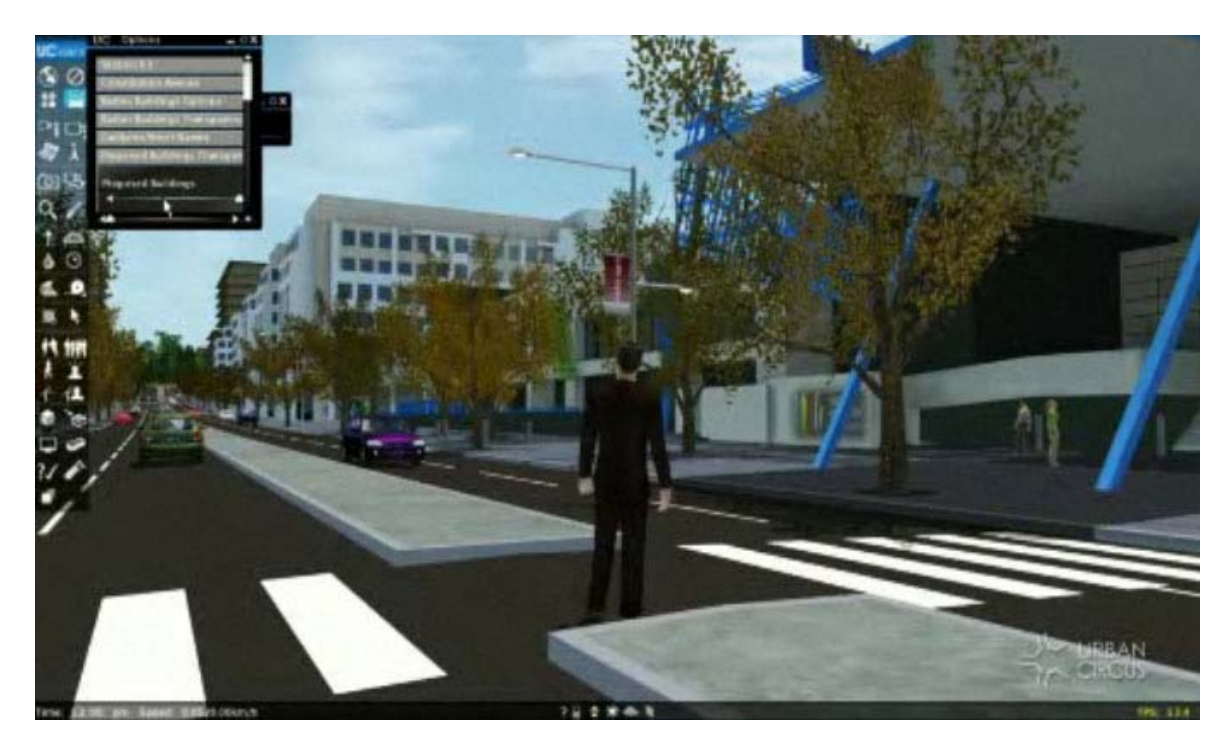

Şekil 3.22 Urban Circus'un Canberra çalışmasından ekran görüntüsü [30]

Tasarımdaki de ğişmelerin 3B sanal çevrede iken izlenmesi ve bilgisayar yönetimindeki, kullanıcıdan bağımsız, araç yolu sınırlarında hareket eden otomobiller ve yaya yollarını kullanan hareketli insan benzetimleri, gerçek yaşamdan kesitler sunarak sürece katkı sağlamaktadır. Yazılımın getirileri, şehir planlaması ve mimarlıkta önemli bir yeri olduğunu göstermektedir.

# **Sanal Mısır Tapınağı**

Pittsburgh Universitesi, Enformasyon bilimlerinden Jeffrey Jacobson ve FiatLUX Studios'dan Lynn Holden'in 2001'den bu yana sürdükleri çalışmayla gerçeğine uygun olarak modellenen tapınak, tarihsel, arkeolojik, dinsel ve kültürel tüm özellikleriyle 3B sanal çevreye aktarılmıştır. (Şekil 3.23)

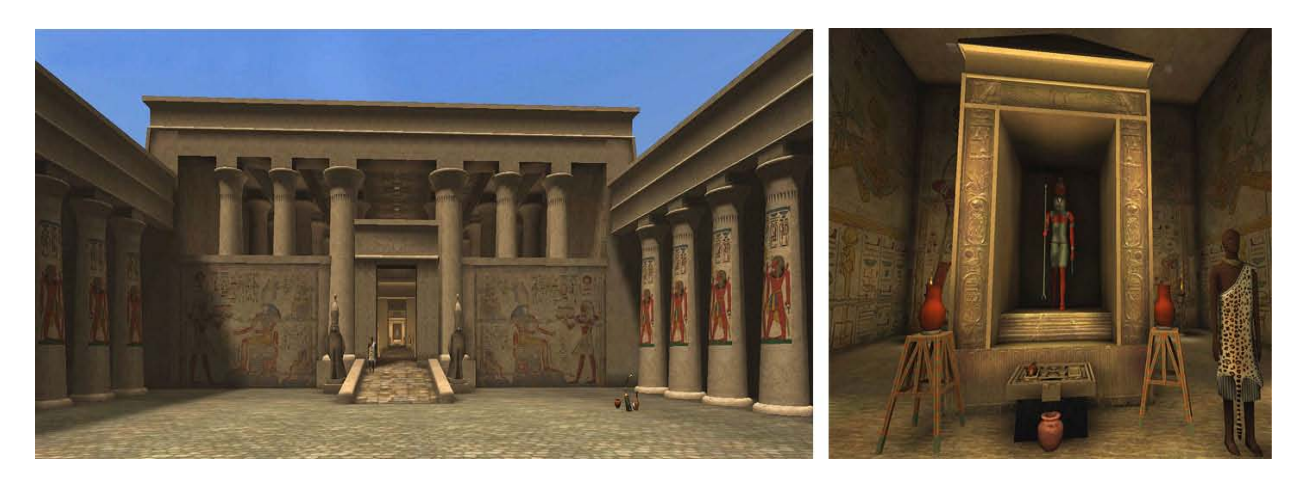

Şekil 3.23 Mısır Sanal Tapınağı [14]

Kullanıcılarının gerçek zamanlı, yürümeye dayalı gezinti yapabildiği sanal tapınakta, modele sesli anlatım özellikleri eklenerek, rahip karakteri ile bilgilendirme sağlanmaktadır. Unreal Engine ile geliştirilen çalışmada, ilerleyen aşamalarda Unity oyun motoru kullanılmıştır. VRML ile internet üzerinden deneyimlenebilen sanal tapınak, Carnegie Doğal Tarih Müzesi'nde eğitim amaçlı turlar kapsamında arttırılmış sanal gerçeklik uygulamalarıyla gösterilmektedir. (Şekil 3.24) Bu uygulamada öğrenciler, sanal tiyatro adı verilen, görüntülerin yüksek çözünürlüklü olarak geniş yüzeylere yansıtıldığı mekanda, fiziksel olarak ortamın içinde bulunma durumunu deneyimlemişlerdir.

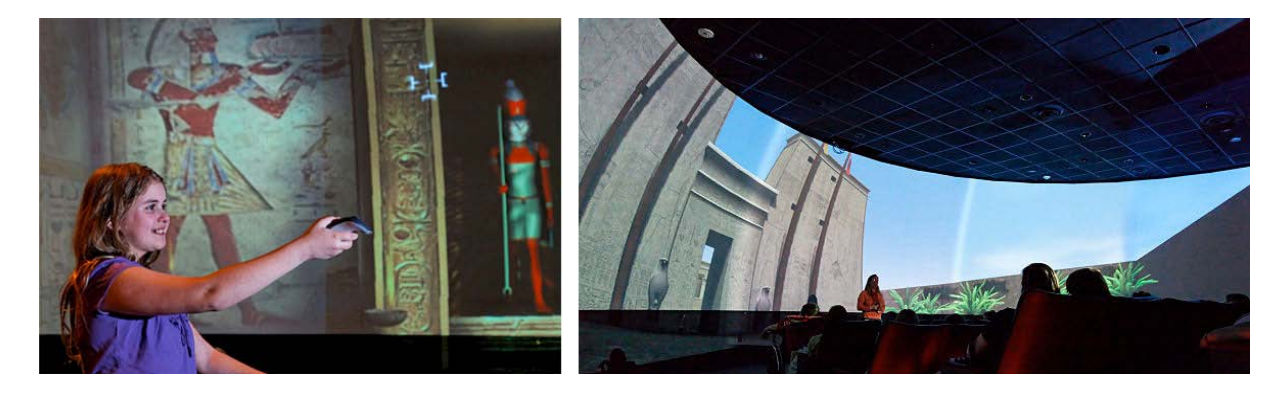

Şekil 3.24 Mısır Sanal Tapınağı (Jacobson, 2009)

Mısır'ın Krallık dönemi tapınakları yapısında bulunan, tapınağın dış mekanı, çevre duvarları, birinci pilon, Hispotil Salon, "Holy of Holies" ve diğer özelliklerinin bulunduğu bu örnek çalışmayla, öğrenciler mısır tapınaklarıyla ilgili bilgileri, eğlenceli bir yolla, internet ve arttırılmış sanal gerçeklik uygulamaları üzerinden edinmektedir.

# **World's Columbian Exposition**

1892'de Christopher Columbus'un Amerika'yı keşfinin dört yüzüncü yıl dönümü anısına, klasik mimari ve şehircilik söylemleriyle, yaklaşık iki bin beş yüz metrekare alanda, iki yüz bina inşa edilerek oluşturulan şehir, Ucla Universitesi, Simülasyon Takımı tarafından, eski metin ve fotoğraflar kullanılarak, günümüzde bilgisayar ortamında yeniden inşa edilmiştir. (Şekil 3.25) Çağının önemli mimar ve şehircilerinin tasarımlarıyla oluşturulan proje, klasik Amerikan mimarisi ve şehircilik yaklaşımlarının anlaşılması açısından, günümüzde mimarlık eğitimi için önemli bir örnek durumundadır. Ucla Universitesi'nden Lisa M. Synder tarafından yürütülen çalışma hala devam etmektedir.

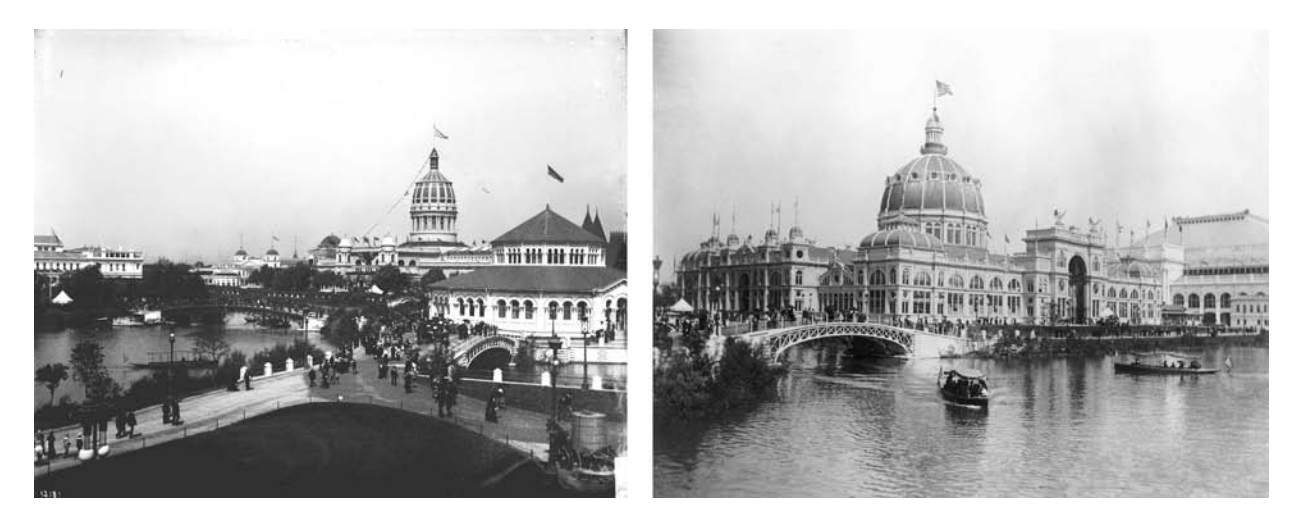

Şekil 3.25 World's Columbian Exposition – 1983'den fotoğraflar [4]

Bu çalışmayla ziyaretçiler yaratılan sanal çevrede yürümeye dayalı, gerçek zamanlı deneyimleme yaşayabilmektedir. 3B sanal çevredeki karakterler ve araçlar çağının sosyal ve kültürel özelliklerini taşımaktadır. (Şekil 3.26)

UCLA Üniversitesi Şehir Simülasyom Takımı çalışmalarında, kendi geliştirdikleri uSim yazılımını kullanmaktadır.

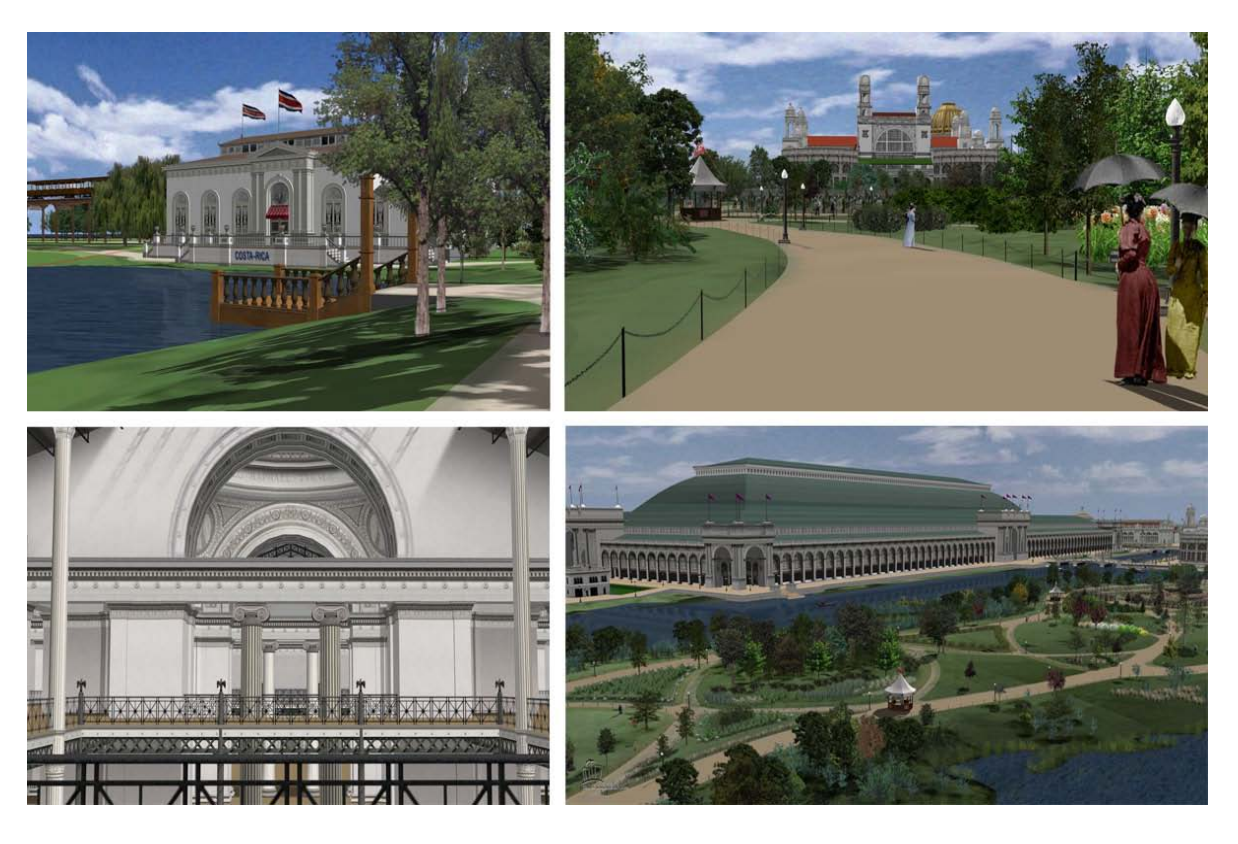

Şekil 3.26 Şehir Simülasyon Takımının hazırladığı çalışmadan ekran görüntüleri [50]

İncelenen örneklere genel olarak bakıldığında, etkileşimli 3B sanal çevre oluşturmada kullanılan yazılımların potansiyellerinin tam olarak kullanılamadığı görülmektedir. Mimarlık eğitimi ve tasarım sürecine yönelik kullanımda yazılımların getirisi olan yapay zeka kullanımı ve kullanıcı etkileşimli araç geliştirme yönünün eksik kaldığı anlaşılmaktadır. Mimari sunum ve tarihi çevre belgeleme çalışmalarında, kullanıcı etkileşiminin gerçek zamanlı gezintiyle sınırlı kaldığı söylenebilir. Oysa ki; yazılımların getirisi olan menü oluşturarak kullanıcı girdisiyle tasarım alternatifleri görebilme, yapılar ile ilgili bilgi alabilme, tarihi çevre belgelemede dönemlar arası farkları görebilme gibi özellikler kullanılmamıştır. Bunların haricinde, bütün çalışmalardaki görselleştirme kalitesinin donanımsal olarak sistem kaynaklarını zorlamayacak şekilde arttırılması düşünülebilir.

### **3.5 Mimari Amaç İçin Özelleşmiş Etkileşimli Sanal Çevre Yaratan Yazılımlar**

Mimari amaçlar için özelleşen ve geliştirilen etkileşimli 3B sanal çevre oluşturmaya yönelik yazılım ve eklentiler, programcılık bilgisi ve kod yazmayı gerektirmeyen yönleriyle mimarların kullanımına uygundur. Kullanıcının mekan içerisinden rotasını kendini belirleyebildiği, yürümeye dayalı bir gezinti imkanı sunan bu yazılımlar 3B sanal çevrede yer çekimi ve çarpışma kontrolü sunmaktadır. Duvar gibi yüzeylerde katılık sağlanırken,

kapılardan geçişe izin verilir, katlar arası geçişlerde merdiven kullanılarbilir. Bu tür yazılımlarda, mimari amaçlı modelleme programlarından veri transferine kolaylık getirilmiş ve yüksek görsel kalite bulunmaktadır.

Gelişmiş bir simülasyon yazılımı olan Quest3d'nin üretici firması act-3d'nin hazırladığı ve 2010'un son çeyreğinde yayınlayacağı, özelleşmiş 3B motor olarak adlandırılan, Lumion3d ile mimari görselleştirmeye gerçek zamanlı sunum alternatifi sunulmaktadır. Yazılım bulundurduğu belirli şablonlarla yürümeye dayalı deneyimleme, güneş sistemi oluşturma, foto-gerçekçi sonuçlar yaratma bakımında önem taşımaktadır. (Şekil 3.27) Autocad ve Sketchup gibi mimari modelleme programlarıyla veri akışındaki avantajları sayesinde hızlı ışık ayarları yapılarak şaşırtıcı görsel sonuçlar elde edilebilmektedir.

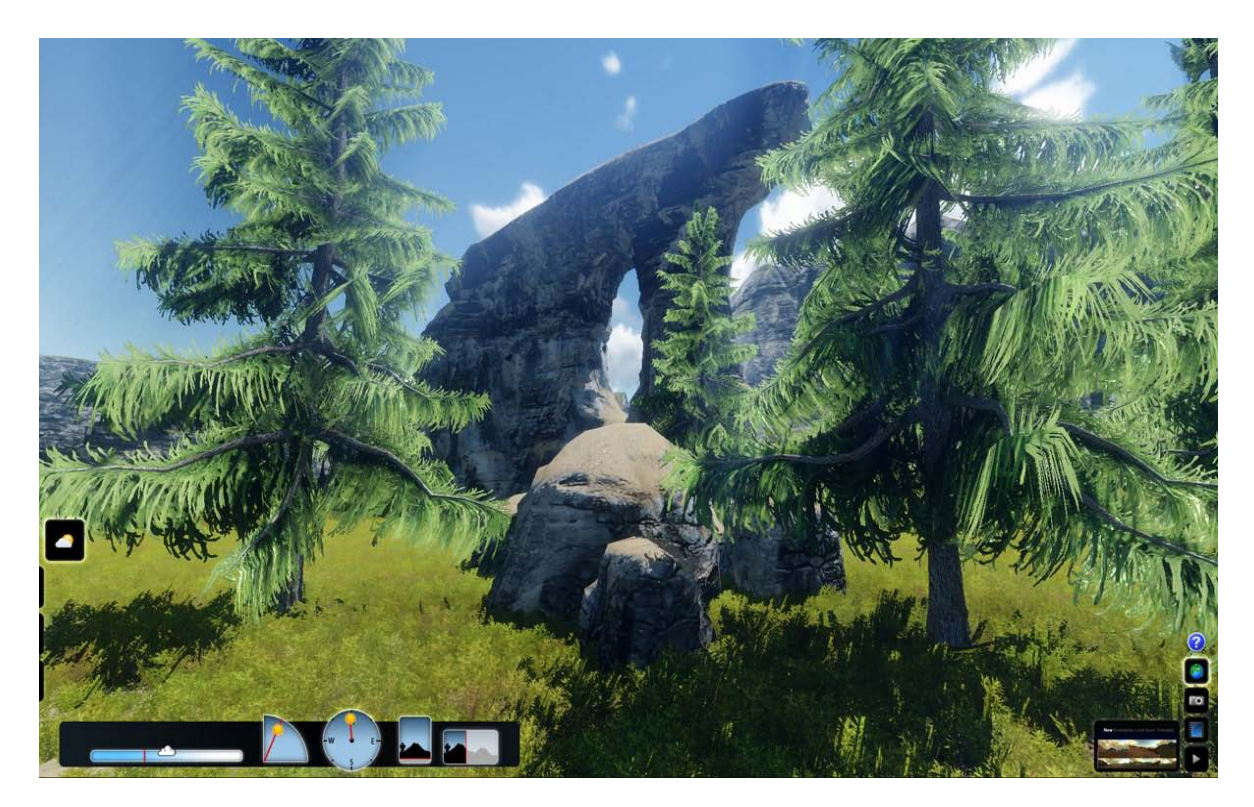

Şekil 3.27 Lumion3d ile oluşturulmuş gerçek-zamanlı mimari görselleştirme [17]

Yapı bilgi modeli tabanlı bir yazılım olan Archicad 14'un eklentisi, VBE (Virtual Building Explorer) ile yaratılan 3B sanal çevre gerçek zamanlı deneyimlenebilmektedir. (Şekil 3.28) Bu eklentiyle, Archicad yazılımında modellenen ve malzeme kaplaması yapılan tasarıma, Global Illumination ile ışık etkisi verilmektedir. Program sunum için standart gelen arayüzle exe uzantılı dosya oluşturur. Etkileşimli 3B sanal çevrede, yürümeye dayalı gezintiyle eş zamanlı olarak, planda o anda nerede olduğu görülebilir, Archicad'den gelen katmanlar (layer) kapatılıp açılabilir, herhangi iki nokta arası çizim birimi

cinsinden ölçülebilir, Flymode ile yer çekiminden bağımsız deneyimleme yapılabilir. (Şekil 3.29) Ayrıca derinlik algısı ile gerçekliği artırmak için; Stereo View özelliği kullanılarak, anaglif gözlükler yardımıyla gerçek zamanlı deneyimlenme olanağı sağlanabilmektedir.

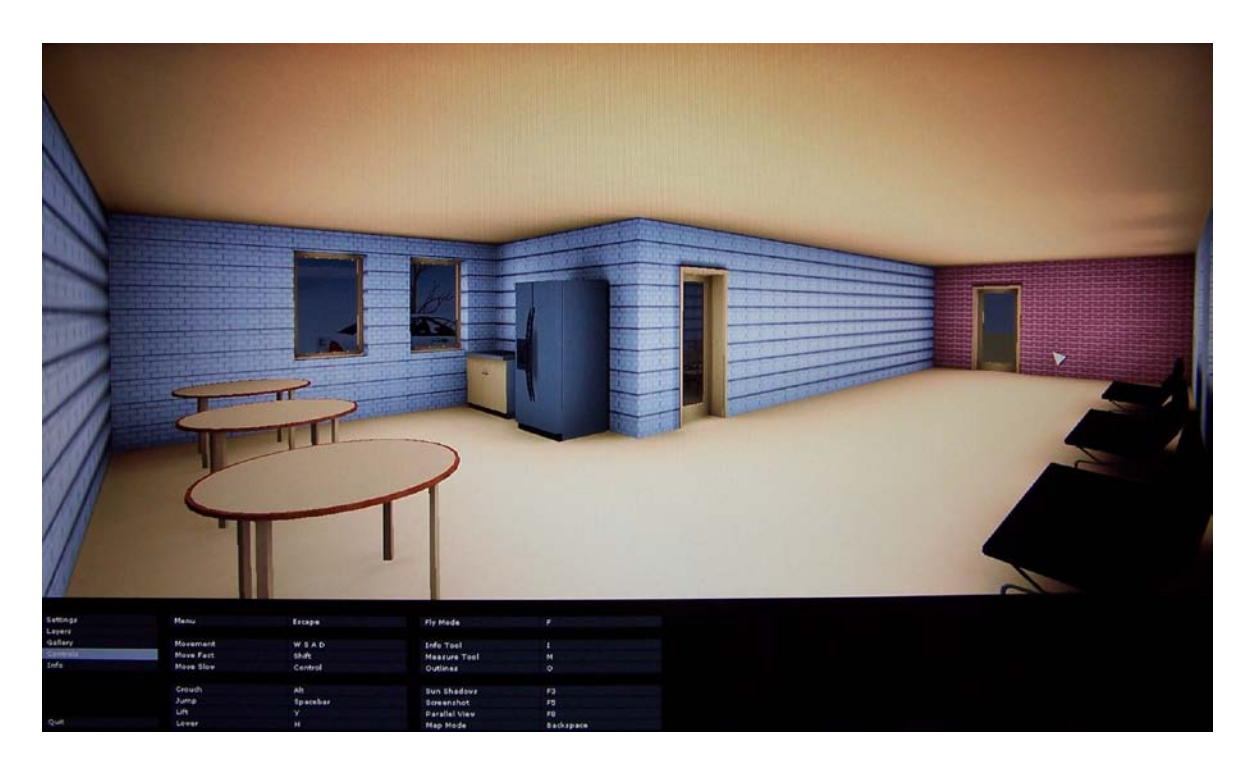

Şekil 3.28 VBE ile oluşturulmuş gerçek-zamanlı mimari görselleştirme

Mimarlık disiplini için özelleşmiş bu tür yazılımlar oluşturdukları etkileşimli 3B sanal çevre ile özellikle, mimari sunuma yönelik kullanılmaktadır. Modelleme yazılımlarından gelen verinin hızlı bi şekilde aktarılması ve yeterli görsel kalite ile önem taşımaktadırlar. Sınırlı menü ve özellikleriyle oyun motorları ve benzetim yazılımlarına göre yeterince esnek değildirler. Bunların dışında CryTek CryENGINE gibi yazılımların da mimari sunum için geliştirdikleri kitler bulunmaktadır.

Geleneksel bilgisayar destekli tasarım araçları kullananlar, bu yazılımların çalışma sistemlerine alışık oldukları için, etkileşimli 3B çevre oluşturan yazılımların ve oyun motorlarının programlama bilgisi de gerektirebilen işleyişine uyum sağlamakta zorlanmaktadır. Çarpışma kontrolü, yerçekimi, özgür gezinim gibi gerçekçi bir model yaratmak için yazılımın sunduğu araçlar mimar ve geleneksel yazılım kullanıcılarına kullanımda zorluk yaratmaktadır. Bu sebeplerden dolayı mimari kullanıma uygun daha basit arayüzlü yazılımların, 3B etkileşimli sanal çevre oluşturmada kullanılan programların getirilerini kapsayarak gelişmesi gerekmektedir.

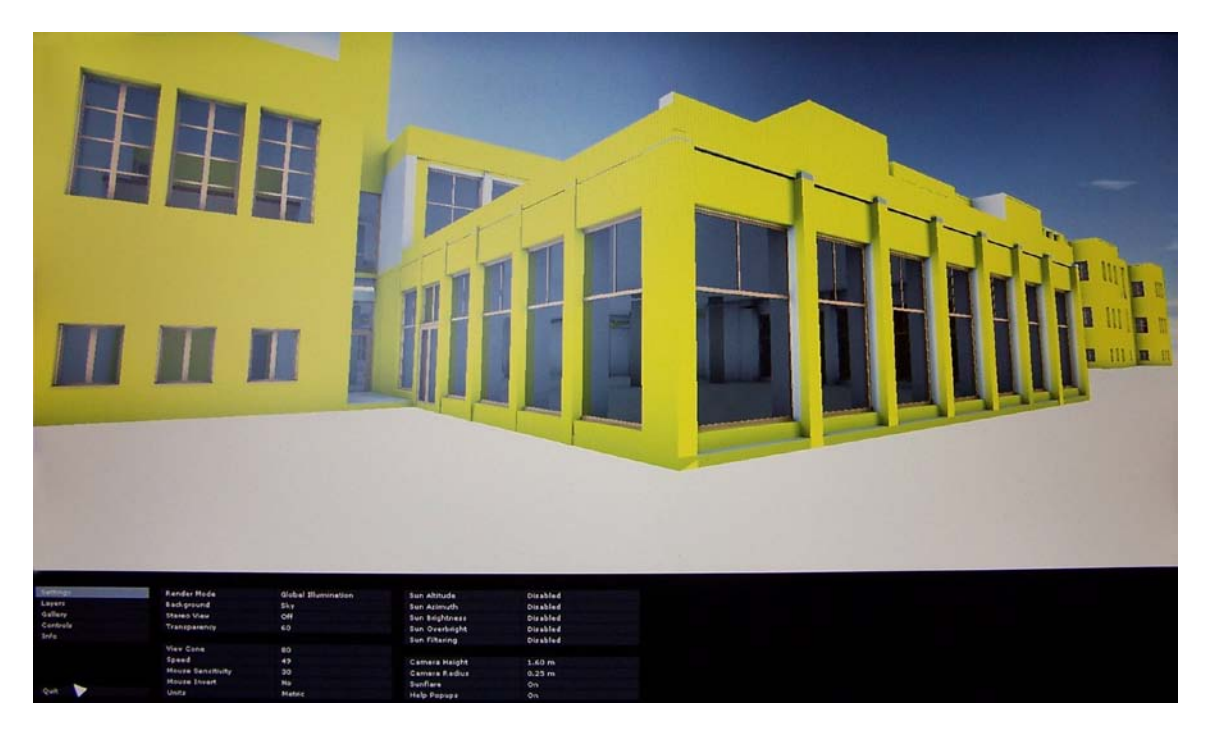

Şekil 3.29 VBE ile oluşturulmuş gerçek-zamanlı mimari görselleştirme

### **4 ETKİLEŞİMLİ ÜÇ BOYUTLU SANAL ÇEVRE OLUŞTURMA SÜRECİ**

Bu bölümde genel olarak, etkileşimli 3B sanal çevre oluşturmada kullanılan yöntemler, gelişen teknolojilerin mevcut çevrenin tespit ve ölçümüne, modelleme ve görselleştirme tekniklerine ve yazılımlarına getirdiği yenilikler açısından değerlendirilmektedir. Bununla birlikte, benzetim yazılımları ve oyun motorları için veri oluşturulması ve aktarılmasında önemli olan noktalar irdelenmektedir.

# **4.1 Mevcut Çevrenin Modellenmesi ve Görselleştirilmesi**

Etkileşimli 3B sanal çevre uygulamaları gerçek zamanlı render alma özelliklerinden dolayı çalıştırıldıkları bilgisayarın sistem kaynaklarına, özellikle grafik kartına aşırı yükleme gerçekleştirmektedir. Bu da, uygulamada duraksamalara ve kilitlenmelere sebep olabilir. Gezinim sırasında, bilgisayar bileşenlerine fazla yüklemeden kaynaklanan, görüntüde saniye başına kare sayısının (frame per second-fps ) 25'in altına düşmesi ile, insan metabolizmasında mide bulantısı ve baş dönmesi gibi durumlar görülmektedir. Hazırlanma süreçlerinde gereken müdahaleler yapılmamış yüksek poligon sayılı, büyük kaplamaların kullanıldığı uygulamaların çalışabilmesi için güçlü donanımlı bilgisayarlar gerekmekte, bazen özel donanımlı bilgisayarlar, iş istasyonları bile yetersiz kalabilmektedir.

Oluşturulan etkileşimli 3B sanal çevre çalışmalarının, ortalama kullanıcı profiline uygun olarak, standart donanıma sahip bilgisayarlarda da çalıştırıldığında, saniye başına kare sayısı gerekli miktarın altına düşmeyecek şekilde hazırlanması gerekir. Detaylandırmanın genel olarak küçük dosya boyutlu kaplamalar ile sağlandığı düşük poligon sayılı uygulamaların hazırlanması, etkileşimli 3B sanal çevre çalışmalarının birçok kullanıcı tarafından verimli deneyimlenmesini sağlayacaktır. Bu tür çalışmaların mode lleme ve görselleştirme süreçlerinde sonuç ürün için, çalışma performansı ve görsel kalite optimizasyonu amaçlanmalıdır.

Çalışmalarda kullanıcıya göre uzakta kalan nesneler düşük poligon sayılı modellenmeli veya aynı nesnenin farklı detay seviyelerinde modelleri hazırlanarak etkileşimli 3B sanal çevrede kamera mesafesine bağlı olarak ilgili modelin görünmesi sağlanmalıdır. LOD (level of detail) denilen bu teknikle farklı detay seviyelerinde hazırlanan modeller benzetim yazılımları ve oyun motorlarında kameranın mesafesine göre otomatik olarak sahneye dahil olur.

Bazı durumlarda model bazlı detaylandırma yapılmadan pürüzlü, girintili çıkıntılı, kabartmalı yüzeyler için normal map tekniği kullanılır. Bu yöntemle aydınlanma hesaplamalarında

kullanılan normal vektörü, nesneye kaplanan dokuya bağlı olarak değiştirilir ve ışık değerlerine göre alçak ve yüksek bölgeler boyanarak girinti ve çıkıntı etkisi verilmektedir. (Şekil 4.1) 3ds Max, Mudbox, Maya, Zbrush gibi yazılımlar yüksek poligon sayılı modellerden normal map yaparken, PixPlant, NormalMapCreator gibi yazılımlar resim dosyalarından normal map oluşturmaktadır.

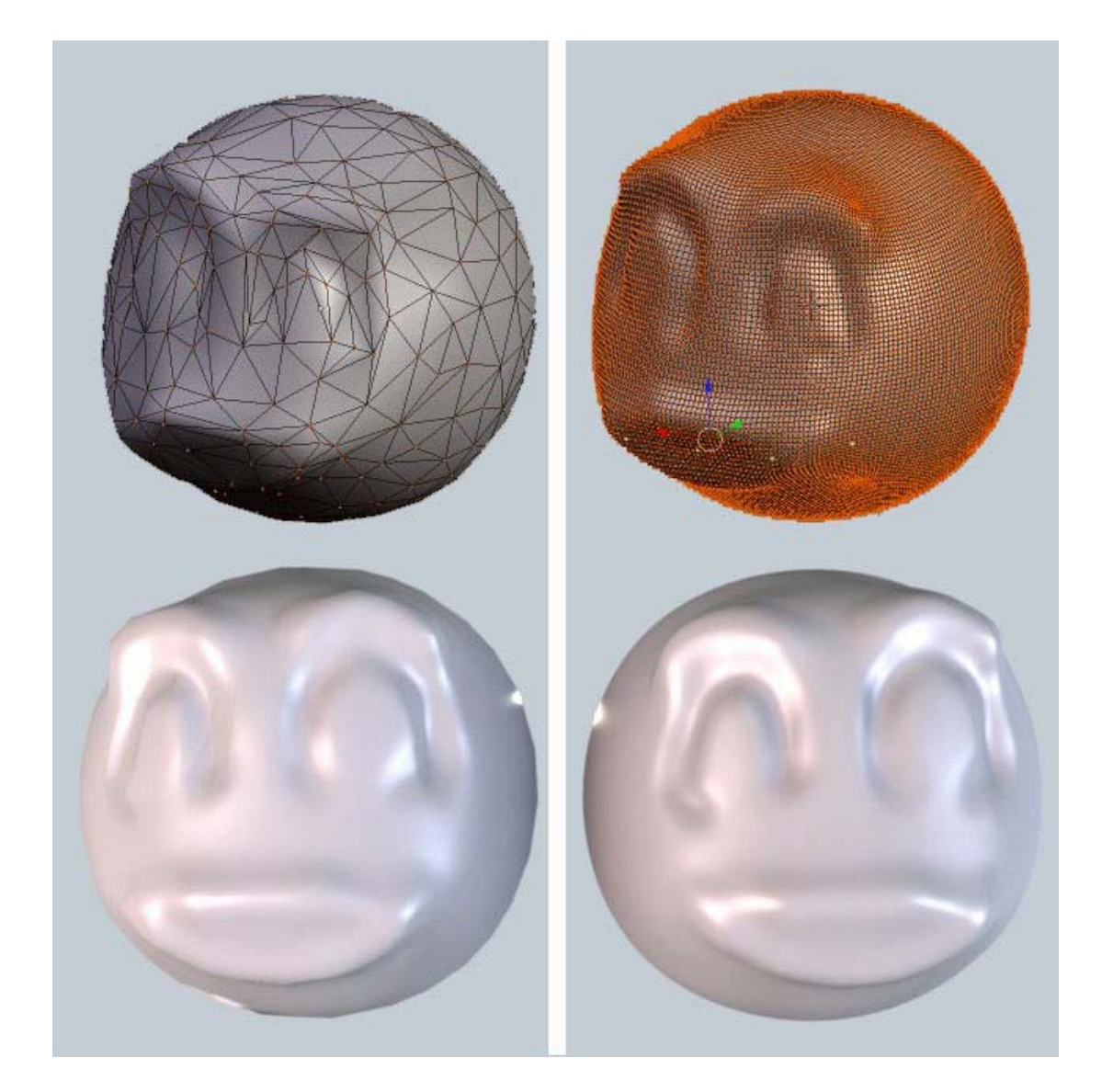

Şekil 4.1 Yüksek poligon sayılı modelden oluşturulan normal map, düşük poligon sayılı modele uygulandığında görsel olarak fark görülmemektedir. [24]

Modelin üstüne hazırlanan dok uların kaplanması ve oluşan kaplamalarda, modelde denk gelecek yere bağlı değişiklik yapılabilmesi için dokunun hangi kısımlarının modelin neresine kaplanacağının belirtilmesi gerekir. (Şekil 4.2) 3ds Max'de bu işlem Unwrap UVW değiştiricisi ile yapılabilmektedir. Unwrap UVW değiştiricisi ile, kaplamanın modele göre haritası çıkartılarak yüzeye ait kontrol noktalarının konumuna bağlı olarak

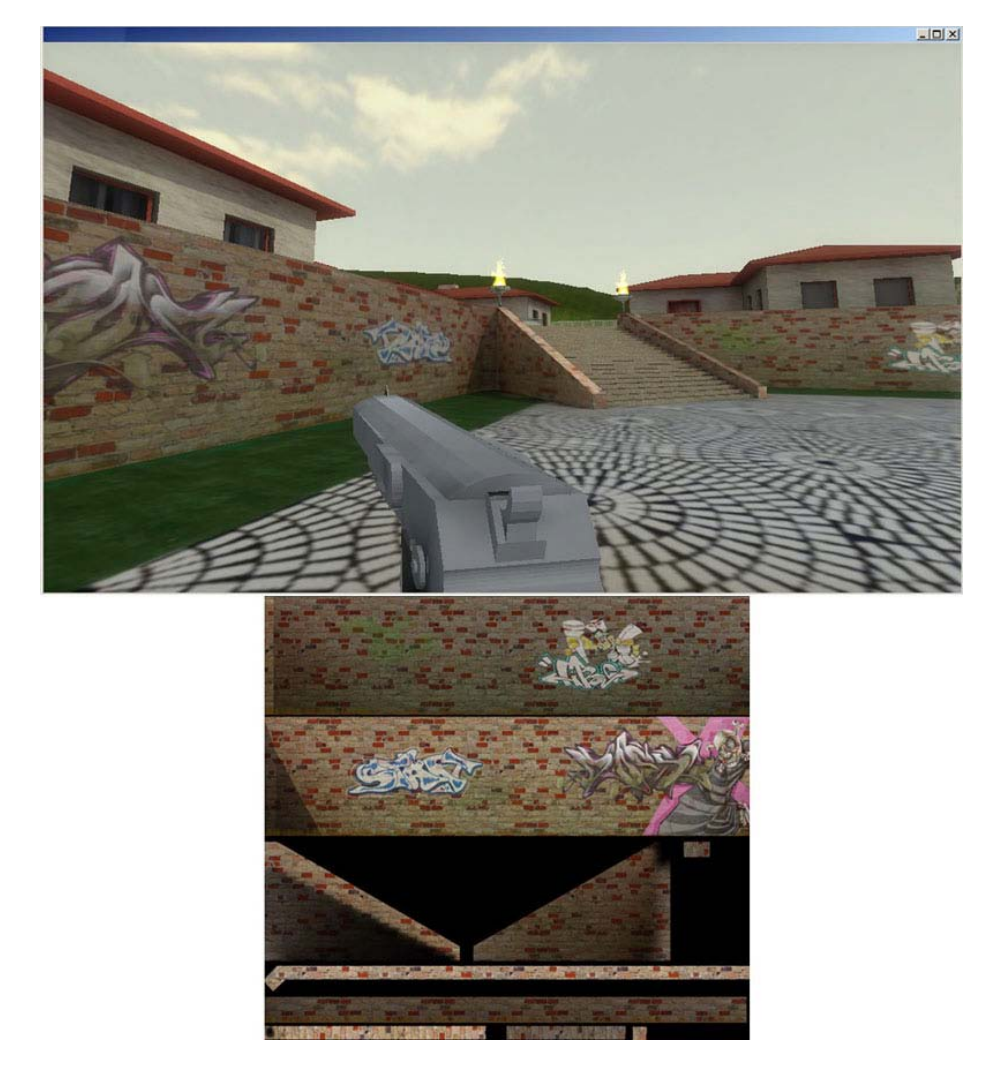

şekillendirilebilmektedir. (Şekil 4.3)

Şekil 4.2 Etkileşimli 3B sanal çevredeki duvarın kaplama haritası 3ds Max yazılımında modelleme aşamasında açılarak üzerinde resim işleme yazılımları ile değişiklik yapılmıştır.

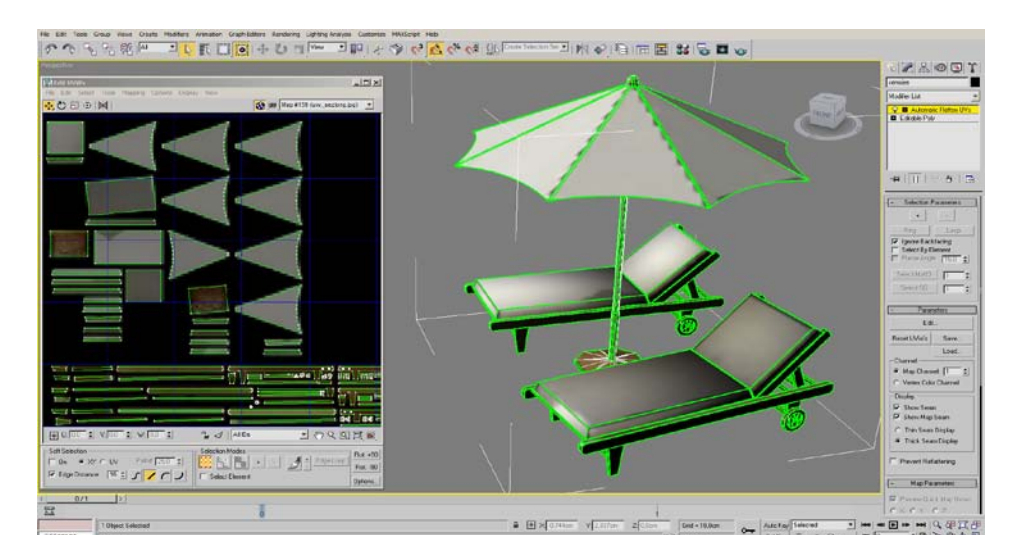

Şekil 4.3 3ds Max ile kaplama haritası çıkartılması – Unwrap UVW değiştiricisi

Genel olarak yüksek poligon sayılı model için kaplama uygulamasının ardından, texture baking tekniği ile 3ds Max yazılımında, render to texture ve unwrap UVW işlemleri yürütülerek ışık, gölge, yansıma gibi çevreden gelen etkiler model üzerindeki kaplamaya işlenir. Çoğunlukla complete map ve normal map olarak kaydedilen modelin yüzeylerine göre konumlanmış yeni kaplama, PolygonCruncher, Smplygon gibi eklentiler ya da MultiRes değiştiricisi ile poligon sayısı düşürülen yeni modele uygulanarak, neredeyse yüksek poligon sayılı modelle aynı görsel kalitede sonuç elde edilir. (Şekil 4.4) Gölge, ışık, yansıma gibi değerlerin diffuse mapten bağımsız olarak uygulanacağı durumlarda shadow map, light map, specular map kullanılabilir. (Şekil 4.5)

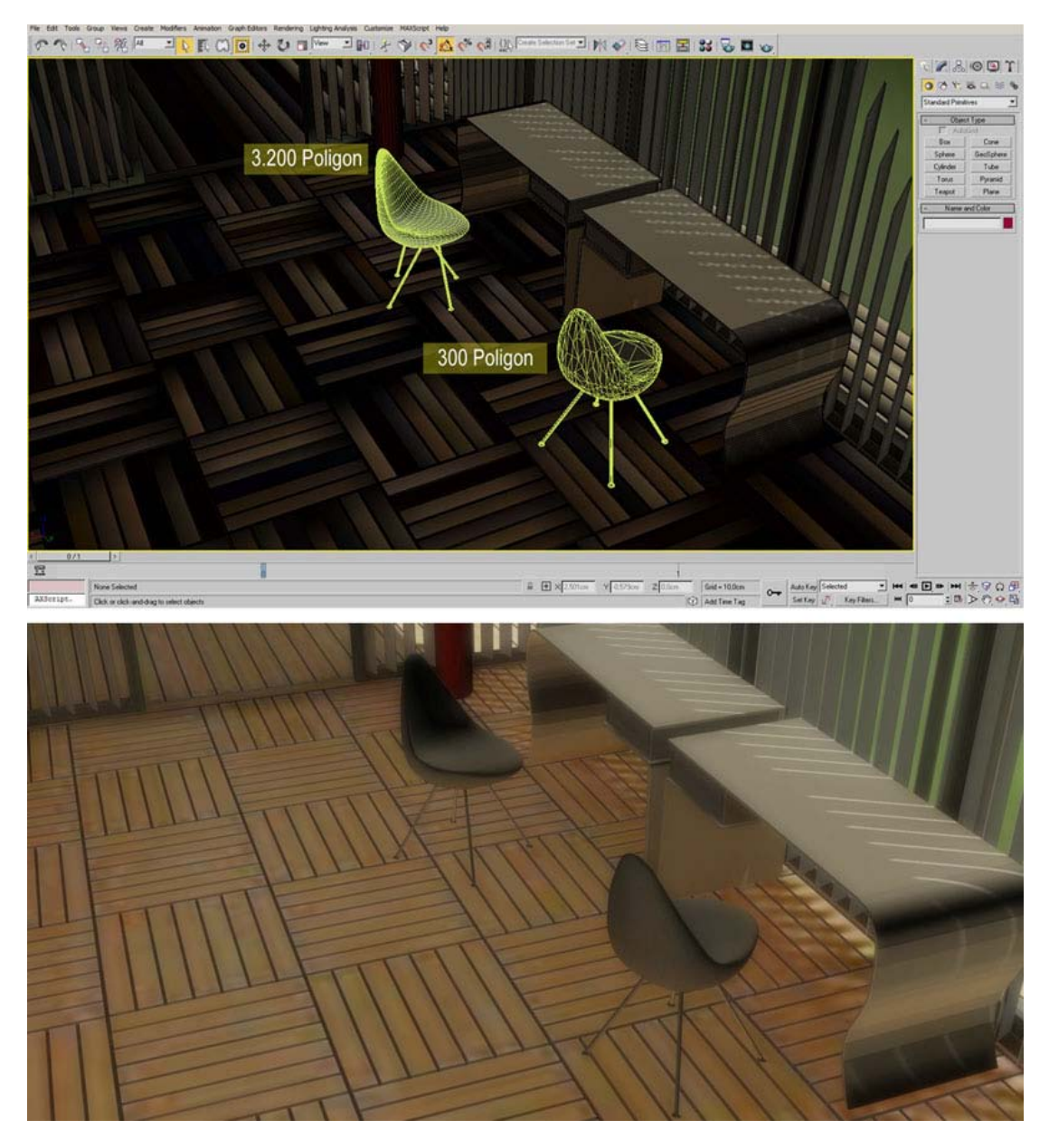

Şekil 4.4 3ds Max yazılımında aynı sandalyenin düşük ve yüksek poligon içeren modellerinin Render to Texture ve MultiRes uygulandıktan sonra sahne içinde ve renderdaki durumu görülmektedir.

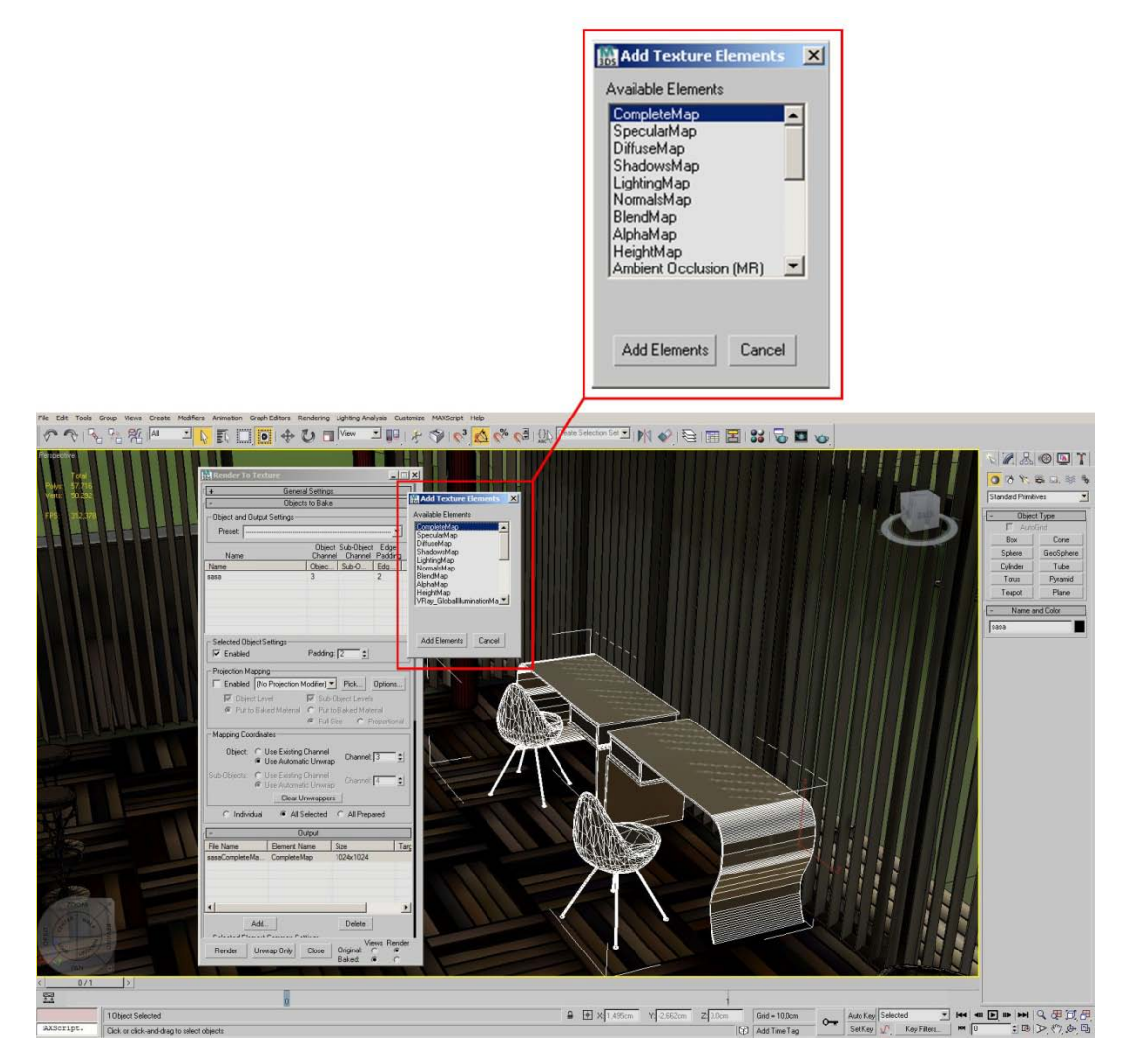

Şekil 4.5 3ds Max'in Render to texture arayüzü

# **4.1.1 Geleneksel Rölöve Yöntemleriden Gelen Verinin Kullanımı**

Analog ve sayısal verilerin tamamı geleneksel modeleme yöntemlerinde altlık olarak kullanılabilmektedir. Bunula birlikte, modellemeye altlık oluşturması için analog plan, kesit, cephe ve detay eskizlerinin 2B sayısal ortama hızlı bir şekilde ve vektörel olarak aktarılmasını sağlayan, taranmış grafikleri vektöre dönüştüren yazılımlar kullanılmaktadır. Bu yazılımlar tiff, bmp, jpg dosya uzantılı grafik görüntüleri vektörel çizimlere çevirmektedir. Örnek olarak Vextractor, Raster to Vector, VectorMagic gösterilebilir. (Şekil 4.6)

Genellikle sayısal ortamdaki 2B rölöve çizimleri ve fotoğraflar, mevcut çevrenin modellenmesi ve görselleştirilmesinde altlık olarak kullanılmaktadır. Modelleme yazılımlarına aktarılan rölöve çizimleri kabaca modellenerek, duvar taş örgüsü, kabartma yazıt gibi detaylar kaplama özellikleriyle çözülmelidir. 2B çizimler kullanılarak oluşturulan normal mapli kaplamalar modelde ilgili yüzeylere uygulanarak geometri yaratılmadan taş dokusu, yazı, işlemelerde derinlik etkisi verilmektedir. (Şekil 4.7)

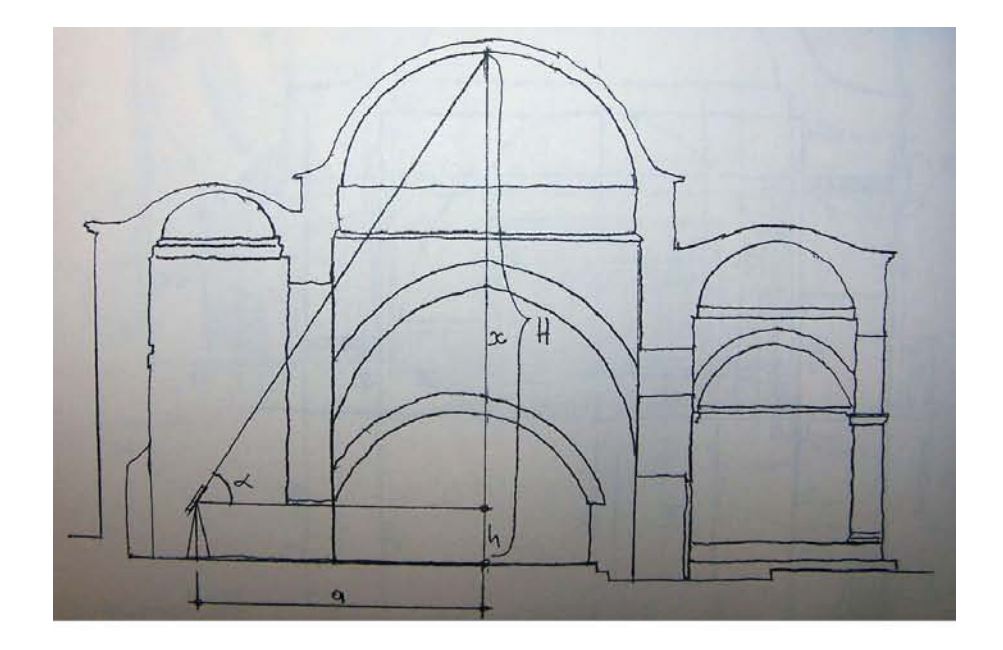

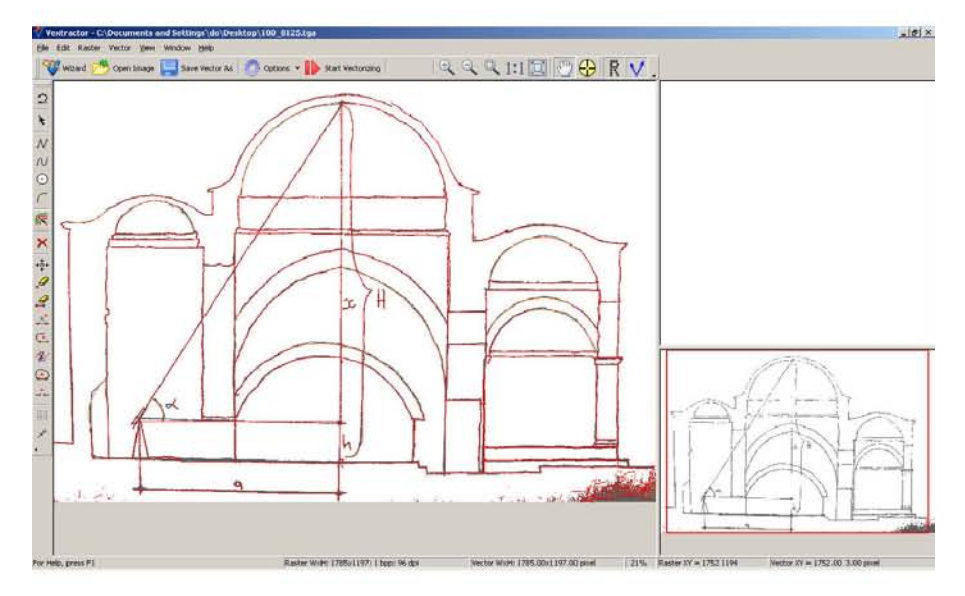

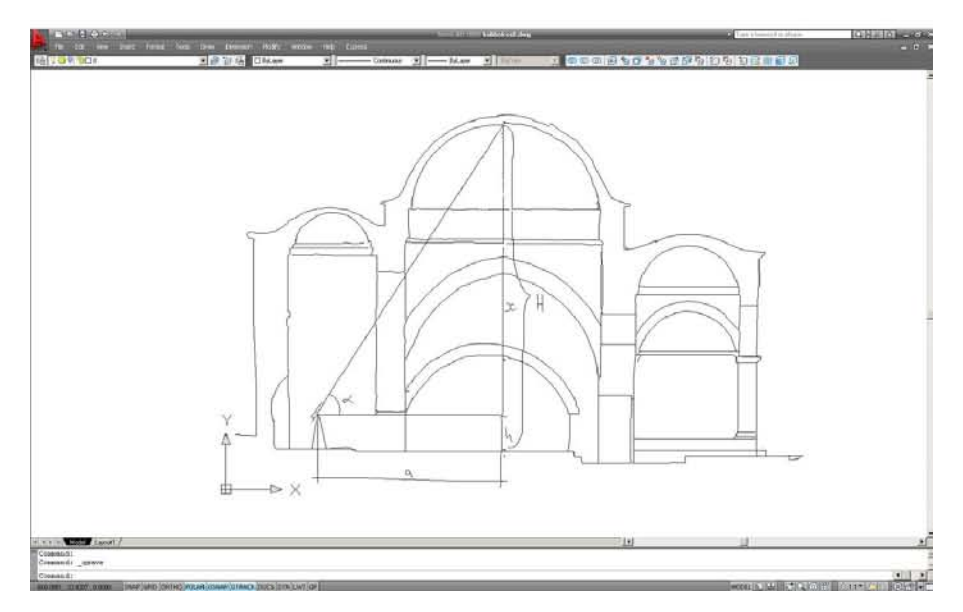

Şekil 4.6 Analog eskizlerin Vextractor yazılımı ile 2B sayısal çizime aktarılması

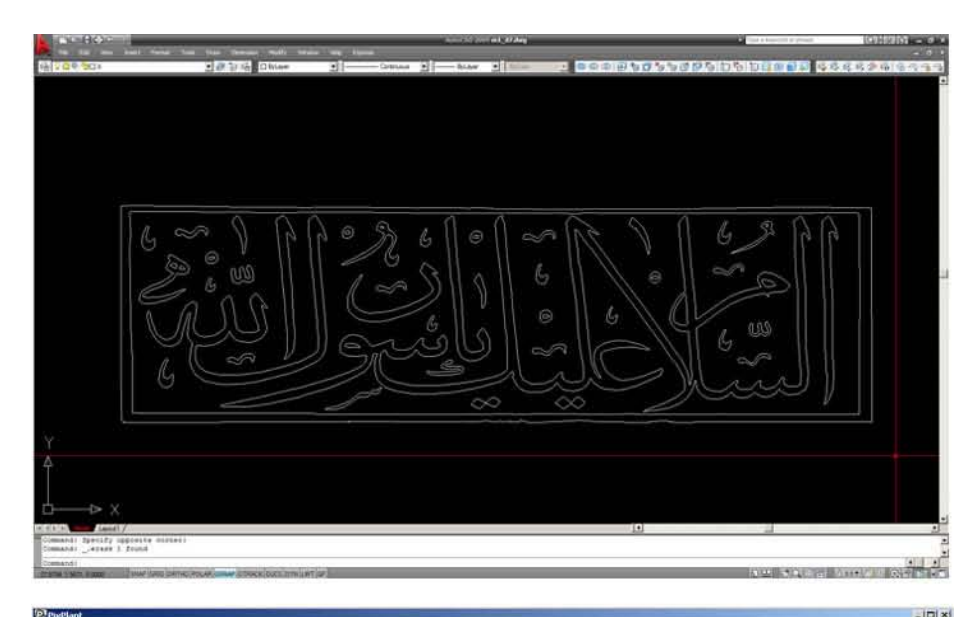

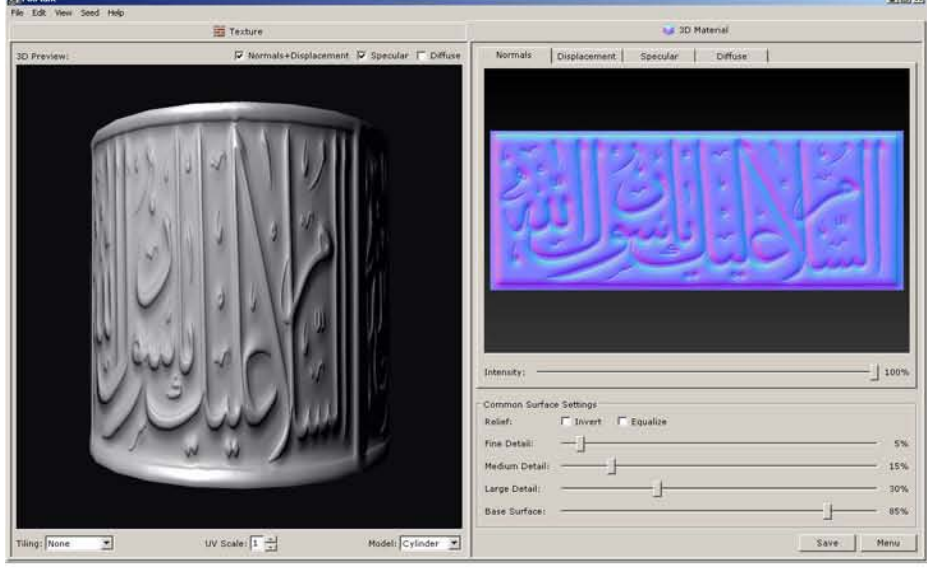

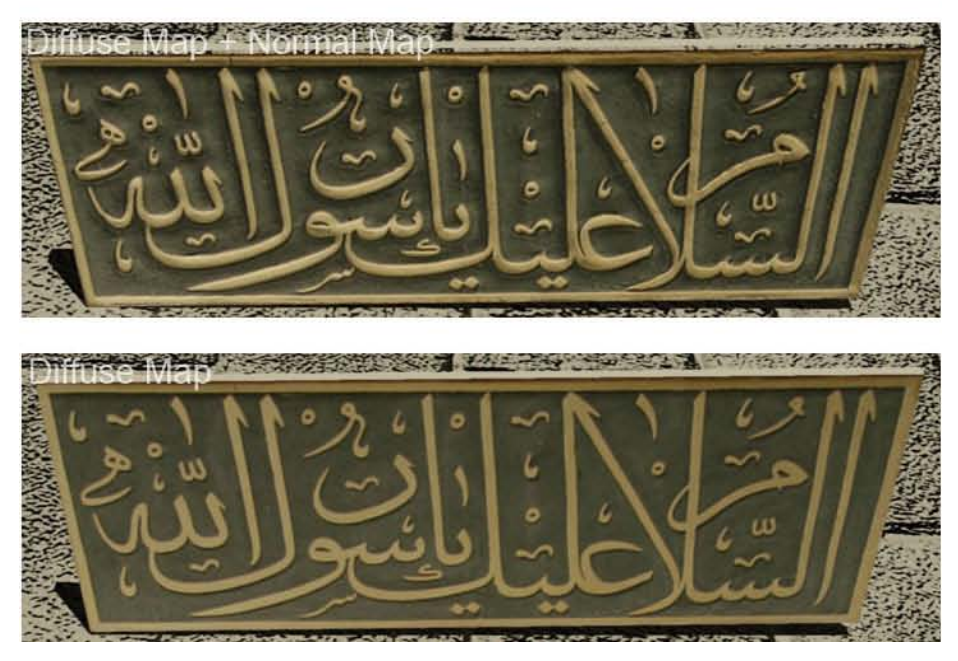

Şekil 4.7 Sayısal 2B çizimden PixPlant ile normal map oluşturulması – normal map uygulanan kaplamadaki görsel fark
Özellikle sokak cephe modelleri hazırlanacak tarihi çevre belgeleme çalışmalarında, geleneksel rölöve yöntemlerinden gelen kaba cephe ölçüleri kullanılarak deformasyonları giderilmiş fotoğraflardan tekrarlanabilir cephe elemanlar oluşturulur. Bu şekilde hazırlanan tekrarlanabilir elemanlar, kaplamalar, bina cepheleri, sokak siluetleri rölöveden gelen bina ve doluluk-boşluk kontürlerine göre uygulanır. Oluşturulan cepheler, modelde ilgili yüzeylere giyidirilmesinin yanı sıra, daha detaylı çalışmalarda modele altlık olarak kullanılabilmektedir. (Şekil 4.8)

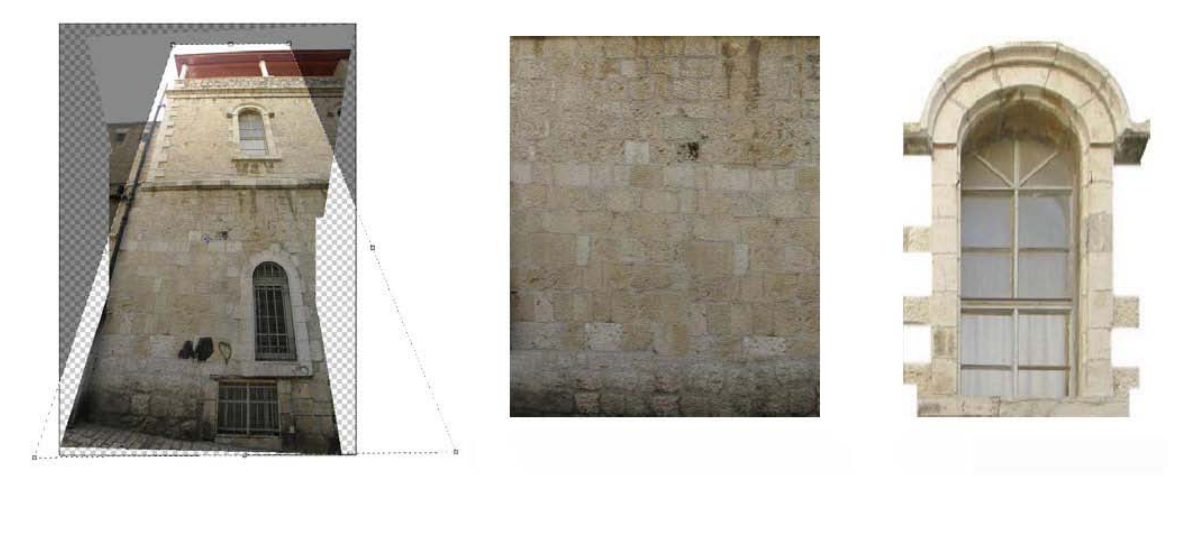

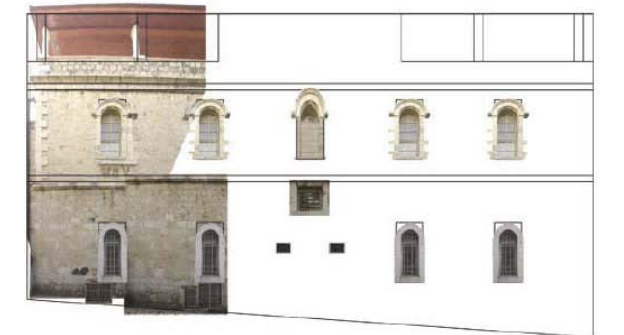

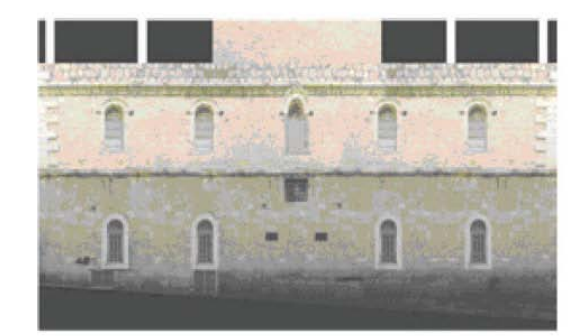

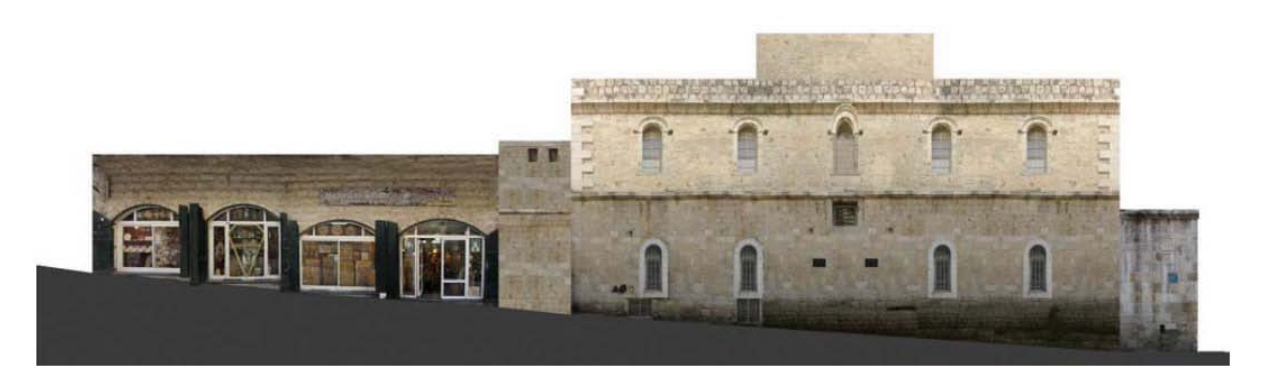

Şekil 4.8 Kudüs – Via Dolorosa Caddesi'nde cephe oluşturma çalışması (Tong, Uluç, Satay, Dağlar, 2008)

### **4.1.2 Fotogrametrik Yöntemden Gelen Verinin Kullanımı**

Cisimler ve bunların oluşturduğu çevreden yansıyan ışınların şekillendirdiği fotografik görüntülerin ve yaydıkları elektromanyetik enerjinin kayıt, ölçme ve yorumlama işlemleri sonunda, bu cisimler ve çevre hakkında güvenilir bilgilerin elde edildiği bir teknoloji ve bilim dalı olan fotogrametri rölöve çalışmalarında fotoğraf yardımı ile ölçme özelliğinden dolayı kullanılmaktadır. Uygulamalarda, Pictran-D, On-site Photo gibi yazılımlar kullanılmaktadır. (Şekil 4.9)

Fotogrametrik yöntem ile tarihi bir yapının fotoğraf üzerinde koordinat sistemine bağlı konumu bilenen referans noktaları modelleme yazılımlarına aktarılarak, b u noktalar üzerinden mod el oluşturabilmektedir. Bununla birlikte, fotogrametrik yönetimden elde edilen deformasyonları giderilmiş ölçekli ortofotolar detaylı modelleme çalışmalarında altlık olarak kullanılabilmektedir. Ortofotolar modelenen yapılara kaplama olarak giydirilebilmektedir.

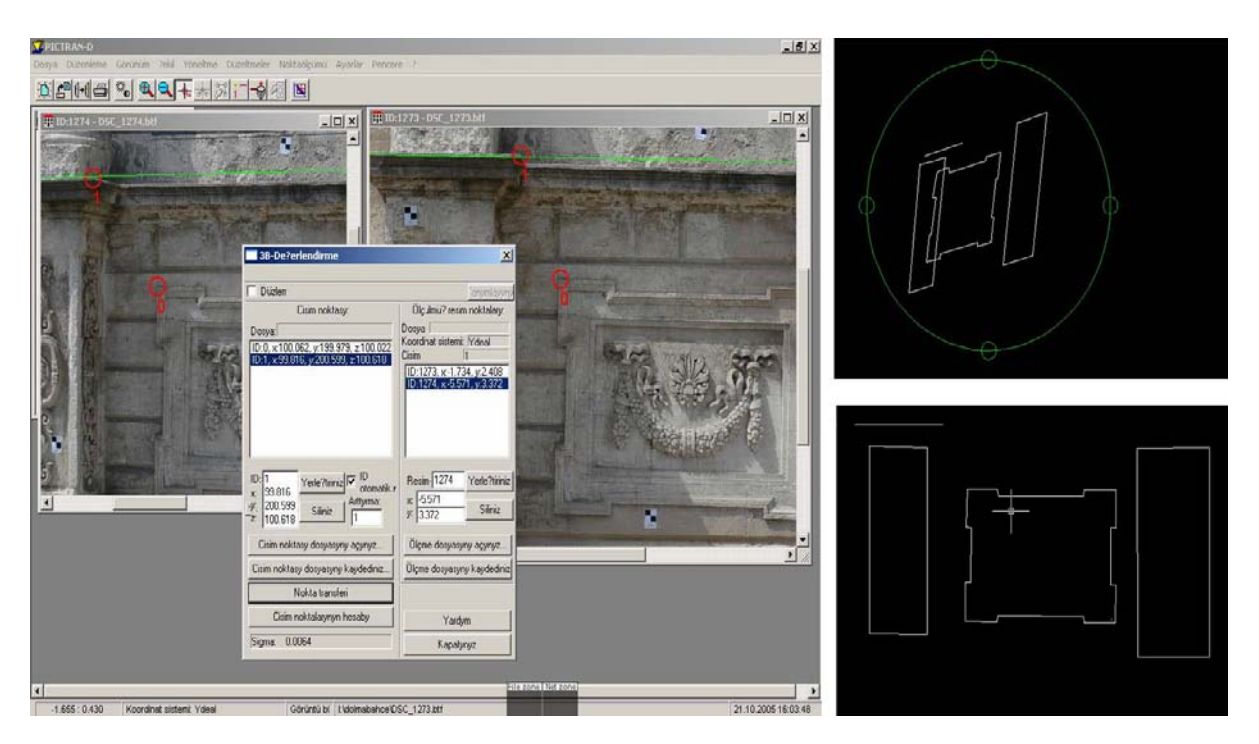

Şekil 4.9 Pictran-D ile fotoğraf düzeltmesi ve koordinat girdisi – AutoCad'e oranlı ve ölçekli olarak aktarılan yüzeyler (Erdoğan, 2005)

# **4.1.3 Lazer Tarama Yönteminden Gelen Verinin Kullanımı**

Lazer tarama yönteminde, yatay ve düşeyde belirli açısal aralıkta, bir dizi uzaklık ölçülerek, belirli yoğunlukta noktalardan oluşan nokta bulutu şeklinde bir görüntü sağlanır. Tarayıcı bu noktaları dönen ayna, dönen kafa veya bunların bir kombinasyonuyla lazer ışınını nesneye göndererek elde eder. Böylece tarayıcı, kendi dahili koordinat sisteminde, uzaklık, yatay ve düşey açı ölçerek, taranan noktanın (X,Y,Z) kartezyen koordinatını hesaplar. Kayıt

edilen diğer bir veri de nesneye çarpıp yansıyan enerjinin yoğunl uğud ur. Bu şekilde kartezyen koordinat sisteminde yeri ve renk değerleri bilinen nokta bulutu oluşturulmaktadır.

Mimari rölövede lazer tarama, belgeleme ve arşivleme çalışmalarına kolaylık getirmektedir. Geleneksel yöntemlerle ölçülemeyecek sayıda detay kısa sürede 3B nokta bulutu olarak elde edilebilmektedir. (Şekil 4.10)Lazer tarayıcıların birçoğunda veri alışverişi için usb girişi ve kablosuz bağlantı adaptörü bulunmaktadır. Tarayıcıdan aktarılan nokta bulutları 2B rölöve çalışmalarında altlık olarak kullanılmaktadır.

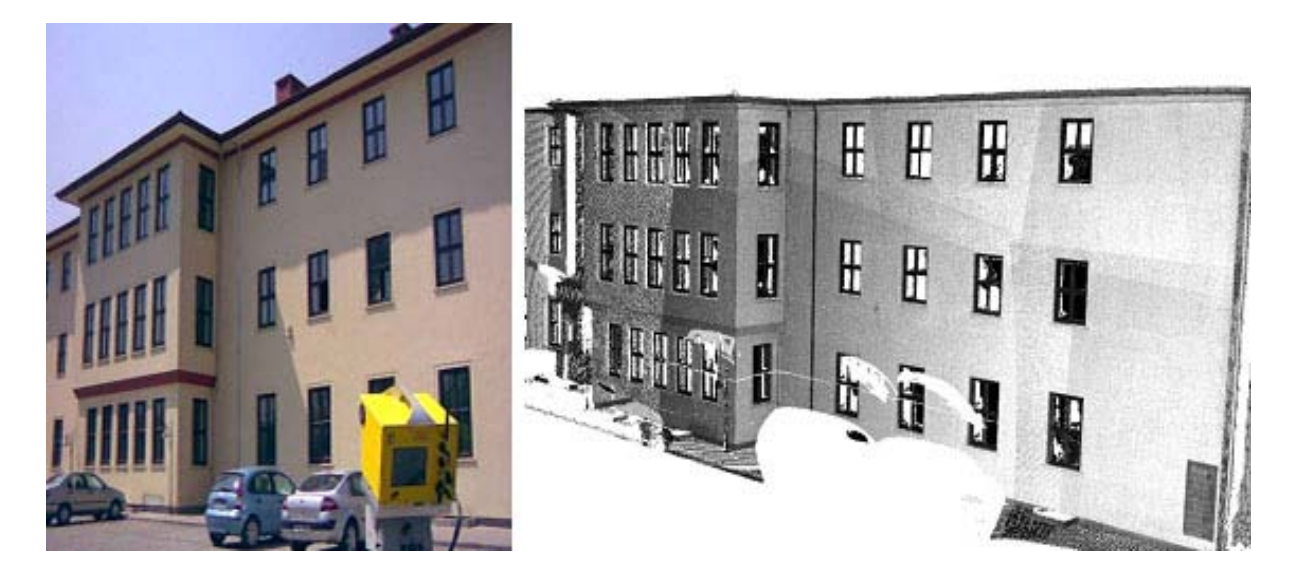

Şekil 4.10 Ilris-3D lazer tarayıcı kullanılarak oluşturulmuş Gazi Üniversitesi Teknik Eğitim Fakültesi Binası'nın nokta bulutu (Toprak 2008)

Oluşan nokta bulutları, 3B tarayıcı üretici firmanın yazılımı veya bilgisayar destekli tasarım yazılımları için geliştirilen TerrianCad, Sycode gibi eklentiler ile çalışmalara dahil edilir. Modelleme yazılımlarına aktarılan nokta bulutları altlık olarak kullanılabilmektedir. Bununla birlikte, VRmesh Studio, açık kaynak kulanımı olan MeshLab gibi yazılımlar nokta bulutlarının otomatik olarak 3B yüzeylere çevirilmesini sağlar. Bu tür dönüşümler genellikle gerektiğinden fazla yüzey sayılı modeller oluşmasına sebep olmaktadır. Bu yüzden, etkileşimli 3B sanal çevrede kullanılacak modeller 3ds Max veya Maya gibi modelleme yazılımlarında yüzey optimizasyonundan geçirilmelidir.

# **4.1.4 Fotoğraf Tabanlı Modelleme**

Mevcut çevrenin modellenmesinde kullanılan fotoğraf tabanlı modelleme yöntemi özellikle mevcut çevrenin oluşturulması, tarihi çevre belgeleme çalışmaları ve arkeolojik kazı

alanlarında karmaşık geometrileri modellemede kullanılabilmektedir. Modellenecek yer ile ilgili en az iki fotoğraf olması daha verimli sonuç alınmasını sağlayacaktır. Bu yazılımlara, Photomodeller, Insight3d ve Autodesk ImageModeller örnek gösterilebilir.

Fotoğraftan bir yapının 3B modelini yapmak için o yapının değişik açılardan çekilmiş fotoğrafları gereklidir. Fotoğraflardan bir nesnenin özellikleri tanımlarken, yazılım otomatik yer, yön ve kullanılan kameranın karakteristik özellikleri ile ilgili bilgileri belirler. Çalışmalarda en az iki farklı açıdan çekilmiş fotoğraf kullanılması, yapının 3B uzaydaki koordinatlarına ulaşmada daha iyi sonuç vermektedir.

Tek bir fotoğraftan model yaratılıyorsa, yazılımın modelin 3B uzaydaki koordinatlarını ayarlayabilmesi için fotoğraftaki açılar ve perspektifler kullanıcı tarafından tanımlanmalıdır. Yazılım, fotoğraflardan elde edilen 3B nokta bulutlarını üçgen yüzeyler halinde yaratarak veya fotoğrafları görsel kılavuz olarak kullanarak, poligon tabanlı yüzeyler oluşturmayı sağlar. Kaplamalar orijinal fotoğraftaki gerçekçiliğini kaybetmeden fotoğraftan modelin üzerine kaplanır. Ayrıca bu kaplamalar sonra elle değiştirilebilir. Sonuçta tamamlanmış model geliştirilmek veya canlandırma için bilgisayar destekli tasarım yazılımlarına aktarılabilir.

Fotoğraf tabanlı modelleme yazılımlarında takip edilecek çalışma akışı genel olarak aynıdır. Farklı açılardan çekilmiş fotoğraflarda, uzayda aynı koordinata denk gelen noktalar tek tek işaretlenerek, fotoğraflar birbirleriyle eşleştirilir. Kamera yerleri tespit edilir. Çalışmanın verimli olması için yeterince nokta eşleştirilmedir. Ardından eşleştirilen noktalardan aynı yüzeyde bulunanlar birleştirilerek koordinat sisteminin tanımlanması ve doğrultuların belirlenmesi için yüzeyler oluşturulur. Eşleştirilen noktaların oluşturduğu doğrultular kullanılarak koordinat sistemi belirlenir. Arazide alınmış iki nokta arasındaki ölçü fotoğrafta tanımlanarak fotoğraf ölçeklendirilir. Bu noktada fotoğraf üzerinden ölçülecek her iki nokta arası doğru ölçü vermektedir.

Koordinat sistemi belirlenmiş ve ölçekli nokta bulutu bilgisayar destekli tasarım yazılımlarına aktarılabilir. Fotoğraf tabanlı modelleme yazılımlarında modellemeye devam edilirse; tanımlanan noktalar arasına uygun basit katı cisimlerle veya yüzey örerek modelleme yapılabilmektedir. Oluşan modele fotoğraftaki kaplamalar otomatik olarak giydirilmektedir. Kaplamalara kullanıcı müdahale edebilir. Oluşan model kaplamaları ile birlikte bilgisayar destekli tasarım yazılımlarına aktarılmaktadır. (Şekil 4.11)

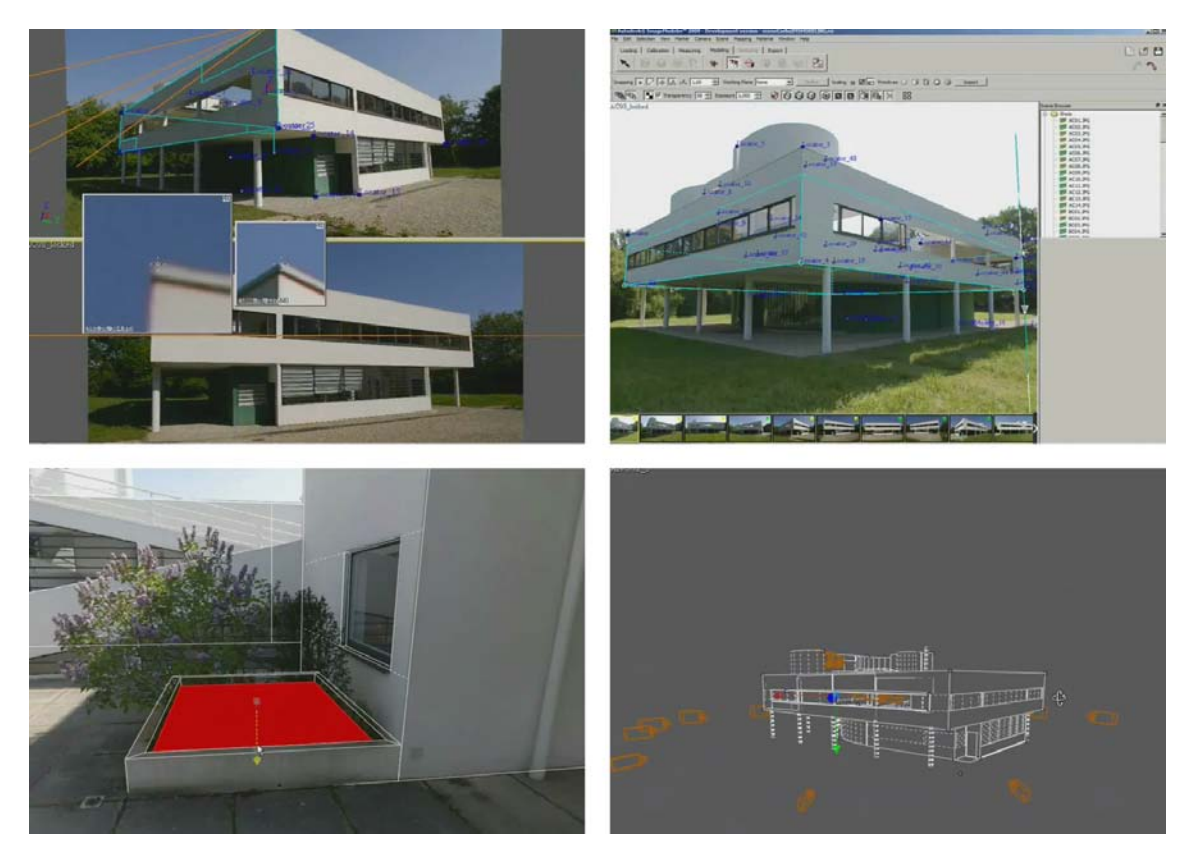

Şekil 4.11 Autodesk ImageModeller yazılımında hazırlanan model [23]

# **4.1.4 Video Tabanlı Modelleme**

Bilgisayar tabanlı 3B görsel ve canlandırmaların, video üzerine akışı bozmayacak ve birebir eşleşecek biçimde aktarılmasına hareket eşleştirme (motion tracking) denilmektedir. Hareket eşleştirme yazılımları gözlemleyicinin duruş şekline bağlı olarak bir nesnenin yerinde meydana gelen bağıl değişiklik şeklinde tanımlanan paralaksı [42] ve 3B bir sahnenin 2B bir düzleme projeksiyonunda oluşan gözlemcinin konumuna bağlı olarak değişkenlik gösteren perspektifi kullanır. Hareket eşleştirme yazılımları, çekimlerdeki bu konum ve paralaks değişikliğini analiz ederek çekim yapılan kameranın rotasını ve sahneyi 3B uzayda nokta bulutu olarak oluşturabilmektedir.

Hareket eşleştirme genelde sinema, eğlence ve reklam sektörlerinde videoya 3B görsel ve canlandırmaların montajında kullanılmaktadır. (Şekil 4.12) Bununla birlikte, çekim yapılan sahnedeki geometrilerin 3B uzayda nokta bulutu olarak bulunabilmesi, mimarlıkta mevcut çevrenin modellenmesi için kullanıma uygundur. Hareket eşleştirme için kullanılan başlıca yazılımlar; Pftrack, SynthEyes, Boujou' dur. Bu yazılımlardan elde edilen nokta bulutları, yazılımların basit modelleme araçları ve bilgisayar destekli tasarım programlarında modellenebilmektedir. Hareket eşleştirme yazılımları mimari ve doğal çevrenin oluşturulmasında kullanılmaktadır. (Şekil 4.13)

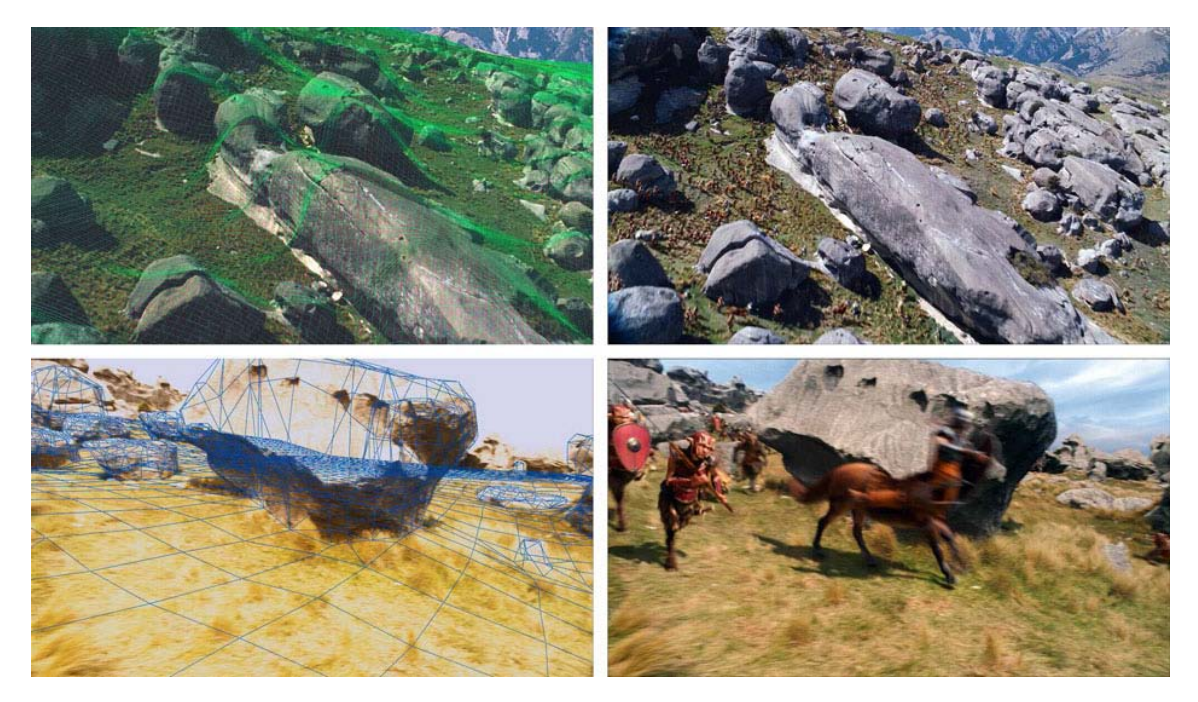

Şekil 4.12 Hareket eşleştirme yöntemiyle oluşturulmuş 3B arazi modeli ve canlandırma montajı - The Chronicles of Narnia: The Lion, the Witch, and the Wardrobe filminden [31]

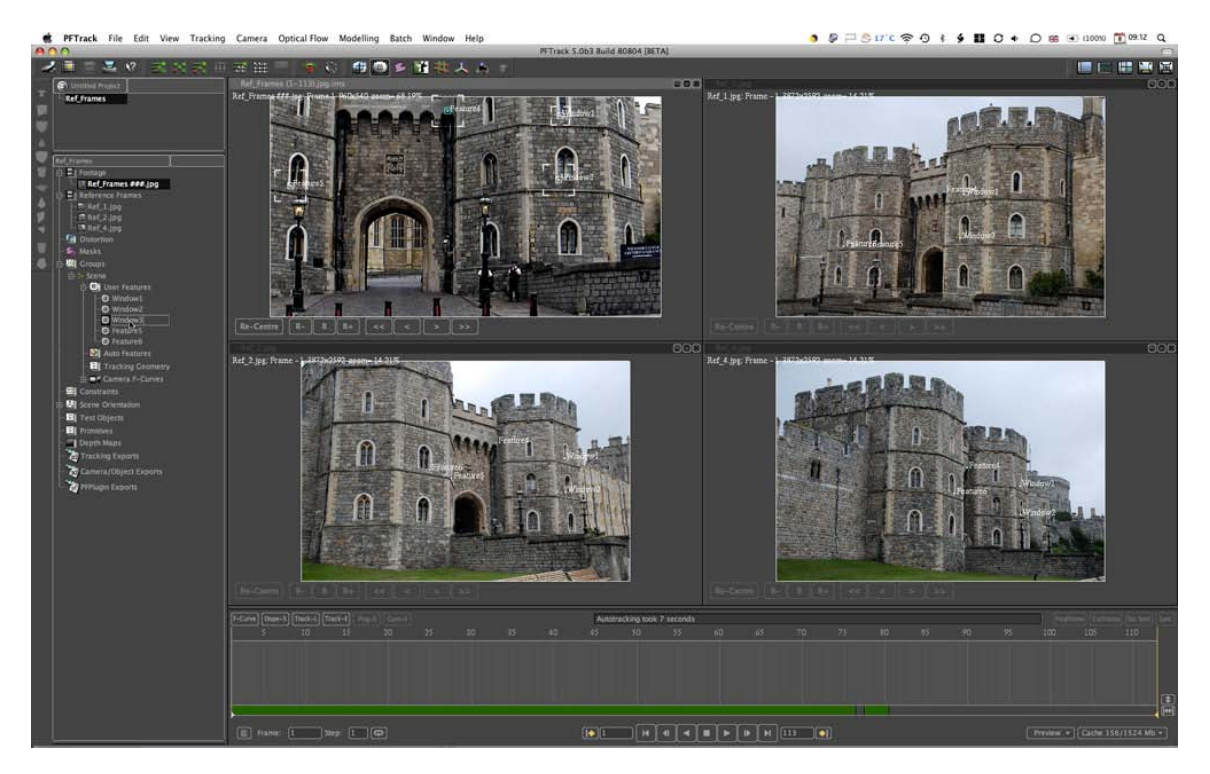

Şekil 4.13 Pftrack yazılımı ile tarihi bir yapının nokta bulutu oluşturulurken [45]

Özellikle sinema sektöründe kullanılan hareket eşleştirme yazılımları dışında geliştirilen başka yazılımlar da bulunmaktadır. Avustralya Adelaide Üniversitesi'nden [The Australian](http://www.acvt.com.au/)  [Centre for Visual Technologies](http://www.acvt.com.au/) ve [The Oxford Brookes Computer Vision Group](http://cms.brookes.ac.uk/staff/PhilipTorr/) tarafından

2007'de geliştirilen VideoTrace yazılımı video görüntüleri üzeriden 3B model oluşturmaktadır.

Video oynatılırken, yazılımın çizim araçları ile yerleştirilen referans noktaları, yazılım tarafından her karede birbiriyle eşleştirilerek, 3B uzayda her üç noktaya bağlı bir yüzey oluşturulmaktadır. Geliştirilen araçlar ile pirimitif 3B nesneler ve yüzey modelleme yöntemleri kullanılmakta ve oluşan model üzerinde çeşitli değişiklikler yapılabilmektedir. Modele videodan gelen kaplamalar, üzerinde daha sonra elle müdahale yapılmaya uygun şekilde otomatik olarak giydirilmektedir. NURBS tabanlı model bilgisayar destekli tasarım yazılımlarına aktarılmaya uygun yapıdır. (Şekil 4.14)

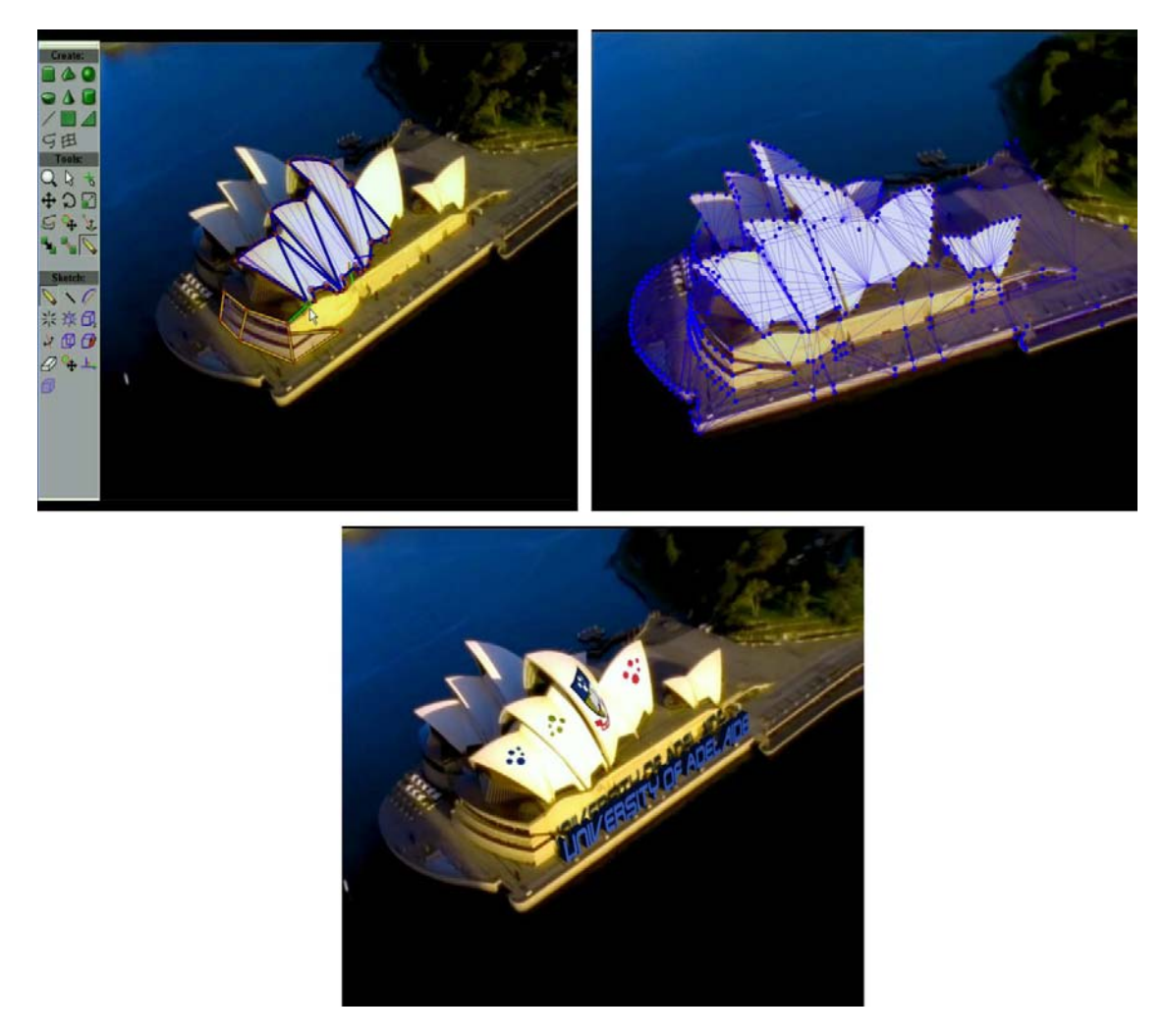

Şekil 4.14 Sidney Opera Binası'nın VideoTrace yöntemi ile modellenmesi [27]

Başka bir çalışma da Cambridge Üniversitesi, bilgisayar mühendisliği fakültesinden doktora öğrencisi Qi Pan tarafından 2009'da geliştirilen ProFORMA (Probabilistic Feature-based On-line Rapid Model Acquisition) dır. Bu uygulamada web ka merası ile gerçek zamanlı çekilen bir videodan sayısal 3B model oluşturmaktadır.

Yazılım kullanıcının kamera önünde döndürdüğü nesnenin, hareket eşleme yöntemi ile 3B uzayda nokta bulutunu oluşturarak, önce kaba üçgen yüzey modelleme, ardından mesh modelleme ve son olarak kaplama giydirme işlemlerini otomatik olarak yapmaktadır. (Şekil 4.15)

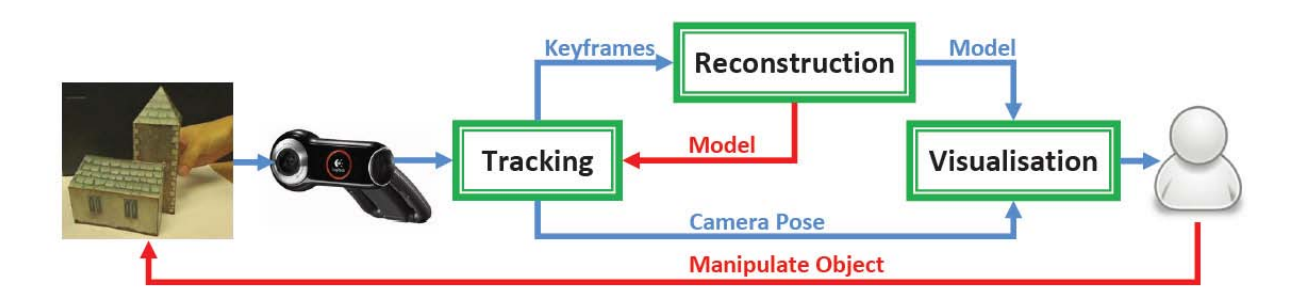

Şekil 4.15 ProFORMA'nın iş akış şeması [10]

Bu yazılım, özellikle arkeolojik yerleşimlerdeki, kemik, silah, el aletleri, çömlek, eski para gibi küçük buluntuların, video çekimi ile eş zamanlı olarak sayısal 3B modelini oluşturmakta kullanılabilir. Bununla birlikte mimari maketlerin sayısal ortama aktarımında kullanımı, mimarlık eğitimi ve tasarım sürecinde önem taşımaktadır. (Şekil 4.16)

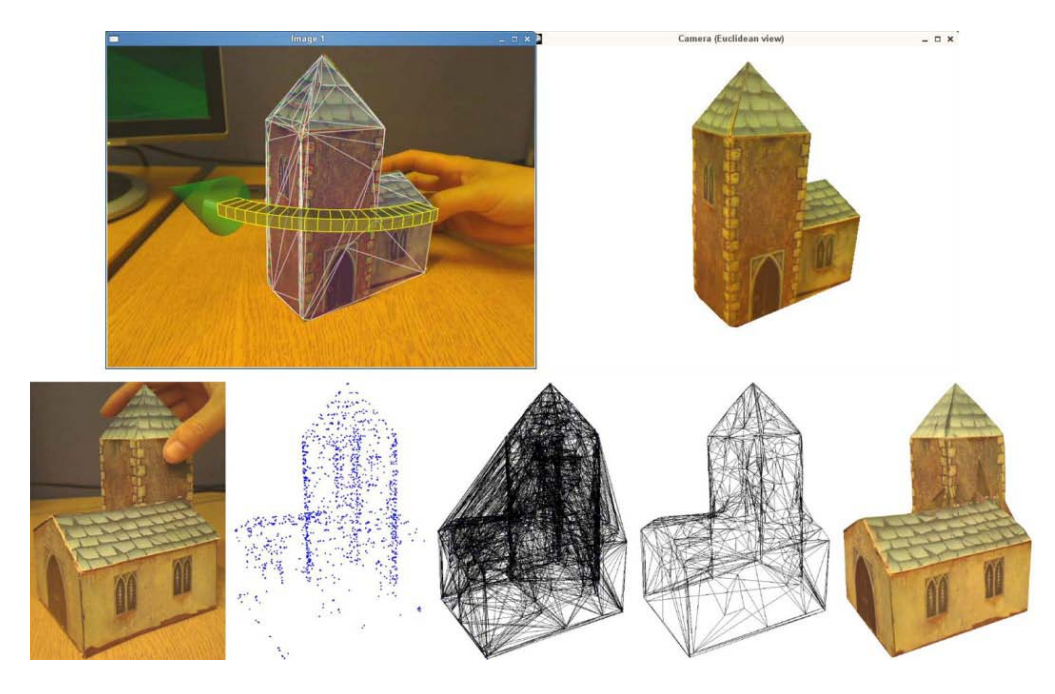

Şekil 4.16 ProFORMA ile model oluşturma süreci [10]

### **4.1.6 Topoğrafya ve Doğal Çevre Oluşturma**

Fotogrametrik, lazer tarama yöntemlerinden gelen veriler ve fotoğraf tabanlı, video tabanlı modelleme yöntemleri ile mevcut çevreye ait 3B topoğrafya modeli oluşturulabilmektedir. Ayrıca bilgisayar destekli tasarım yazılımları kullanılarak 3B haritalardan çıkarılan izohips eğrilerinin birleştirilmesi ile yüzey tabanlı ve katı modelleme yapılmaktadır.

Bunların dışında, Bryce, Terragen, MojoWorld gibi topoğrayfa ve doğal çevre oluşturmak için özelleşmiş bazı yazılımlar bulunmaktadır. Bu tür yazılımların topoğrafya oluşturmak için geliştirilen araçlarının yanı sıra, 3B harita verisi ve hava fotoğraflarından arazi mod elleme seçenekleri de bulunmaktadır. (Şekil 4.17) Arazi modellemeye yönelik yazılımlar kullanılarak oluşturulan topoğrafya modelleri bilgisayar destekli tasarım yazılımlarına aktarılmaktadır. Karmaşık yüzeyler ve çok sayıda poligon içeren arazi modelleri, bilgisayar destekli tasarım programlarında yüzey sadeleştirmesinden geçirilmelidir.

Bu tür yazılımların bitki örtüsü oluşturma araçları bulunmakla birlikte genel olarak geometri oluşturularak hazırlanan ağaç ve bitkiler etkileşimli 3B sanal çevrede kullanıma uygun değildir. Bitki örtüsü oluşturmada alpha kanallı kaplamaların uygulandığı yüzey ağaçlar ve bitkiler kullanılmalıdır. Kullanıcıya göre uzakta olan bir ağaç tek yüzeyden oluşabileceği gibi, yaprak ya da dal olarak düşünülen bir yüzey çoklu kop yalanarak detay gereken noktalara uygun ağaç oluşturulabilmektedir. (Şekil 4.18)

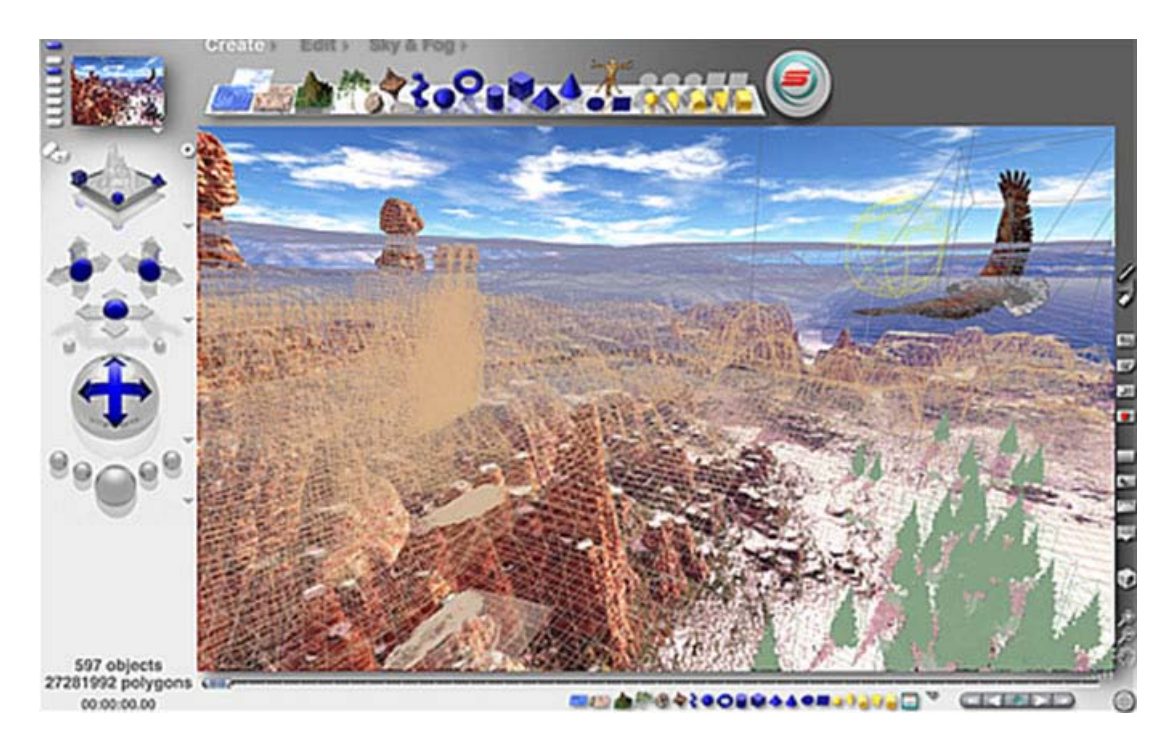

Şekil 4.17 Bryce ile Topoğrafya oluşturma [32]

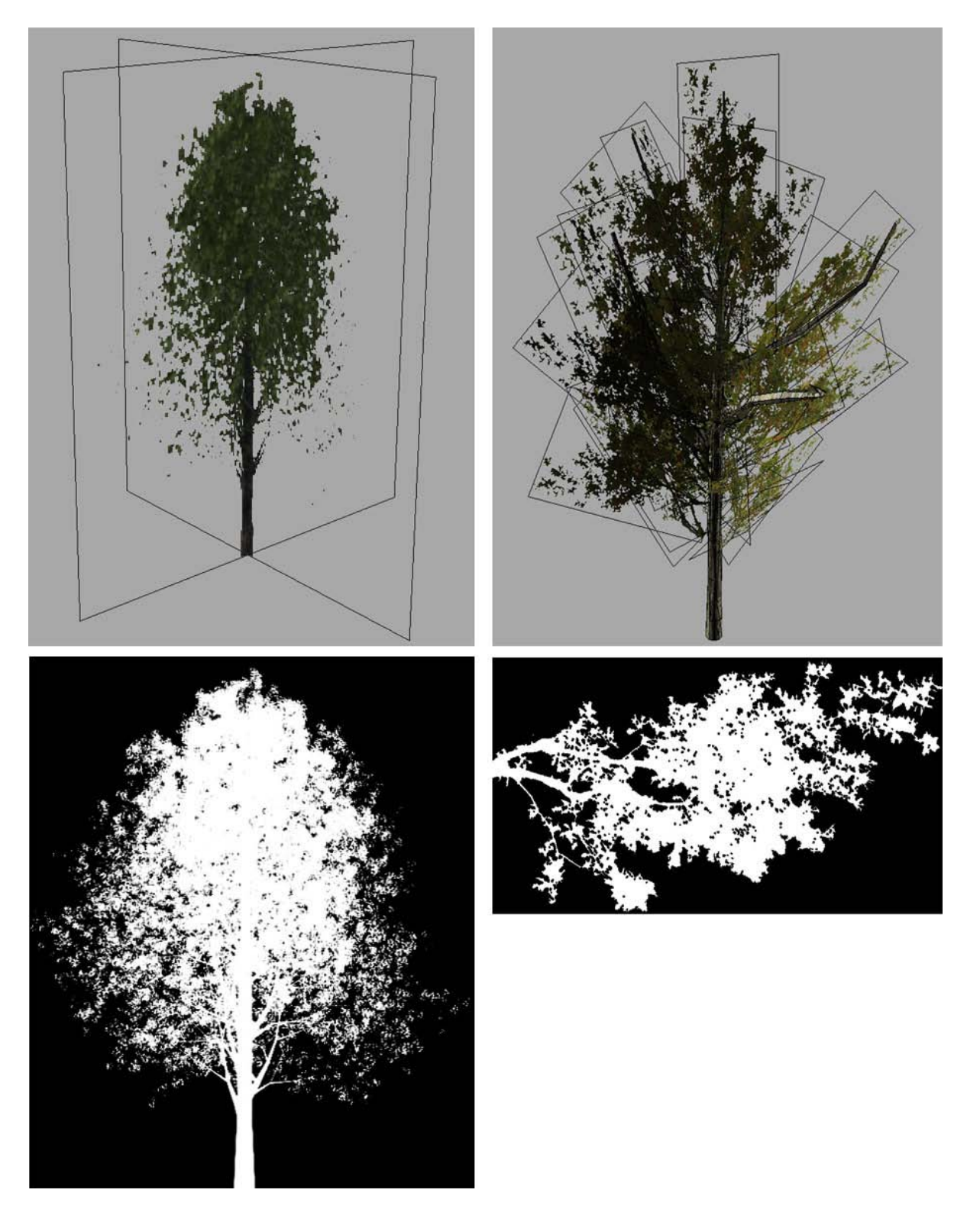

Şekil 4.18 Yüzeye Alpha kanalı olan malzeme uygulanarak oluşturulan az ve çok yüzeyli ağaçlar

# **4.2 Tasarlanan Çevrenin Modellenmesi ve Görselleştirilmesi**

Etkileşimli 3B sanal çevre oluşturmaya yönelik mevcut çevrenin modellenmesi ve görselleştirilmesinde dikkat edilmesi gereken birçok konu tasarlanan çevre için de geçerlidir. Özellikle tasarımların modellenmesinde, mimarlık eğitiminden gelen detaylandırma

görgüsü, mode l tabanlı yapıldığında sahnedeki top lam yüzey sayısını gerçek zamanlı rendera uygun olmayacak şekilde yükseltmektedir. Bu yüzden detaylandırmaların kaplama tabanlı yapılması uygun olmaktadır.

Bunula birlikte kaplama dosyalarının büyüklükleri de önem taşımaktadır. Malzeme seçimi konusunda, tasarımdan ödün verilmeden mümkün olduğunca tekrarlanabilir özellikteki kaplamalar kullanılarak, dosya boyutu küçük kaplama dosyalarının oluşturulması gerekmektedir.

Özellikle 2B çizim yazılımlarından gelen altlıklar kullanılarak modelleme yapıldığı durumlarda, modelleme tamamlandıktan sonra kullanılmayan nokta, çizgilerin temizlenmesi gerekir. Bununla birlikte modelde görülmeyen yüzeylerin silinmesi ve modellerin üçgen mesh yapıda olması önemlidir.

Tasarımların model dosyalarına aktarılan yüksek poligon sayılı 3B tefriş elemanları sahnelere büyük yük getirmektedir. Bu yüzden yüksek poligon sayılı tefriş elemanlarının diffuse mapleri için kaplama haritası açılmalı ve texture baking uygulandıktan sonra poligon sayıları düşürülerek yüksek poligon sayılı modelle hazırlanan kaplama kullanılmalıdır. Bu şekilde oluşturulan düşük poligon sayılı ve diffuse mapli 3B tefrişlerden, sonraki tasarımlarda kullanılmak ve zaman kaybını önlemek için kişisel 3B tefriş kütüphaneleri oluşturulabilmektedir.

# **4.3 Etkileşimli Üç Boyutlu Sanal Çevre Oluşturmaya Yönelik Yazılımlara Veri . Aktarımı**

Benzetim yazılımları ve oyun motorlarının birçoğunun 3ds Max, Maya, Mudbox, Lightwave gibi başlıca bilgisayar destekli tasarım yazılımları için geliştirdiği dışa aktarım eklentileri bulunmaktadır. Bu eklentiler kullanılarak neredeyse veri kaybı yaşanmadan dosya aktarımları gerçekleştirilmektedir. Bununla birlikte, genel geçer bir 3B dosya formatı olan "3ds" ye dönüştürülen çalışmalar da birçok durumda aktarım için kullanılabilmektedir.

Bilgisayar destekli tasarım yazılımlarından etkileşimli 3B sanal çevre oluşturmada kullanılan yazılımlara model, kaplama, canladırma aktarılırken; kaplamalar ile aktarılacak dosyanın aynı klasörde bulunmasına, dosya içindeki nesne adlandırmalarında ve dosya isminde Türkçe karakter kullanmamaya, ölçek ayarlarının doğru yapılmış olmasına, modellerin üçgen yüzeylerden oluşan mesh yapıda olmasına dikkat edilmelidir.

#### **4.4 Örnek Çalışma: Pedasa Antik Yerleşimi**

Bodrum Yarımadası, Pedasa Antik Kenti'nde, Muğla Valiliği, Muğla Üniversitesi ve Yıldız Teknik Üniversitesi tarafından yürütülen çalışma kapsamında, Pedasa Antik Yerleşiminin Pedasa Kalesi sur içi ve çiftlik evi bölümlerinin sayısal 3B modellenmesi ve etkileşimli 3B sanal çevrede oluşturulması amaçlanmıştır.

M.Ö. 4.yy'da Leleg uygarlığına ev sahipliği yapmış bu bölge, Türkiye'deki önemli tarihi yerleşimlerden birisidir. Muğla Üniversitesi Arkeoloji Bölümü'nden Prof. Dr. Adnan Diler tarafından 2003 yılında başlatılan Pedasa bölgesi yüzey araştırmaları ile, Leleg kültürü ve uygarlığı araştırmalarına büyük katkı sağlayacak önemli eserler ortaya çıkartılmıştır. Çalışma bölgesinde nekropol alanı, kale ve sivil yerleşim kalıntıları bulunmaktadır. Leleg kültürüne ait yerleşimin etkileşimli 3B sanal çevrede hazırlanarak ziyaretçilerin kullanımına açılması kültürel miras hakkında farkındalık ve koruma bilincinin gelişmesi açısından önem taşımaktadır.

#### **4.4.1 Örnek Çalışma Yöntemi**

Çalışmada arkeolojik kazılardan gelen 2B çizimler ve alan ile ilgili önceki çalışmalarda oluşturulan sayısal veriler altık olarak kullanılmıştır. Bölge topoğrafyası 3B haritalar ve hava fotoğrafları üzerinde çalışılarak oluşturulmuştur. Bunlarla birlikte Arkeolojik kazı başkanı Prof. Dr. Adnan Diler'in yerleşim hakkındaki öngörüleri ve Arkeolog W. Radt'nın bölge ile ilgili "Bodrum-Halikarnassos Yarımadası'nda Antik Yerleşme Alanları ve Yapılar" kitabındaki çizimleri, görselleri ve görüşleri değerlendirilerek çalışmalara bu doğrultuda yön verilmiştir.

2009 yılında kazı alanına gidilerek fotoğraf ve video çekimleri ve eskizlerle tespit çalışması yapılmıştır. (Şekil 4.19) Bu süreçte Prof. Dr. Adnan Diler'in antik yerleşim ile ilgili öngörüleri üzerine değerlendirmeler alınmıştır.

Uygulamada çalışılan Pedasa Kalesi sur içi ve çiftlik evine ait arkeolojik buluntularla ilgili 2B çizimler ve topoğrafya ile ilgili veriler, AutoCad ve 3ds Max yazılımlarıyla modelleme ve görselleştirme süreçlerinden geçirilmiştir. Bu süreçte bölgede, yerinde çekilen fotoğraf ve videolardan doku örnekleri alınarak görselleştirme için kaplamalarda kullanılmıştır. Etkileşim için kullanılan menüler resim işleme yazılımları ve 3ds Max ile hazırlanmıştır. Oluşan 3B modeller ve kullanıcı arayüzleri, bir benzetim yazılımı olan Quest3D'ye aktarılarak çalışma ile ilgili etkileşim özellikleri eklenmiş ve uygulama kullanıcıların erişebileceği formata getirilmiştir.

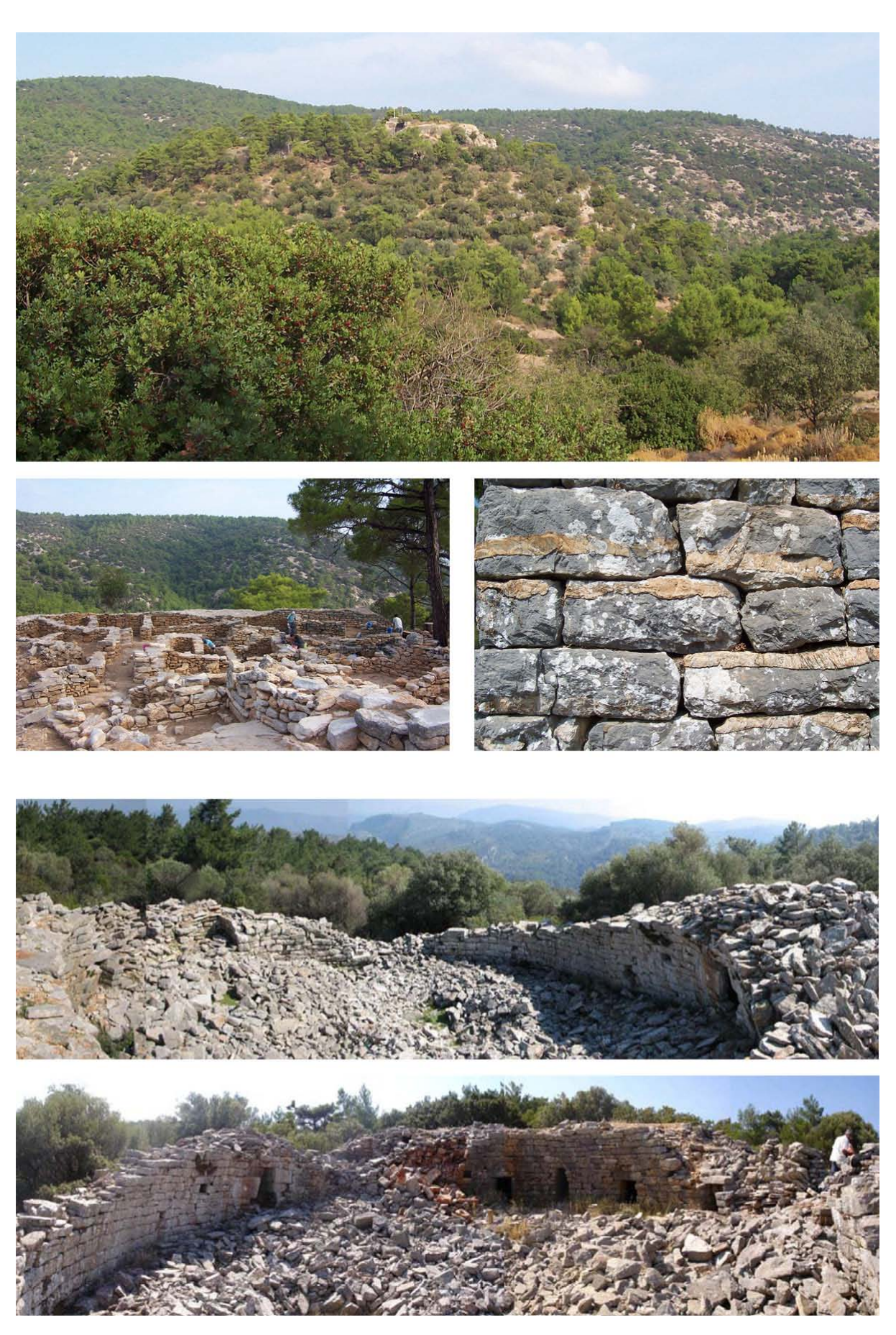

Şekil 4.19 Pedasa kalesi ve sur içi yerleşim buluntuları (üstte) – Çiftlik evi panoramik fotoğrafları

# **4.4.2 Örnek Çalışma Süreci**

Çalışma sürecinde öncelikle hava fotoğrafları ve harita çizmlerinden bölgenin 3B topoğrafyası modellenmiştir. Topoğrafya hazırlama sürecinde AutoCad ve 3ds Max yazılımları kullanılmıştır. Hava fotoğrafları, mevcut ve eski çizimlerden yararlanılarak Pedasa Kalesi surları modellenmiştir. (Şekil 4.20)

Sur içi bölümündeki yerleşim buluntularına ait çizimler ve arkeologların görüşleri doğrultusunda yerleşimin mevcut durumu ve geçmiş dönem için öngörüleri modellenmiştir. (Şekil 4.21)

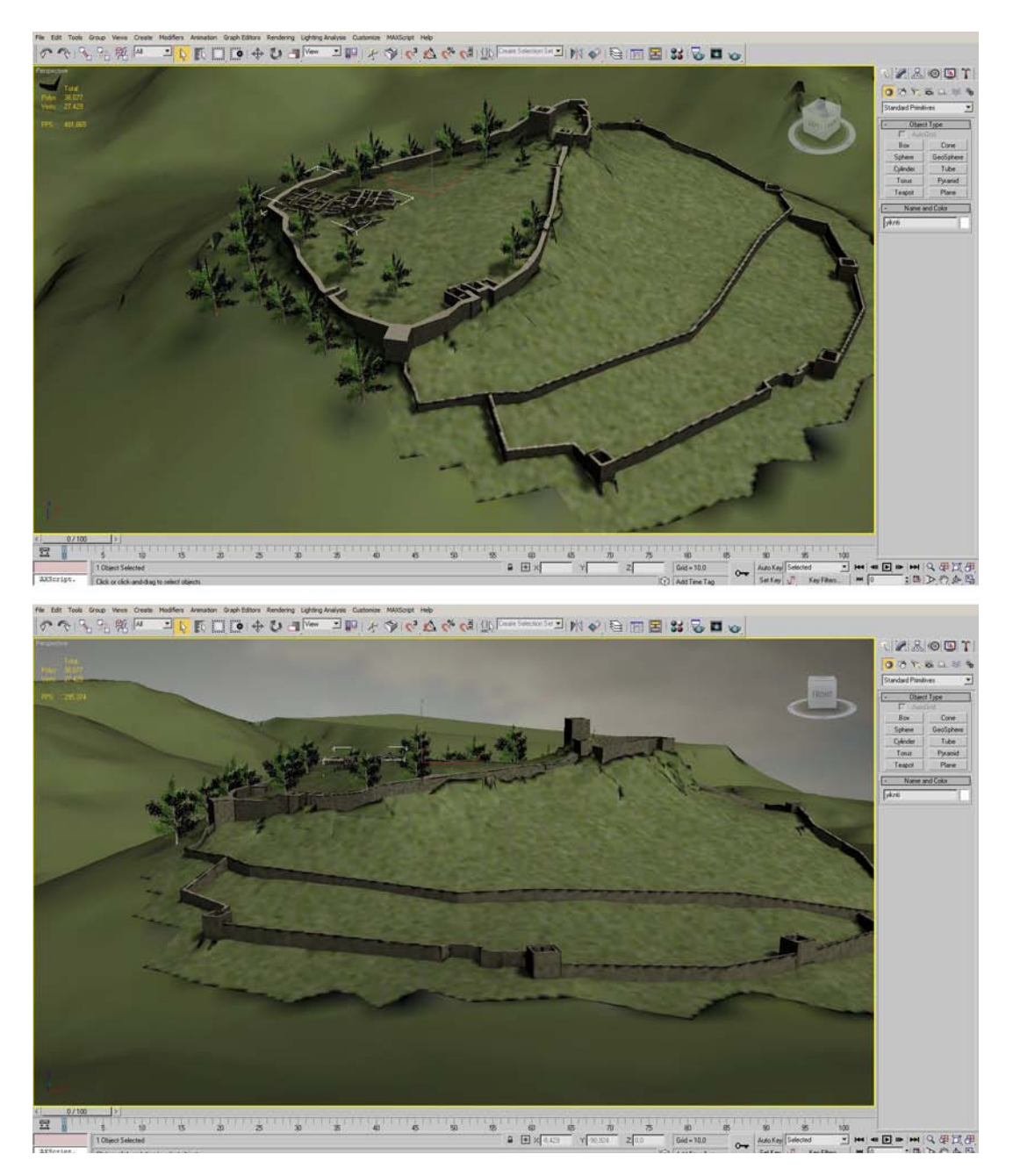

Şekil 4.20 Bölgenin topoğrafyası ve Pedasa Kalesi modeli 3ds Max sahnesi

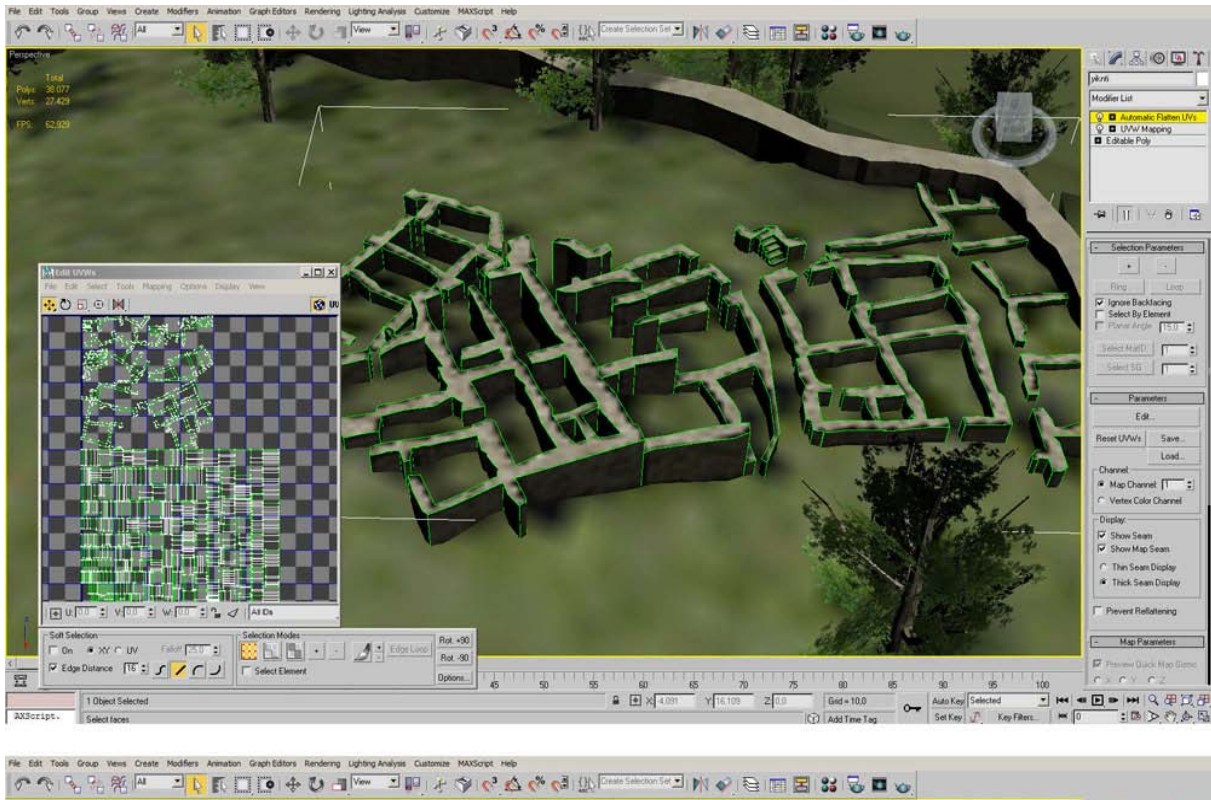

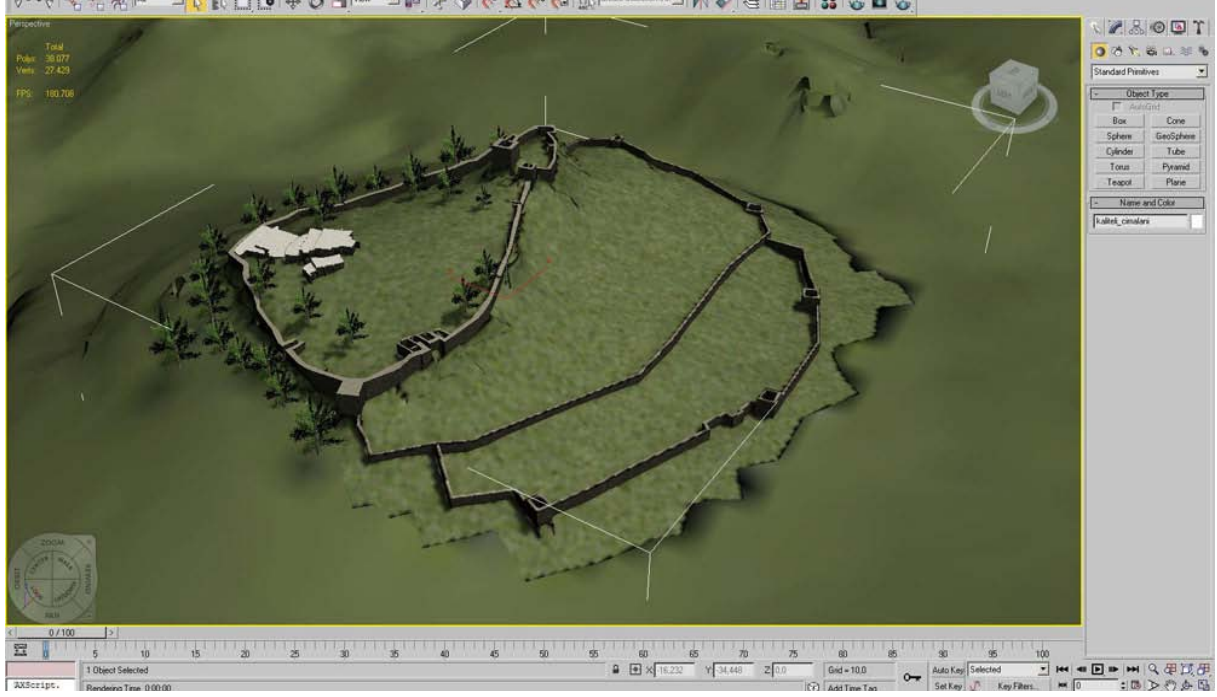

Şekil 4.21 Sur içindeki kazı alanın modeli – unwrap UVW değiştirici ile kaplamaların oluşturulması

Pedasa Kalesi ve sur içi yerleşimi ile benzer biçimde çiftlik evi, mevcut çizim ve fotoğraflar kullanılarak oluşturulmuştur. 3B modele kazı alanından çekilen fotoğraflar kullanılarak kaplama uygulanmıştır. (Şekil 4.22)

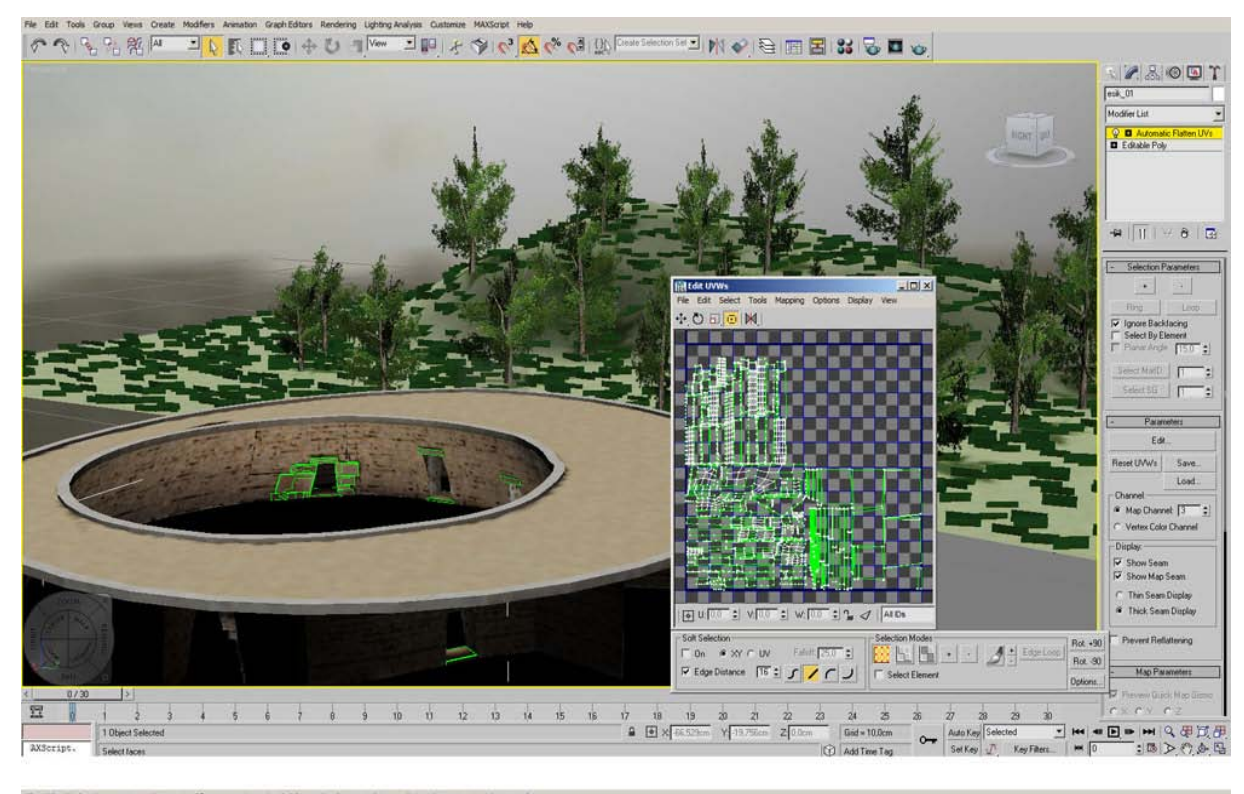

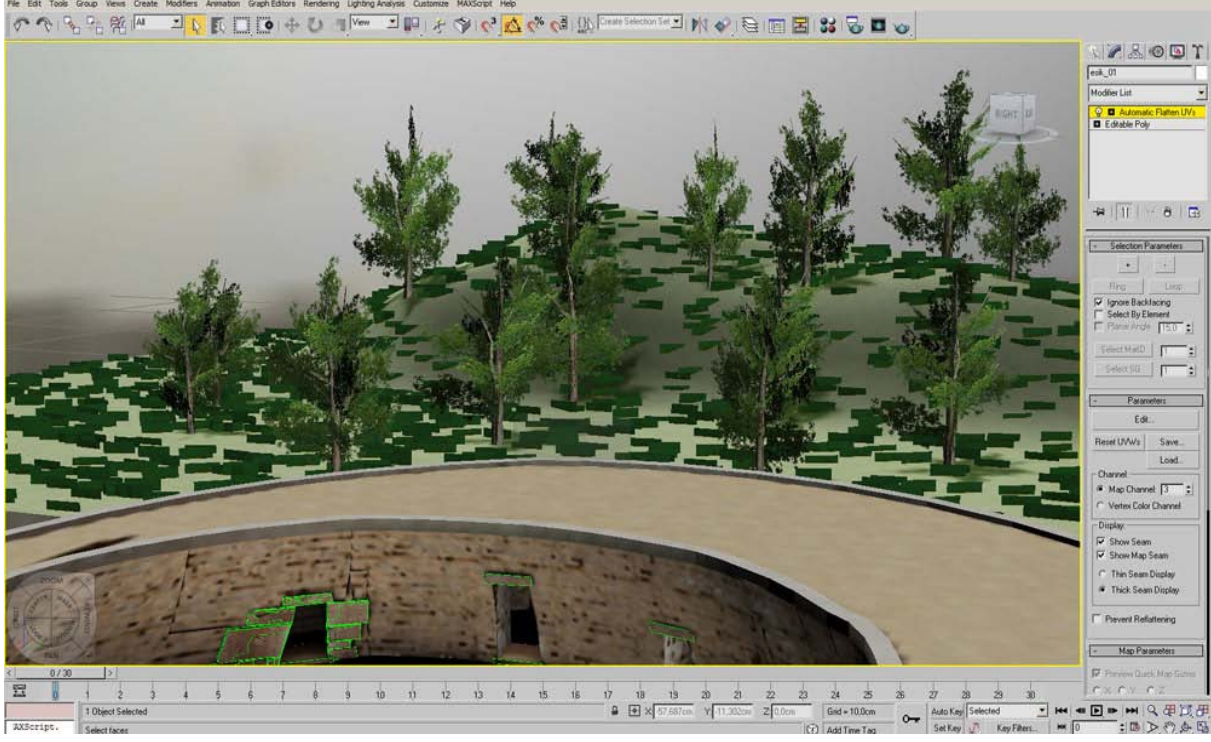

Şekil 4.22 Çiftlik evi modeli

Pedasa Kalesi, Sur içi ve çiftlik evine ait kaplama haritaları çıkartılmış modeller, 3ds Max yazılımından Quest Exporter kullanılararak, etkileşim özelliklerinin verildiği QuestD yazılımına aktarılmıştır. Çalışma Quest3D ile kullanıcıların etkileşimli olarak ulaşabileceği bir formata getirilmektedir.

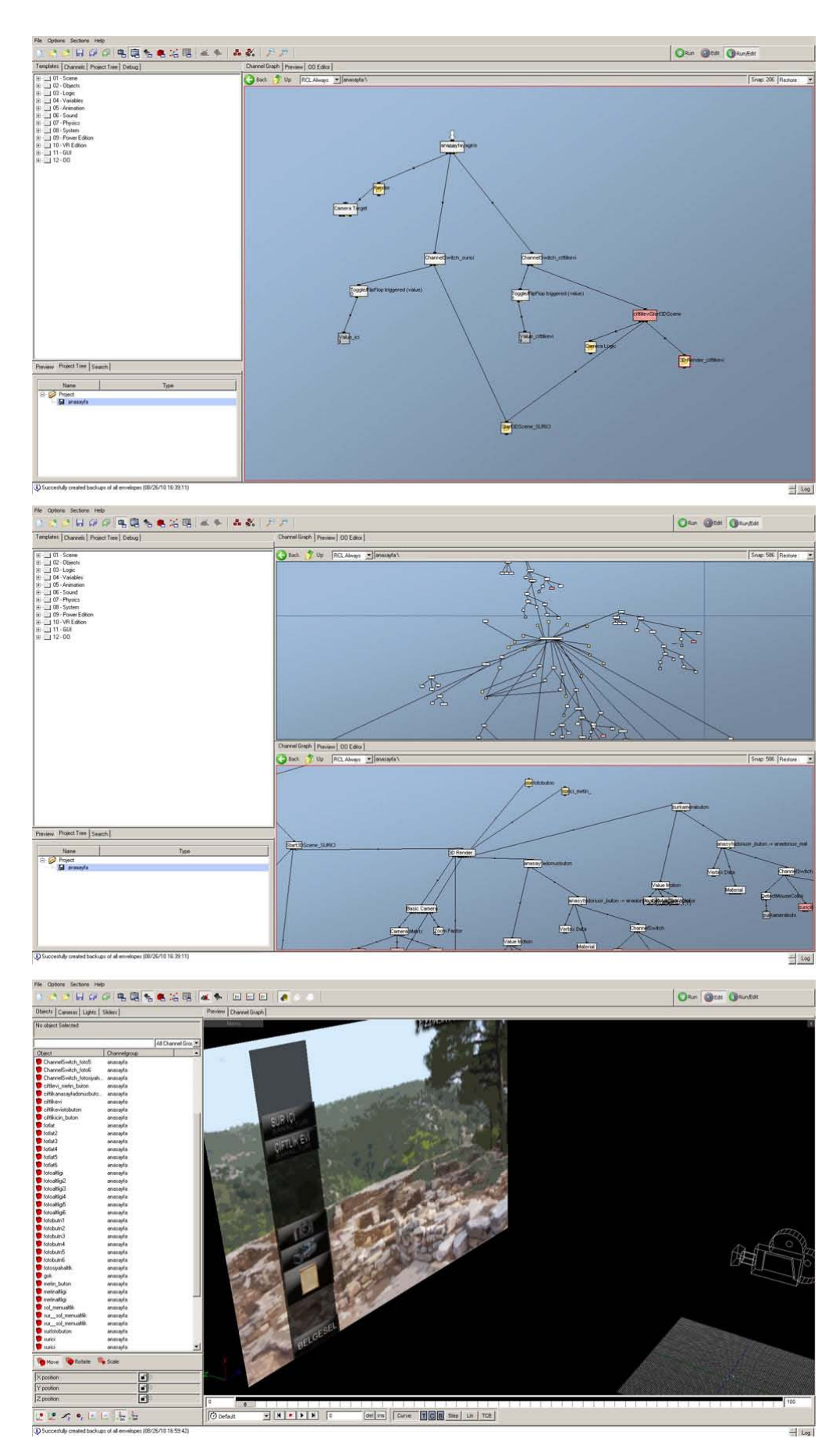

Şekil 4.23 Quest3D yazılımının Single channel ve Dual channel ekranı ve örnek çalışmanın kullanıcı arayüzünün oluşturulması

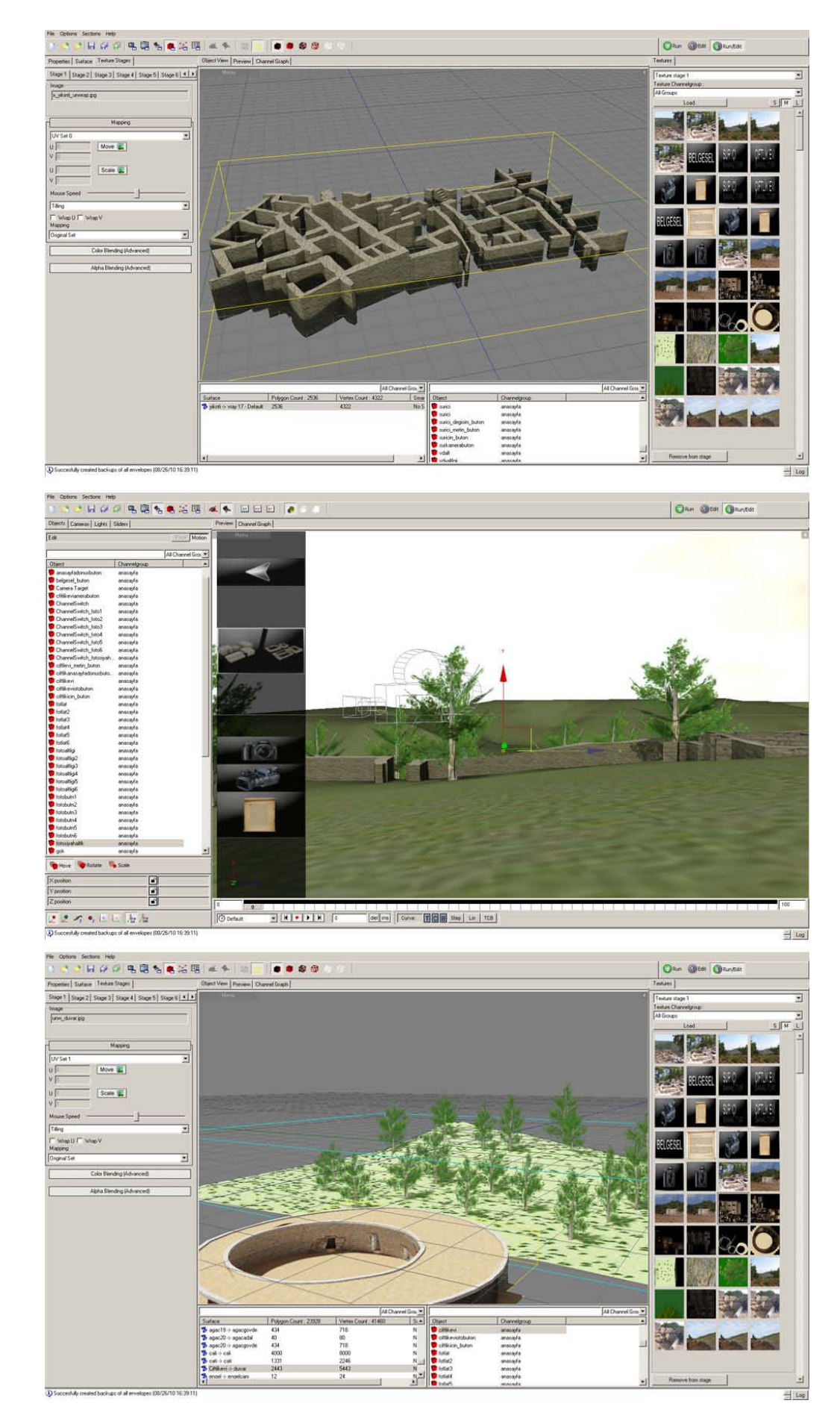

Şekil 4.24 Quest3D'de sur içi ve çiftlik evi sahnelerinin düzenlenmesi

Quest3D yazılımıyla ana menünün olduğu sayfaya bağlı sur içi ve çiftlik evi sahneleri düzenlenmiştir. Ana menüden yerleşim ile ilgili genel bilgilere ulaşılabilmekte ve sur içi, çift evi uygulamaları gerçek zamanlı deneyimlenirken, istenildiğinde ana sayfaya dönülebilmektedir.

Şekil 4.25'de çalışmanın Quest3D yazılımındaki iş akış şeması görülmektedir. Ana sayfa, uygulama ile ilgili işleyişin sağlandığı mantık ve nesnelerin ekranda görünmesini sağlayan render alt birimlerini içermektedir. Ana sayfaya bağlı render biriminin altında, ana sayfada görülen ve ana sayfadan ulaşılabilen arabirimler bulunmaktadır. Ana sayfanın arka alanı kamera ile sürekli görünürken, kullanıcı arayüzündeki butonlar sayesinde genel veri dosyaları, ve diğer sahnelere ulaşılabilmektedir. Sur içi ve Çiftlik evi sahneleri için de benzer bir akış söz konusudur. Bu sahnelerdeki menüler ile gezi sırasında ilgili bilgilere ulaşılırken, ana sayfaya dönülebilmektedir.

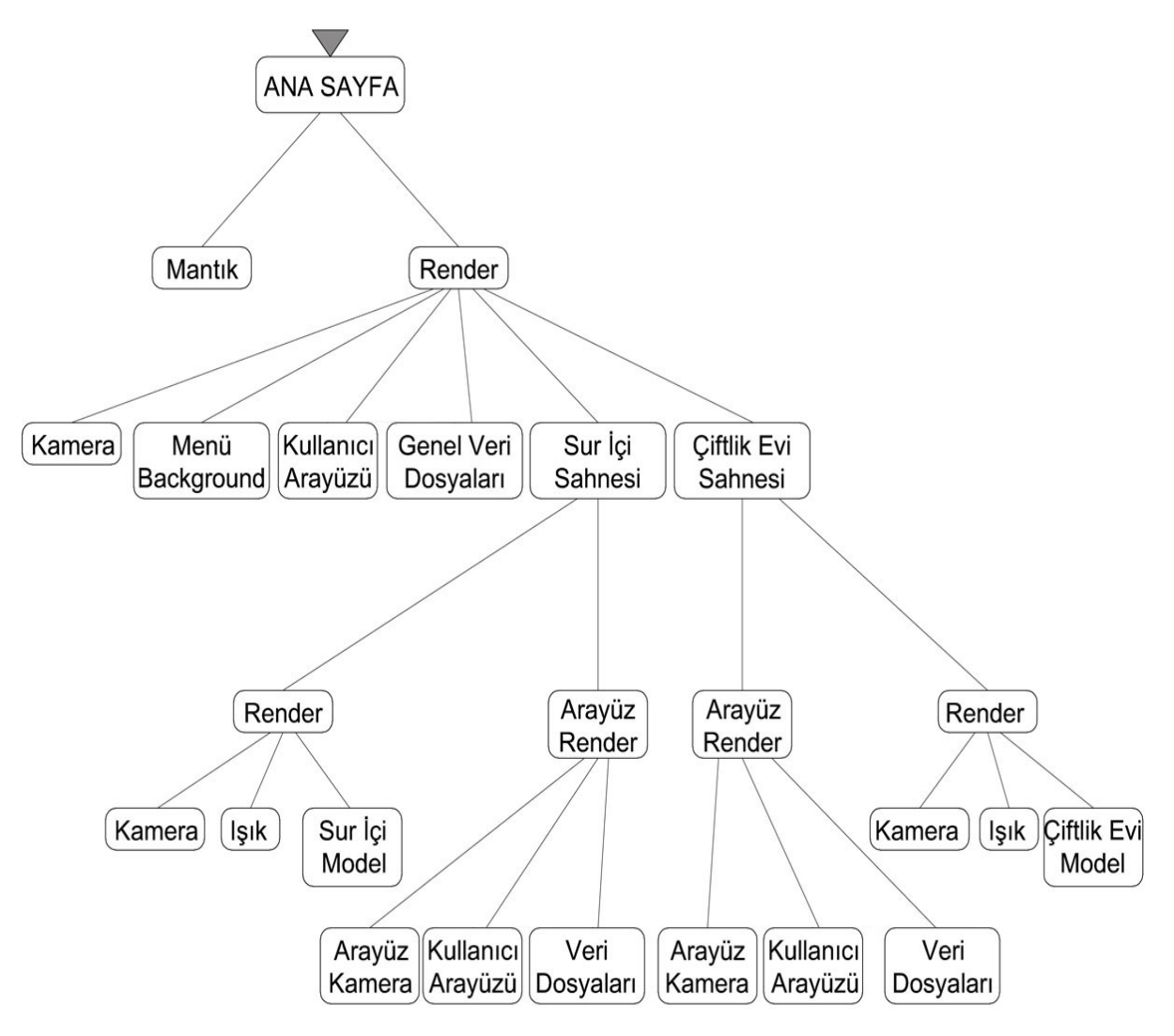

Şekil 4.25 Çalışmanın Quest3D yazılımındaki akış şeması

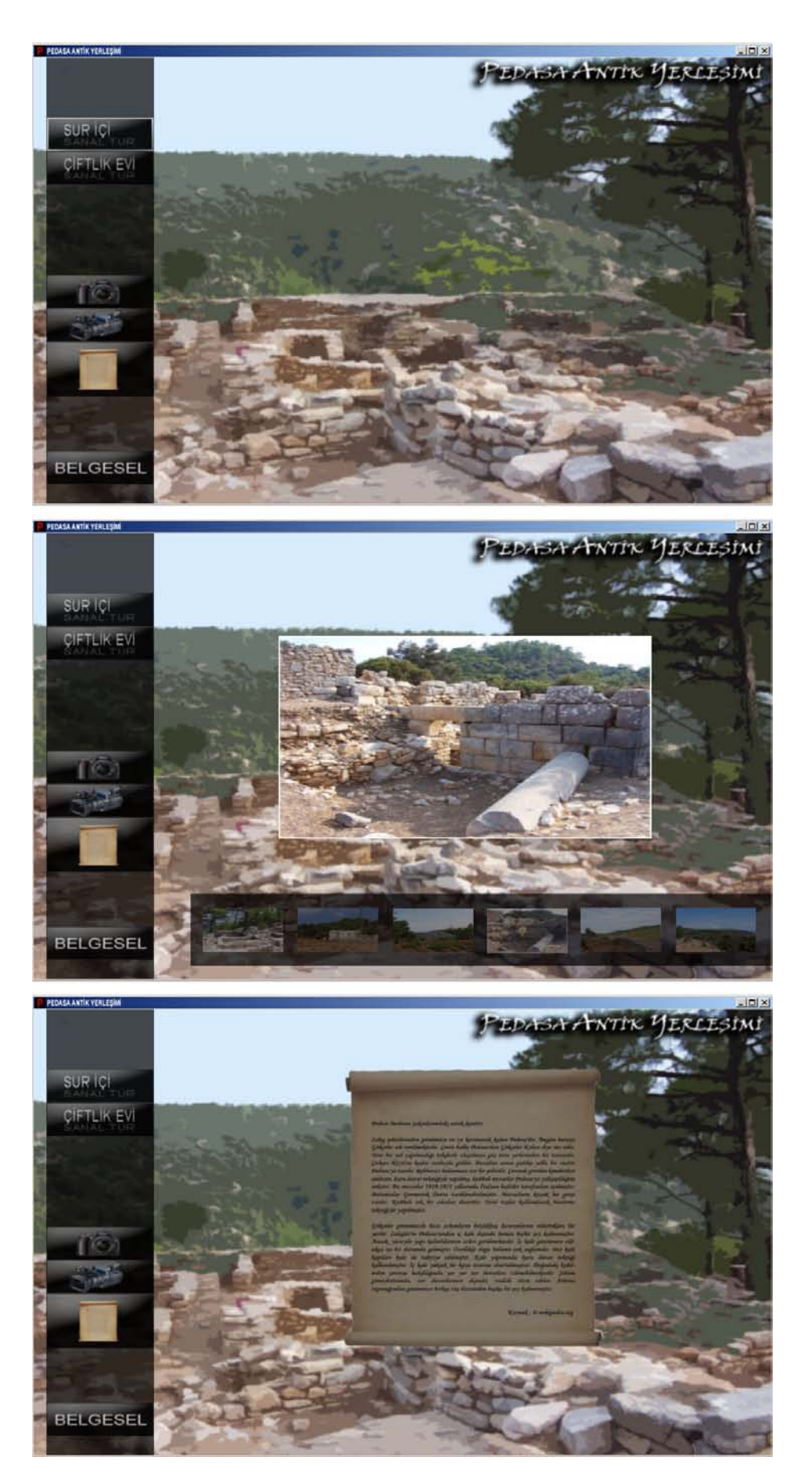

Şekil 4.26 Sunumun ana sayfasından, menüler ile sur içi ve çiftlik evi sahnelerine, yerleşimle ilgili bilgilere, çizimlere, fotoğraf ve videolara ulaşılmaktadır.

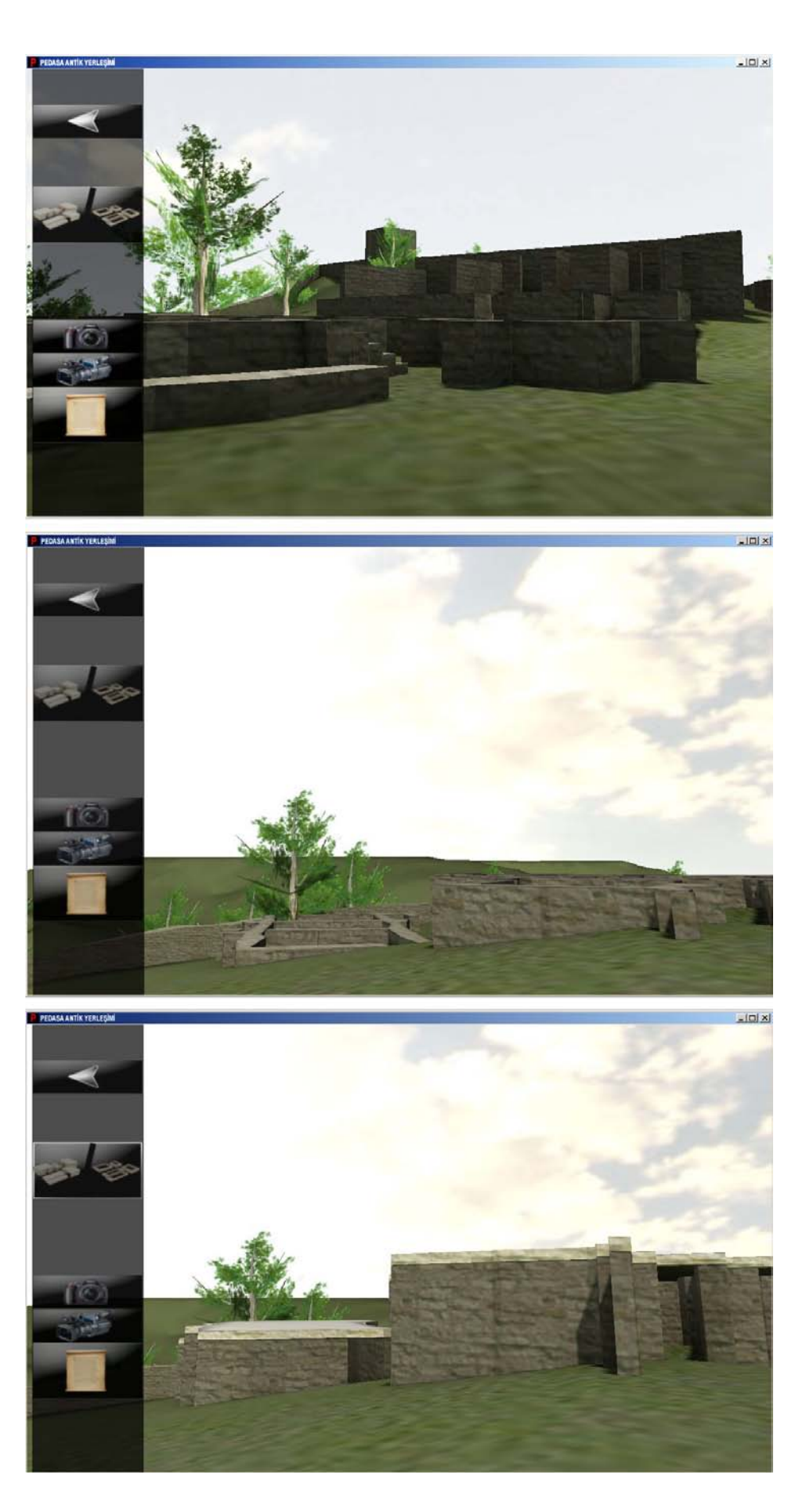

Şekil 4.27 Sur içi sahnesinde yürümeye dayalı gezinim yapılarak, menülerle yerleşim ile ilgili dokümanlara ulaşılabilmekte ve dönemler arası fark görülmektedir.

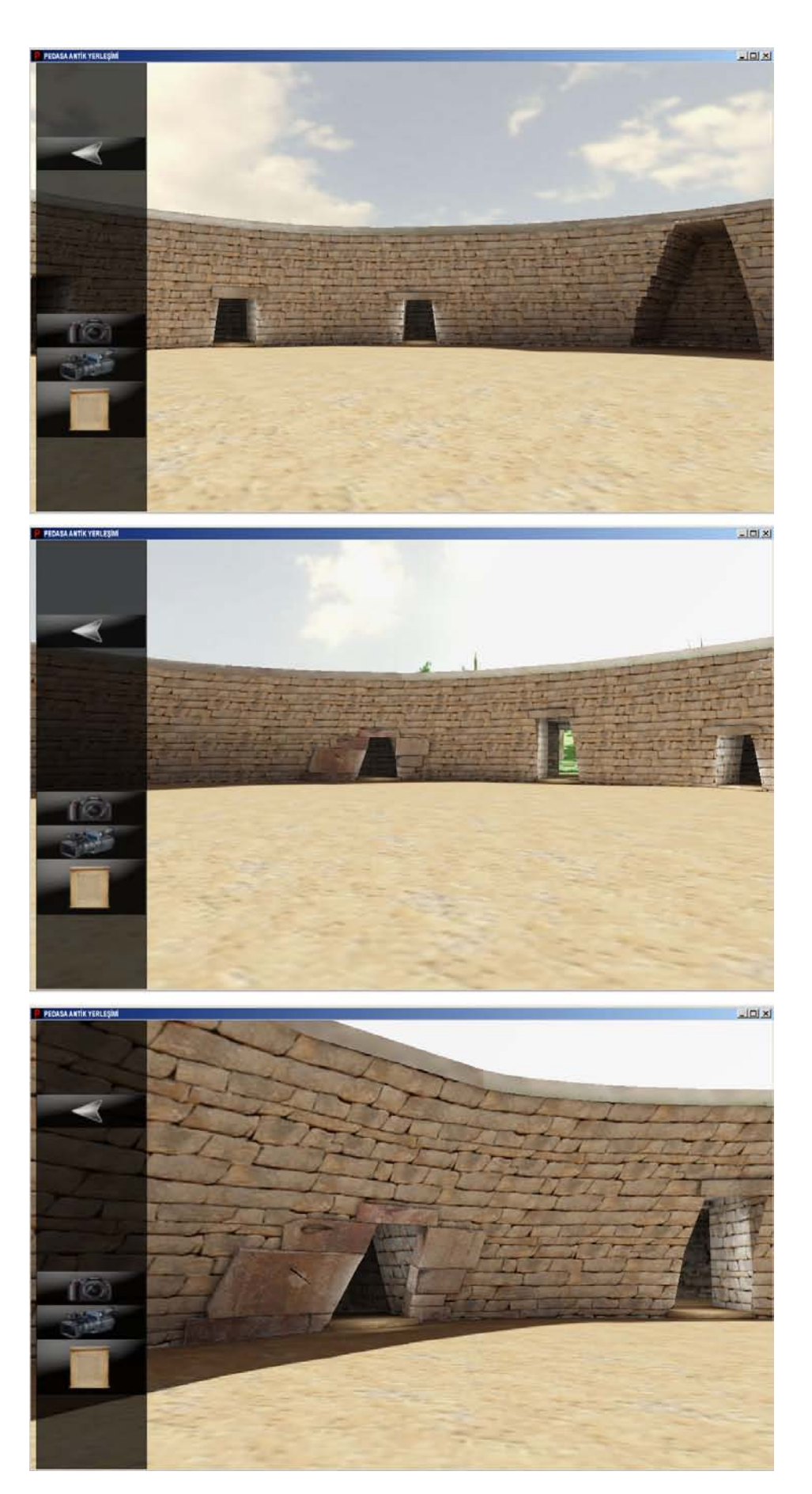

Şekil 4.28 Çiftlik evi sahnesinde yürümeye dayalı gezinim yapılarak, menülerle yerleşim ile ilgili dok ümanlara ulaşılabilmektedir.

#### **4.4.3 Örnek Çalışmanın Değerlendirilmesi**

Türkiye coğrafyası kültürel miras bakımından zengin topraklara sahip bulunmaktadır. Ancak koruma bilinci yeterince gelişmemiştir. Etkileşimli 3B sanal çevre çalışmaları ile ziyaretçilerin sanal çevrenin bir parçası olması, öğrenmeyi pekiştirerek, şu an üzerinde yaşanılan topraklarda önceki uygarlıklar ve kültürel değerler hakkında verimli bir bilgi aktarımının gerçekleşmesini sağlamaktadır.

Pedasa Antik Yerleşimi için yapılan etkileşimli 3B sanal çevre çalışması ile kullanıcıların yaratılan sanal çevreyi deneyimleyebileceği, dönemler arası farkları görebileceği ve yerleşimle ilgili bilgilere ulaşabileceği bir platform hazırlanması amaçlanmıştır. Böylece bu bölgede eski dönemlerde yaşamış Leleg uygarlığı ve kültürel değerleri en öğretici şekilde aktarılabilecektir.

Bu çalışma tarihi çevrenin belgelenmesinde bundan sonraki çalışmalar için örnek teşkil edebilecek yapıdadır. Etkileşim özellikleri ve görsel bakımdan geliştirilmiş yeni çalışmalar ile Pedasa örneğinde olduğu gibi, Türkiye coğrafyasındaki birçok kültürel miras niteliği taşıyan yerleşim sanal çevrede oluşturularak, öğretici ve koruma bilincini geliştirmeye yönelik uygulamaların yapılması önem taşımaktadır.

Bunun yanı sıra, bu çalışma ile etkileşimli 3B sanal çevre oluşturmaya yönelik benzetim yazılımları ve oyun motorlarının yapısı sorgulanarak, mimarlık eğitimi, mimari tasarım ve mimari sunuma getirebileceği değerler görülmektedir.

#### **4 SONUÇLAR**

Bilgisayar teknolojileri dinamik ve gelişmeye uygun yapıları ile mimarlık pratiğinde ve eğitiminde çok yönlü kullanılmakta ve ilerlemelerle birlikte kendine yeni çalışma alanları bulmaktadır. Yazılım ve donanımsal yenilikler etkileşimli 3B sanal çevre oluşturmada kullanılan yazılımların gelişmesini sağlayarak mimarlıkta kullanım alanlarının her zamankinden daha fazla sorgulanmasını sağlamaktadır. Bu gelişmeler, mimari ürün kullanıcısından bağımsız düşünülemeyeceği için, tasarım sürecinde mimarın tasarımı deneyimlemesini ve mimari ürünün veya mevcut çevrenin bilgisayar ortamında kullanıcılara aktarılması durumunda, kullanıcıları sadece izleyici olmaktan çıkartarak etkileşimli 3B sanal çevrenin bir parçası haline getirecek teknolojileri sağlamaktadır.

Geleneksel bilgisayar destekli tasarım ve ölçüm yöntemlerindeki gelişmelere bakıldığında; fotoğraf ve video tabanlı modelleme, 3B tarayıcı sistemler, modelleme ve görselleştirme yazılımlarındaki yenilikler, tasarım sürecini ve mevcut çevrenin 3B olarak sayısala dönüşmesini kolaylaştırırken, mimari amaçlı bütün kullanımlarda etkileşimli 3B sanal çevreye veri girdisi sağlamaktadır. Dolayısıyla mimari çalışmalarda sürecin bir bütün olarak düşünülmesi gerekmektedir.

Mimari eğitim sürecinde öğrencilerin tasarımlarını oluştururken, eş zamanlı olarak yaratılan mekanların içerisinde deneyimleyebilmesi, tasarım problemlerinin önceden görülmesini sağlamakta ve tasarıma yön vermektedir. Böylece bilgisayar oyunları ile yetişen birçok öğrenci için tasarlamak daha eğlenceli ve sürükleyici bir süreç haline gelmiş olmaktadır.

Etkileşimli 3B sanal çevreye çok kullanıcılı erişim olanağı, alışılagelmiş tashih ve juri kavramlarını değiştirerek tasarım ile ilgili eleştirilerin, ağa bağlı bilgisayarlar veya internet aracılığıyla tasarımların içerisinde öğrenci ve eğitmen birlikte deneyimlerken yapılmasını sağlamaktadır. Etkileşimli 3B sanal çevre oluşturmaya yönelik yazılımların getirisi olarak öğrencilerin kendi tasarım dosyaları içerisinde geliştirebilecekleri birtakım geometri düzenleme araçları ile tasarım değişikliklerinin de aynı çevrede yapılmasından söz edilebilir.

Eğitim amaçlı genel bir kullanımda ise, uzaktan eğitim uygulaması söz konusudur. Gerçeğine uygun olarak oluşturulacak üniversiteler, etkileşimli 3B sanal çevreye, öğrencilerin internet aracılığıyla bağlanabilecekleri, ders anlatımı ve sınavlara katılarak kampüs hayatını

yaşayabilecekleri bir sanal çevre imkanı vererek eğitimdeki uzak mesafe sorununu ortadan ka ldırabilir.

Mimarlık disiplininde insanların yaşam standartlarını arttırmak için bina tasarlanır. Dolayısıyla tasarım sürecinde iken, binanın içerisinde olabilmek, onu yaşamak gerekir. Etkileşimli 3B sanal çevrede oluşturulan ve mimarın tasarlarken deneyimleyebildiği tasarımlar mekansal, ergonomik ve işlevsel olarak geri be slemeler gerçekleştirir. Böylece tasarımların geliştirilmeyen kısımları keşfedilerek gelişmesi sağlanabilir. Oluşturulan 3B sanal çevrede binanın kullanıcı profiline uygun seçilen denek gruplarının deneyimlerinin sonucunda, yönelme eğilimlerinin incelenmesiyle mimar mekanın kullanımına uygun olarak tasarım değişikliklerine gidebilir. Bu genelde, müzeler, alışveriş merkezleri gibi kamusal mekanların tasarımında kullanılabilir.

Bununla birlikte, mimari ürününün kullanıcı profiline uygun veya belirli özellikler taşıyan, bilgisayar yönetimindeki ve çevreden gelen etkilere nasıl cevap vereceği tanımlanmış sanal kullanıcılar, tasarım süreci içerisinde, mimar ile birlikte tasarımları deneyimleyebilir. Örnek vermek gerekirse; bir konferans salonunun tasarım süreci düşünüldüğünde, yapay zekaya sahip sanal kullanıcılar, mekanı deneyimlerken izlenir. Bu sanal kullanıcıların salon içerisindeki yoğunlukları, yönelimleri mekan boyutları ve örüntüleri açısından değerlendirilebilirken, zemin kaplamasının karakteristik özelliğine göre yürümeye bağlı oluşan gürültü, tasarımda malzeme seçimlerini gözden geçirmeyi sağlayabilecek en basit örnektir. Görme ve işitme engelli veya tekerlekli sandalyeli yapay zeka ürün kullanıcıların deneyimleri tasarıma engelli faktörü ile ilgili doğru girdiler sağlayabilmektedir.

Tasarım pratiğine daha büyük ölçekte bakıldığında, etkileşimli 3B sanal çevre oluşturmada kullanılan yazılımlardaki yapay zeka ve etkileşim özelliklerinin şehir planlamasındaki önemi ortaya çıkmaktadır. Belirli coğrafyalara uygun yerleşim, yapı yoğunluğuna bağlı trafik ve sirkülasyon sorunları, bir bölgedeki binaların kat adetine bağlı güneşlenme ve iklimlenme özellikleri, yaratılan 3B sanal şehirlerde deneyimlenebilir. Bina bazında düşünüldüğünde, şehrin bir noktası için tasarlanan yapının araç ve insan sirkülasyon değerlerine bağlı olarak genel trafiğe etkileri ve çevre yapılar ile ilişkisi, çevrenin bir parçası olarak, etkileşimli 3B sanal çevrede tespit edilebilir.

Etkileşimli 3B sanal çevrenin de neyimlenmesi ve analizinin yanı sıra, benzetim yazılımları ve oyun motorlarının araç oluşturmaya imkan veren yapıları sayesinde, mimar geliştirebileceği tasarım araçları ile, kendi deneyimleri ve edinilen analizler doğrultusunda, gezinim sırasında

tasarım değişikliklerine gidebilecektir. Bu noktada, hareket edebilen duvarlar, döşeme, çatı örtüsü gibi yapısal elemanlar, akıllı mimari nesneler düşünülebilir. Ayrıca çalışma dosyasına eklenebilecek yaratma özellikleri ile modellemeye yardımcı araçlar geliştirilebilir.

Geleneksel tasarım yöntemlerinin yanı sıra, etkileşimli 3B sanal çevre oluşturmada kullanılan yazılımların programlama dili ve script desteği sayesinde, belirli tasarım değişkeni gruplarından oluşan parametrik tasarım uygulamaları ile, etkileşimli 3B sanal çevre içerisinde hesaplamalı tasarım ürünleri yaratılabilir. Tasarımcı menüler ile, ilgili tasarım değişkenlerini kontrol ederken, oluşan tasarımlar eş zamanlı olarak deneyimlenebilecektir. Tasarımlar, Bölüm 3.3'de anlatılan sanal mimarlık ürünleri ise; etkileşimli 3B sanal çevre bu ürünlerin, kullanıcılar tarafından deneyimlenebileceği tek platformdur.

Mekan algısı bakımından kişinin bakış açısı ve mekan içerisindeki konumu önemlidir. Mekan ile ilgili kişide oluşan izlenim ve deneyimlerin pekişmesi için mekan algısının net olması ve çevre ile girilen özgür bir etkileşim önem taşımaktadır. 2B çizim, 2B görsel, 3B görsel ve canlandırma çalışmalarının dinamik olmayan ve etkileşime izin vermeyen yapıları, kullanıcılar tarafından net anlaşılmalarını engellemekte, dolayısıyla bu yöntemlerle oluşturulan mimari sunumlar tasarımları anlatmakta yetersiz kalabilmektedir. Bu eksikliği gidermek için birçok açıdan sabit görsel ve farklı rotalı canlandırmalar hazırlamak zaman ve iş gücü kayıplarına neden olmaktadır.

Bu noktada, etkileşimli 3B sanal çevrede hazırlanan mimari sunumların kullanıcılara sağladığı, kendi belirledikleri rotalarda tasarım içinde yürüyerek, gerekirse vaziyet planında kuş bakışı gezinti yaparak deneyimleme imkanı, mekan okumasını ve algıyı güçlendirmektedir. Bunun yanı sıra gezinim ile eş zamanlı olarak birtakım menüler aracılığıyla çevre ile ilgili bilgi edinmek, tasarım alternatiflerini görebilmek sunumların etkisini arttırmaktadır. Etkileşimli 3B sanal çevre oluşturmada kullanılan yazılımların yapısı sayesinde, bir bütün olarak sunumun hazırlık süreci, gerekli bilgi donanımına sahip mimar ve tasarımcılar tarafından kısa sürede tamamlanabilir. Dolayısıyla sunum oluşturma sürecinde zaman ve iş gücü kaybı yaşanmamaktadır.

Etkileşimli 3B sanal çevrede kullanıcının özgürce gezinti yapabilmesi, bazı durumlarda öncelikli olarak bakılması gereken noktaların gözden kaçmasına sebep olurken, önemsiz detayların üzerinde gereğinden fazla durulmasına neden olabilmektedir. Bu durumda tasarımcı, kullanıcıya ke ndi istekleri doğrultusunda etkileşimli olarak gezinti yapabilme imkanı verirken, vurgulamak istediği tasarım unsurlarına, gezintiden bağımsız işaretçilerle dikkat çekebileceği gibi, oluşturacağı 3B sanal çevrenin bir parçası olan görsel ve işitsel efektlerle de doğru yönelim sağlayabilir.

Tarihi çevre belgeleme amaçlı oluşturulan çalışmalar, katılımcıların kültürel eserleri kendi istekleri doğrultusunda deneyimlerken görsel, işitsel, metinsel olarak bilgi edinebilecekleri, tarihi yerleşimdeki dönemsel farkları görebilecekleri etkileşimli bir gezinti imkanı vermektedir. Böylece bir tarihi çevrenin, sadece mekansal anlamda gezilmesi değil, tarihsel anlamda da gezilmesi mümkün olabilmektedir. Gezinim ile eş zamanlı olarak, o bölgenin yüz yıl öncesine dönülebilir ya da gelecekle ilgili bazı öngörülerin oluşturulması ile, yüz yıl sonrası canlandırılabilir. Bu çalışmalar kültürel miras ve kor uma bilincinin en öğretici şekilde gelecek nesillere aktarılmasını sağlamaktadır.

Geleneksel belgeleme yöntemlerinden gelen verilerin, tarihi alan ile ilgili görsel ve yazılı dokümanların toplandığı veri bankaları, oluşturulan etkileşimli sunumların bir parçası olabilmektedir. Özellikle arkeolojik kazılarda buluntuların belgelenmesi ve veri bankasına aktarılması, kazı sürecinde ve sonrasında önem taşımaktadır. Kazı çalışmasıyla eş zamanlı yürütülen ve ondan gelen verilerle ayağa kaldırılan etkileşimli 3B sanal çevre dosyası içerisinde yer alan veri bankası hem çalışma süresince arkeologların kullandığı bir düzenleme aracı hem de sanal turlara katılan ziyaretçiler için öğretici kaynak niteliğindedir. Bu şekilde etkileşimli 3B sanal çevre dosyası, tarihi belgeleme ile ilgili bütün bilgilerin bulunduğu bir kaynak haline gelerek, koruma ve restorasyonda bir ifade yöntemi olmaktadır.

Etkileşimli 3B sanal çevre oluşturmaya yönelik yazılımlar teknik özellikleri bakımından değerlendirildiğinde; mimari kullanımlarına ilişkin bazı öngörülerde bulunulabilir.

Eğitim amaçlı kullanımlarında, belirlenen hedefler dışına çıkılmadan mimari çalışmaya odaklanmak önemlidir. Bireysel öğrenci çalışmalarında, yazılımların bazı noktalarda programcılık dili gerektirebilen yapıları ve görsel arayüz eksikliği nedeniyle lisans eğitimini bitirmiş ve uzmanlaşma konusu belirlemiş öğrencilerin kullanımı daha verimli olmaktadır. Lisans eğitiminde yapılan uygulamalarda, yazılımlarla ilgili bilgi donanımına sahip eğitmenlerin sürece yardımcı rolü önemlidir.

Mimarlık bürolarındaki profesyonel uygulamalarda mimarın, yazılım mühendisiyle iş birliği içinde bulunulması çalışmanın verimini arttırmakla birlikte süreci kısaltmaktadır. Mimarların verimli uygulamalar yapabilmesi için yazılımların çalışma sistemine kendilerini adapte edebilmeleri gereklidir. Geleneksel bilgisayar destekli tasarım yöntemleri ile oluşturulan

sayısal 3B modeller etkileşimli 3B sanal çevrede kullanılmaya uygun hazırlanmalıdır. Bunun için en basit örnek olarak, tasarımda detaylandırmaların model bazlı yapılması yerine kaplama bazlı yapılması gösterilebilir.

Bununla birlikte etkileşimli 3B sanal çevre oluşturmaya yönelik yazılımlar yeni sürümleri ile daha kullanıcı dostu arayüzler oluşturmaktadır. Hatta henüz yetersiz olsa da mimari kullanım için özelleşmiş paketler piyasaya sürülerek, yazılımların programcılık bilgisi gerektiren yönlerini azaltılmaktadır.

Mimarlık disiplininde yaratılan mekanlar kullanıcısı ile birlikte yaşadığı ve ondan bağımsız düşünülemeyeceği için mimari ürün ile kullanıcısı arasında sağlıklı bir iletişim sağlamak doğru öngörüler ile mümkündür. Mevcut fiziksel çevrenin bilgisayar destekli oluşturulduğu ve kullanıcıya aktarıldığı durumlarda mekan algısı, çevrenin doğru okunması ve buna bağlı öğrenme karşılıklı iletişime bağlıdır. Dolayısıyla mimari her uygulamada deneyimleyen kullanıcı ile 3B sanal çevre arasında etkileşim gerçekleşmelidir. Benzetim yazılımları ve oyun motorları yapısal özellikleri bakımından, kullanıcı ile oluşturulan sanal çevre arasında güçlü bir etkileşim imkanı sunar. Bu bağlamda, mimari ürünlerin etkileşimli 3B sanal çevrede yaratılması ve sunulması farklı bir bakış açısı ve etkileşimli bir ifade tekniği olmakla birlikte ve olmanın ötesinde bir gereksinimdir.

#### **KAYNAKLAR**

Atılgan, D., (2006), Gelişen Tasarım Araç ve Teknolojilerinin Mimari Tasarım Ürünleri Üzerine Etkileri, Doktora Tezi, Dokuz Eylül Üniversitesi Fen Bilimleri Enstitüsü, İzmir.

Ayanoğlu, M. M., (2006), Mimari Tasarımda Eğitim Amaçlı Bir Bilgisayar Oyunu Önerisi, Yüksek Lisans Tezi, Fen Bilimleri Enstitüsü, İstanbul Teknik Üniversitesi.

Bayraktar, E.ve Kaleli, F., (2007), Sanal Gerçeklik ve Uygulama Alanları, Akademik Bilişim 2007 Dumlupınar Üniversitesi, 31 Ocak-2 Şubat 2007, Kütahya.

Benedikt, M., (1991). Cyberspace:First Steps, The MIT Press, Cambridge.

Brinkmann, R., (2008), The Art and Science of Digital Compositing Techniques for Visual Effects, Animation and Motion Graphics, Second Edition, Morgan Kaufmann Publisher is an imprint of Elsevier 30 Coporate Drive, New York.

Campbell, D.A. ve Wells, M.: (1994). A Critique of Virtual Reality in the Architectural Design Process, Human Interface Technology Laboratory, University of Washington, Seattle, USA, http://www.hitl.washington.edu/publications/r-94-3/ (son erişim: 07.07.2010).

Chen, R., ve Wang, X., (2006), "An Empirical Study on Tangible Augmented Reality Learning Space for Design Skill Transfer", Design Lab., Faculty of Architecture, Design and Planning, The University of Sydney, Sydney NSW 2006, Australia, Tsinghua Science and Technology ISSN 1007-0214 03/67, 13-18, Volume 13, Number S1, October 2008.

Deleuze, G., (1989), Difference and Repetition, (çev: Paul Patto) Colombia: Colombia University Pres., New York.

Dobbert, T., (2005), Marchmoving: The Invisible Art of Camera Tracking, ISBN: 0-7821- 4403-9, Sybex Inc., 1151 Marina Village Parlway, Alameda, CA 94501.

Efe, P., (2007), Arkeolojik Yerleşimlerin Sayısal Olarak Modellenmesi ve Etkileşimli Sanal Çevrede Görselleştirme Yöntemleri: "Bodrum Pedasa Örneği, Yüksek Lisans Tezi, Fen Bilimleri Enstitüsü, Yıldız Teknik Üniversitesi.

Erdem, A., Pak, B. ve Özener, O. Ö., (2003). Sanal Mimarlık : Deneysel Bir Stüdyo Çalışması. http://atlas.cc.itu.edu.tr/~pakbu/blog/smd.pdf (son erişim: 06.17.2010).

Erdoğan, C., (2005), "Tarihi Çeşmelerin Digital Fotogrametrik Yöntemle Rölövelerinin Hazırlanması", Harita ve Kadastro Mühendisleri Odası, Mühendislik Ölçmeleri STB Komisyonu 2. Mühendislik Ölçmeleri Sempozyumu, 23-25 Kasım 2005, İTÜ, İstanbul.

Ergun, U., (2004), İki Boyutlu Medyalarda İleri Üç Boyutlu Anlatım ve Mimarlık, Yüksek Lisans Tezi, Fen Bilimleri Enstitüsü, Yıldız Teknik Üniversitesi.

Gibson, W., (1984). Neuromancer, Çev. Melike Altıntaş, Sarmal Yayınevi, İstanbul.

Göktaş, H., H., Çavuşoğlu, A., A., Şen, B. ve Görgünoğlu, S., (2006), Simülasyon Sistemleri İçin 3 Boyutlu Sanal Şehirlerin Sayısal Coğrafik Haritalar Üzerinde Oluşturulması, Teknoloji, 9:1, 27-38.

Jacobson, J. ve Holden, L., (2005), The Virtual Egyptian Temple. World Conference on Educational Media, Hypermedia & Telecommunications (EDMEDIA), Montreal, Canada, 2005. http://planetjeff.net/IndexDownloads/Jacobson2005e.pdf (son erişim: 06.19.2010).

Jacobson, J., (2009) "Digital Dome Versus Desktop Computer in a Learning Game for Religious Architecture", Annual Meeting of the American Educational Research Association Denver, CO.

Kalay, Y.E., (2004), Architecture's New Media – Principles, Theories, and Methods of Computer-Aided Design, MIT Press, Cambridge, USA.

Kayabaşı, Y., (2005), "Sanal Gerçeklik ve Eğitim Amaçlı Kullanılması", The Turkish Online Journal of Educational Technology – TOJET, July 2005, ISSN: 1303-6521 Volume 4, Issue 3, Article 20.

Koch, O., (2009), Pos ition-Dependent Filtering of Objects in an Augmented Reality Environment, Master Thesis, Departman of Computer Science, University of Basel.

Kurmann, D., (2001). "Design in Space and Time in Bits and Spaces: Architecture and Computing for Physical", Virtual, Hybrid Realms; 33 Projects by Architecture and CAAD, ETH Zurich, Ed. Maia Engeli, Birkhäuser Publishers for Architecture, Basel, Boston, Berlin.

Mahmoud, Ayman, A., (2001), Incorporating Virtual Reality to establish a more tangible process of Landscape Architectural Design for its participants: bridging the socio-professional gap between them; Unpublished Ph.D. Dissertation, University of Sheffield, UK.

Moller, K., H., (2006), 3D Object Modelling via Registration of Stereo Range Data, Master Thesis IMM-Thesis-2006-08.

Moloney, J., (2001). "3D Game Software and Architectural Education", Proceedings of the 18th Conference of the Australasian Society for Computers in Learning in Tertiary Education, December 10-12, Melbourne.

Moloney, J. ve Amor, R., (2003). "StringCVE: Advances in a Game Engine-Based Collaborative Virtual Environment for Architectural Design", Proceedings of CONVR 2003 Conference on Construction Applications of Virtual Reality, September 24-26, Blacksburg.

Moloney, J., Amor, R., Furness, J. ve Moores, B., (2003). "Design Critique Inside a Multi-Player Game Engine", Proceedings of the CIB W78 Conference on Construction IT Bridging the Distance, April 23-25, Waiheke Island.

Önder, A., (2002), "Siber uzayda Mimarlık, Sanal Dünyada Gerçek Mimarlar", "Mimarlık ve Sanallık", Boyut Kitapları Arredamento Mimarlık Çağdaş Mimarlık Sorunları Dizisi-1, Ocak 2002, Boyut Yayın Grubu, İstanbul.

Öz, N., (2007), Mimarlıkta Hakikinin Sanallaşması ve Sanalın Hakikileşmesi, Yüksek Lisans Tezi, Fen Bilimleri Enstitüs ü, İstanbul Teknik Üniversitesi.

Özen, T., (2006), "Benzetim: Temel Kavramlar ve İlerlemeler", s144-149, Türkiye Bilişim Ansiklopedisi Papatya Yayıncılık Eğitim , Türkiye Bilişim Vakfı.

Robins, K., (1995). Cyberspace and The World We L3ve In. M.Featherstone & R. Burrows, (Ed.), Cyberspace,Cyberbodies, Cyberpunk: Cultures of Technological Embodiment, London SagePublication.

Shiratuddin, M., Fletcher, D., (2007), "Utilizing 3D Games Development Tool For Architectural Design in a Virtual Environment", 7th International Conference on Construction Applications of Virtual Reality: October 22-23, 2007.

Smith, J., (2005). Effectively Implementing Navigation, Realism, and Information Dissemination Using Principles of Human-Computer Interaction in a 3D Environment Created in the X3D Format, PhD Thesis The College Of Wooster. The College Of Wooster.

Tong, T., Uluç, A., Satay, D., Dağlar, Ö., (2009). "Modelling and Interactive Simulation of Historical City Al-Quds/Jerusalem for CIS: Case Study On Via Dolorosa", 209-219, Al Quds/Jerusalem 2015 Program 2008 Report, Organisation of the Islamic Conference (OIC) Research Centre for Islamic History, Art and Culture (IRCICA), İstanbul/Türkiye.

Toprak, Y., (2008), Rölöve Ölçümlerinde Kullanılan Jeodezik Yöntemlerin İrdelenmesi, Yüksek Lisans Tezi, Fen Bilimleri Enstitüsü, Gazi Üniversitesi.

Türker, Ç., (2009), Üç Boyutlu Sanal Ortamda Görsel İletişim ve Grafik Tasarım Yüksek Lisans Eğitim ProgramıI Önerisi, Sanatta Yeterlilik Tezi, Fen Bilimleri Enstitüsü, Mimar Sinan Güzel Sanatlar Üniversitesi.

Varol, A., (1999), Benzetim(Simülasyon), [http://tr.wikipedia.org/wiki/Benzetim,](http://tr.wikipedia.org/wiki/Benzetim) (son erişim: 06.22.2010).

Vlahakis, V., Demiris, T., Ioannidis, N., (2003), LIFEPLUS Cultural heritage dissemination on a wide range of client devices: from the simple handheld to the advanced AR platform, INTRACOM S.A., 19.5km Markopoulo Ave., 190 02 Peania, Attica/Greece, http://lifeplus.miralab.unige.ch/HTML/papers/LIFEPLUS-Melisa-Workshop-v2.pdf, (son erisim: 06.19.2010).

Wiener. N., (1982) Cybernetics: or Control and Communication in the Animal and the Machine, M IT Press, Cambridge.

Yılmaz, H. ve Yakar, M., (2006), Yersel Lazer Tarama Teknolojisi ,Yapı Teknolojileri Elektronik Dergisi, 2(2):43-48

# **İNTERNET KAYNAKLARI**

**[1]** [http://architettura.supereva.com/inabit/20000728/index\\_en.htm](http://architettura.supereva.com/inabit/20000728/index_en.htm) (Son erişim tarihi: 25.07.2010)

**[2]** <http://blog.michellekaufmann.com/?p=1982>(Son erişim tarihi: 03.08.2010)

**[3]** [http://download.autodesk.com/us/kynapse/demos/intro\\_demo/autodesk\\_kynapse\\_intro\\_](http://download.autodesk.com/us/kynapse/demos/intro_demo/autodesk_kynapse_intro_%20demo_800x480.html)  [demo\\_800x480.html](http://download.autodesk.com/us/kynapse/demos/intro_demo/autodesk_kynapse_intro_%20demo_800x480.html) (Son erişim tarihi: 20.08.2010)

**[4]** [http://en.wikipedia.org/wiki/World%27s\\_Columbian\\_Exposition](http://en.wikipedia.org/wiki/World%27s_Columbian_Exposition) (Son erişim tarihi: 06.08.2010)

**[5]** [http://en.wikipedia.org/wiki/Ivan\\_S utherland](http://en.wikipedia.org/wiki/Ivan_Sutherland) (Son erişim tarihi: 15.07.2010)

**[6]** [http://faulders-studio.com/proj\\_airspace.html](http://faulders-studio.com/proj_airspace.html) (Son erişim tarihi: 03.07.2010)

**[7]** [http://gamersnews.info/2009/01/grand-the ft-auto-4-the-los t-and-damned-add-on/](http://gamersnews.info/2009/01/grand-theft-auto-4-the-lost-and-damned-add-on/) (Son erişim tarihi: 09.07.2010)

**[8]** [http://lifeplus.miralab.unige.ch/html/results\\_papers.htm](http://lifeplus.miralab.unige.ch/html/results_papers.htm) (Son erişim tarihi: 03.08.2010)

**[9]** [http://lifeplus.miralab.unige.ch/html/results\\_visuals.htm](http://lifeplus.miralab.unige.ch/html/results_visuals.htm) (Son erişim tarihi: 03.08.2010)

**[10]** <http://mi.eng.cam.ac.uk/~qp202/>(Son erişim tarihi: 29.06.2010)

**[11]** <http://mycryengine.com/>(Son erişim tarihi: 20.07.2010)

**[12]** <http://quest3d.com/>(Son erişim tarihi: 06.06.2010)

**[13]** [http://perludus.com/wordpress/?page\\_id=26](http://perludus.com/wordpress/?page_id=26) (Son erişim tarihi: 11.06.2010)

**[14]** [http://publicvr.org/images/UnrealTemple123bS hots/index.html](http://publicvr.org/images/UnrealTemple123bShots/index.html) (Son erişim tarihi: 10.07.2010)

**[15]** [http://rroosma.weblog.tudelft.nl/2008/09/05/research-top ics](http://rroosma.weblog.tudelft.nl/2008/09/05/research-topics) (Son erişim tarihi: 20.06.2010)

**[16]** <http://sensics.com/products/zSight.php>(Son erişim tarihi: 02.08.2010)

**[17]** <http://silex3d.com/index.php/2010/07/>(Son erişim tarihi: 03.08.2010)

**[18]** <http://technicart.org/?p=528>(Son erişim tarihi: 10.08.2010)

**[19]** <http://unigine.com/>(Son erişim tarihi: 19.08.2010)

**[20]** <http://unity3d.com/unity/>(Son erişim tarihi: 20.08.2010)

**[21]** [http://usa.autodesk.com/adsk/servlet/item?siteID=123112&id=13246270&linkID=](http://usa.autodesk.com/adsk/servlet/item?siteID=123112&id=13246270&linkID=%2010235884)  [10235884](http://usa.autodesk.com/adsk/servlet/item?siteID=123112&id=13246270&linkID=%2010235884) (Son erişim tarihi: 28.08.2010)

**[22]** <http://usa.autodesk.com/adsk/servlet/pc/index?siteID=123112&id=11390544>(Son erişim tarihi: 24.07.2010)

**[23]** [http://usa.autodesk.com/adsk/servlet/item?siteID=123112&id=13910196&linkID=](http://usa.autodesk.com/adsk/servlet/item?siteID=123112&id=13910196&linkID=%2012017780)  [12017780](http://usa.autodesk.com/adsk/servlet/item?siteID=123112&id=13910196&linkID=%2012017780) (Son erişim tarihi: 25.08.2010)

**[24]** <http://vi-wer.de.tl/Normalmap-Tutorial.htm>(Son erişim tarihi: 21.08.2010)

**[25]** <http://www.3dgamestudio.com/>(Son erişim tarihi: 15.08.2010)

**[26]** <http://www.3dgeo.de/ldxstudiopro.aspx>(Son erişim tarihi: 11.06.2010)

**[27]** <http://www.acvt.com.au/research/videotrace/>(Son erişim tarihi: 18.08.2010)

**[28]** <http://www.arkitera.com/g57-sanal-mimarlik-ve-hiperyuzeyler.html?year=&aID=561> (Son erişim tarihi: 29.07.2010)

**[29]** [http://www.arkitera.com/eventfile.php?action=displayEventFile&ID=99&year= &aID](http://www.arkitera.com/eventfile.php?action=displayEventFile&ID=99&year=%20&aID%20=2070)  [=2070](http://www.arkitera.com/eventfile.php?action=displayEventFile&ID=99&year=%20&aID%20=2070) (Son erişim tarihi: 30.06.2010)

**[30]** <http://www.circus3d.com/index.php/canberra-visioning>(Son e rişim tarihi: 02.08.2010)

**[31]** [http://www.cs.caltech.edu/~am/publications/MVN07.pd f](http://www.cs.caltech.edu/~am/publications/MVN07.pdf) (Son erişim tarihi: 14.08.2010)

**[32]** <http://www.daz3d.com/i/software/bryce7/popup?s=comparison&p=features.php>(Son erişim tarihi: 14.08.2010)

**[33]** [http://www.defense.gov/transformation/images/photos/photo\\_archive/index\\_2005-](http://www.defense.gov/transformation/images/photos/photo_archive/index_2005-04.html) [04.html](http://www.defense.gov/transformation/images/photos/photo_archive/index_2005-04.html) (Son erişim tarihi: 22.07.2010)

**[34]** <http://www.dxstudio.com/>(Son erişim tarihi: 13.08.2010)

**[35]** [http://www.greatbuildings.com/buildings/Guggenheim\\_Bilbao.html](http://www.greatbuildings.com/buildings/Guggenheim_Bilbao.html) (Son erişim tarihi: 10.06.2010)

**[36]** <http://www.hitl.washington.edu/publications/campbell/document/chapter1.html>(Son erişim tarihi: 25.06.2010)

**[37]** <http://www.incrysis.com/forums/viewtopic.php?id=27735>(Son erişim tarihi: 09.08.2010)

**[38]** <http://www.intuition-eunetwork.org/>(Son erişim tarihi: 05.08.2010)

**[39]** <http://www.macs.hw.ac.uk/~hamish/9ig2/topic22.html> (Son erişim tarihi: 05.08.2010) (Son erişim tarihi: 05.07.2010)

**[40]** http://www.mat.ucsb.edu/~marcos[/Centrifuge\\_Site/ie4d/visio/visiojpg/4Dwxy\\_Visio\\_](http://www.mat.ucsb.edu/~marcos/Centrifuge_Site/ie4d/visio/visiojpg/4Dwxy_Visio_1024%20x342.jpg)  [1024x342.jpg](http://www.mat.ucsb.edu/~marcos/Centrifuge_Site/ie4d/visio/visiojpg/4Dwxy_Visio_1024%20x342.jpg) (Son erişim tarihi: 21.08.2010)

**[41]** [http://www.omnispace.org/virtual\\_reality/](http://www.omnispace.org/virtual_reality/) (Son erişim tarihi: 29.07.2010)

**[42]** [http://www.tdkterim.gov.tr/bts/ ?kategori=verilst&kelime =paralaks+&ayn= tam](http://www.tdkterim.gov.tr/bts/%20?kategori=verilst&kelime%20=paralaks+&ayn=%20tam) (Son erişim tarihi: 03.06.2010)

**[43]** [http://www.tetravol.com/](http://www.tetravol.com/Demos-Eng.html) (Son erişim tarihi: 10.08.2010)

**[44]** <http://www.tetravol.com/Demos-Eng.html>(Son erişim tarihi: 12.08.2010)

**[45]** <http://www.thepixelfarm.co.uk/products/products.aspx?PID=3&CID=1>(Son erişim tarihi: 14.08.2010)

**[46]** <http://www.torquepowered.com/products/torque-3d>(Son erişim tarihi: 11.08.2010)

**[47]** <http://www.uncg.edu/eng/pound/kyber.htm>(Son erişim tarihi: 28.07.2010)

**[48]** <http://www.unrealtechnology.com/>(Son erişim tarihi: 20.07.2010)

**[49]** <http://www.unrealtechnology.com/whats-new.php?ref=downloads>(Son erişim tarihi: 20.07.2010)

**[50]** [http://www.ust.ucla.edu/ustweb/Projects/columbian\\_expo.htm](http://www.ust.ucla.edu/ustweb/Projects/columbian_expo.htm) (Son erişim tarihi: 15.07.2010)

**[51]** <http://www-vrl.umich.edu/intro/>(Son erişim tarihi: 28.07.2010)

**[52]** [www.virtools.com](http://www.virtools.com/) (Son erişim tarihi: 04.07.2010)

**[53]** <http://www.virtusphere.com/view.html>(Son erişim tarihi: 12.07.2010)

#### **EK Sözlük**

**Alpha Channel:** Bitmap tabanlı görseller için siyah-beyaz tonlarında, geçirgenlik bilgisi içeren katmandır. Beyaz olan bölgeler [opak,](http://www.eksisozluk.com/show.asp?t=opak) siyah bölgeler saydam, gri bö lge ler ise tonun şiddetine göre yarı saydamdır.

**Aray üz:** Kullanıcıların bir makine, cihaz, veya bilgisayar programı ile etkileşimini sağlayan yöntemlerin bileşkesidir. Arayüz, girdi ile kullanıcıların bir sistemin işleyişini değiştirmesini, ç ıktı ile değişimden kaynaklanan sonuçlarının üretilmesini sağlar.

Bit: Programlama ve haberleşmede, bir bit bilgi depolama ve haberleşme birimidir. Bağlantının en küçük ve temel ünitesidir.

**Bitmap:** Herhangi bir sıkıştırma yapmadan sayısal tabanlı resmin özelliklerini tutan, bir resim dosyası biçimidir.

**Complete Map:** 3B modelleme yazılımlarında bir modelle ilgili renk, ışık, geometri, yansıma, gölge gibi bütün özelliklerin bir resim dosyasına render edilmesiyle oluşan kaplamadır.

**Diffuse Map:** 3B modelleme yazılımlarında bir modelle ilgili baskın renk bilgisinin bir resim dosyasına render edilmesiyle oluşan kaplamadır.

**Eklenti:** Bilgisayar yazılımlarının işlevselliğini arttırmak için hazırlanan, orjinal programla iki yönlü haberleşme ile birçok olanağa imkan veren küçük programdır.

**Exe:** Windows ve Dos gibi işletim sistemlerinde çalıştırılabilir dosyaların uzantılarının adıdır.

**Global Illumination:** Küresel aydınlatma olarak tanımlanan, 3B görselleştirme yazılımlarında yaratılan sahnelerin çevreden gelen yansımalar, kendi içerisindeki yansımalar ve kırılmaların hesaplandığı bir tekniktir.

**Light Map:** 3B modelleme yazılımlarında bir modelle ilgili bulunduğu sahneden gelen ışık bilgisinin bir resim dosyasına render edilmesiyle oluşan kaplamadır.

**Mesh:** 3B modelleme yazılımlarında yaratılan modelleri oluşturan üç kenarlı yüzeydir.

**Minimap:** Özellikle bilgisayar oyunlarında kullanılan, kullanıcının mekan içerisinde bulunduğu yeri ve mekanı plan düzleminde gösteren haritadır.

**Multimedya(Çoklu ortam):** Metin, görüntü, grafik, çizim, ses, video, animasyon gibi bilgi kaynaklarının bilgisayarda birarada gösterilmesi, dosyalarda saklanması, bilgisayar ağından iletilmesi ve sayısal olarak işlenmesidir.

**MultiRes:** 3ds Max yazılımında, oluşturulan modelin yüzey sayısını optimize eden düzeltme komutudur.

**Nokta Bulutu:** Fiziksel nesnenin boyutlarının, koordinat ölçme makinesi, 3B üçgenli lazer tarayıcılar, 3B yapısal ışık sayısallaştırıcılı tarayıcı veya bilgisayarlı tomografi gibi 3B tarama teknolojileri kullanılarak ölçülmesiyle sayısal ortama aktarılan formudur.

**Normal Map:** 3B görselleştirmede modeldeki girinti çıkıntı etkisinin geometri oluşturmak yerine resim dosyasındaki kaplama ile verilmesidir.

**NURBS:** 3B modelleme yazılımlarında yaratılan eğrilikli yüzeylerin bezier eğrisi şekilde tanımlanarak oluşturulduğu sistemdir.

**Ortofoto:** Fotoğraf çekiminden kaynaklanan perspektif bozulmaları giderilmiş, düz bir yüzeye projeksiyon edilmiş fotoğraftır. Genellikle haritacılıkta kulanılmaktadır.

**Oyun Motoru:** Çeşitli programlama dilleri kullanılarak bilgisayar oyunu hazırlamada kullanılan yazılımlardır.

**Poligon:** 3B modeleme yazılımlarında hazırlanan modeli oluşturan yüzeylere verilen addır.

**Render:** Bilgisayarda hazırlanmış modelin bilgisayar tarafından işlenerek görüntü oluşturulmasıdır. Bu işlemi gerçekleştirmek için çeşitli bilgisayar yazılımlarına ihtiyaç duyulur.

**Render to Texture:** 3B modelleme yazılımlarında oluşturulmuş modelin tamamı ya da bir bölümünün ışık, renk, yansıma, geometri gibi özelliklerinin ekran yerine bir resim dosyasına render edilmesidir.

**Script:** Bilgisayar uygulamaları oluşturmak ve denetlemek için kullanılan bir [programlama](http://tr.wikipedia.org/wiki/Programlama_dili)  [dilidir.](http://tr.wikipedia.org/wiki/Programlama_dili)

**Shadow Map:** 3B modelleme yazılımlarında bir modelle ilgili bulunduğu sahneden ve ışık değerlerinden kaynaklanan gölge bilgisinin bir resim dosyasına render edilmesiyle oluşan kaplamadır.

**Simülatör:** Bir işlemin gerçekleştirilişini sanal olarak yürüten, test, eğitim ve eğlence amaçlı kullanılan uygulama platformudur.

**Specular Map:** 3B modelleme yazılımlarında bir modelle ilgili bulunduğu sahneden kaynaklanan yansıma bilgisinin bir resim dosyasına render edilmesiyle oluşan kaplamadır.

**Texture Baking:** 3B modelleme yazılımlarında model ile ilgili tüm bilgilerin bir resim dosyasına render edilme işlemidir.

**VRML:** 3B etkileşimli vektörel bilgisayar grafiklerini tanımlamada kullanılan standart bir dosya biçimidir. VRML, metin dosyası içerisine 3B sahneyi oluşturmak için gerekli olan tüm bilgilerin uygun biçimde yazılmasıyla kullanılmaktadır.

**Web:** [İnternet](http://tr.wikipedia.org/wiki/%C4%B0nternet) üzerinde çalışan ve "www" ile başlayan adreslerdeki sayfaların görüntülenmesini sağlayan servistir.

Web3d: 3B web sitelerinin görüntülenmesi ve gezilmesine olanak veren web tarayıcısıdır.

**Unwrap UVW:** 3ds Max yazılımında, model üzerinden kaplama koordinatlarının açılmasıyla modele ve kaplamaya müdahale etmeyi sağlayan düzeltme aracıdır.

**Yapı Bilgi Modeli:** Mimari projedeki kapsam, metraj, maliyet gibi verileri tutarlı ve güvenilir bir şekilde sürekli ve revizyonlar ile eş zamanlı olarak sağlayan, mimari amaçlı bilgisayar destekli tasarım yazılımlarında kullanılan bir yaklaşımdır.
## **ÖZGEÇMİŞ**

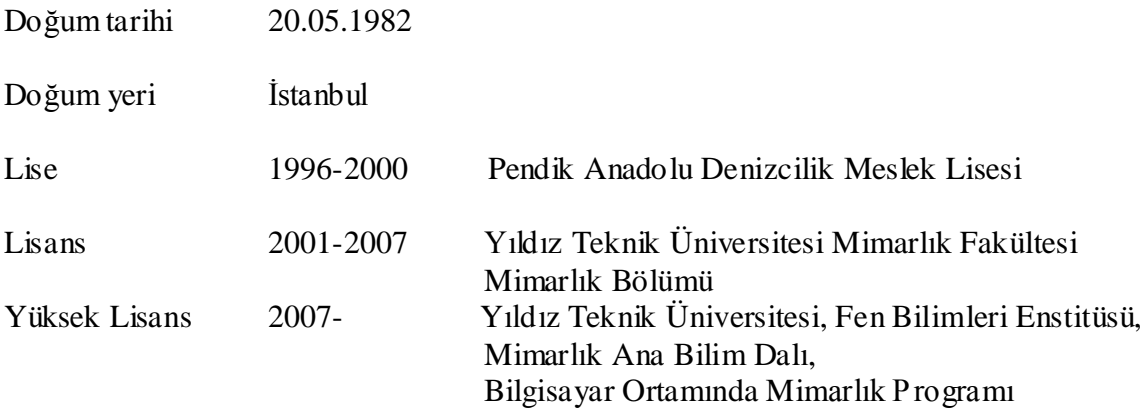